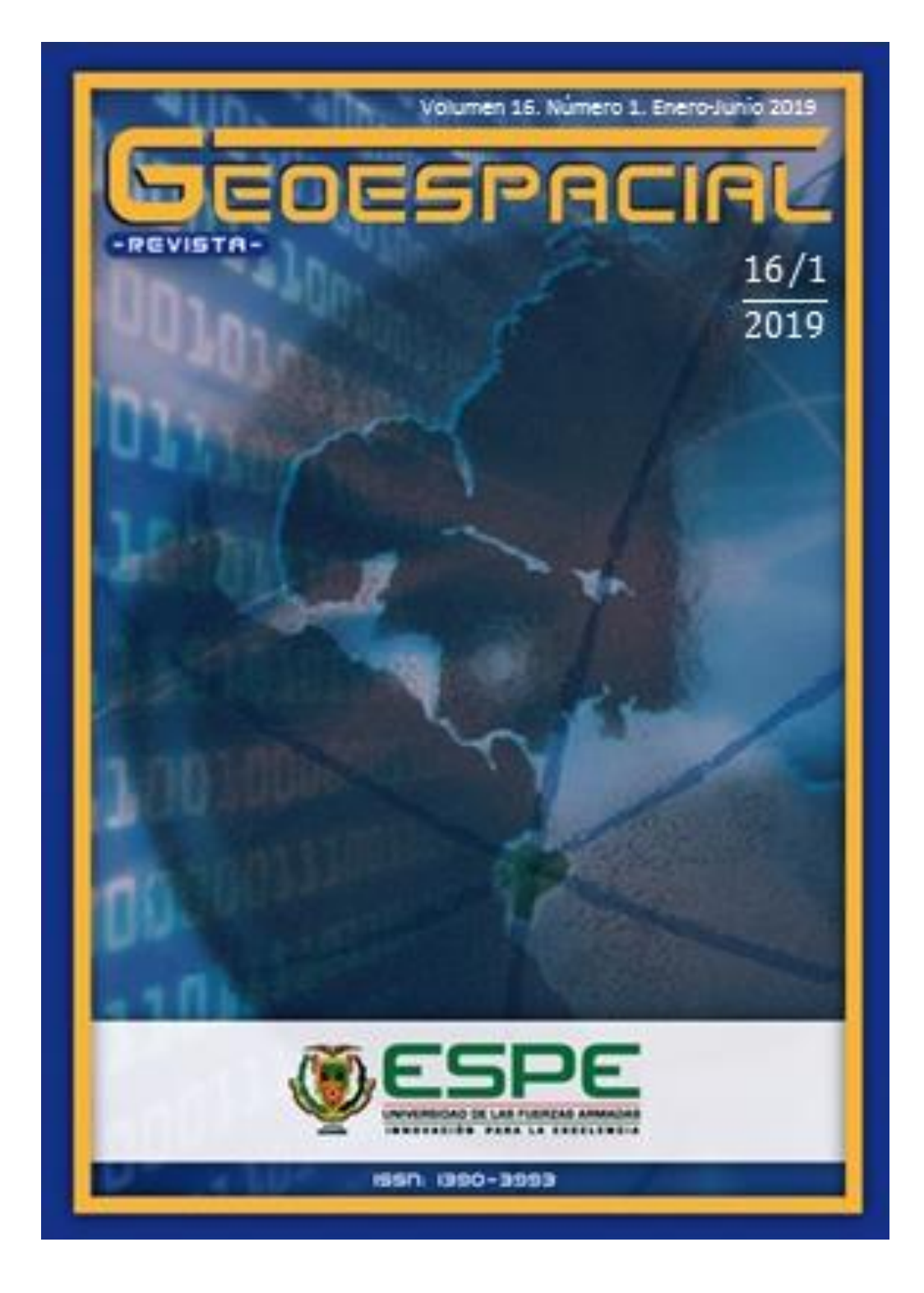

Revista Geoespacial 2019

# **Revista Geoespacial Vol. 16 Nº1**

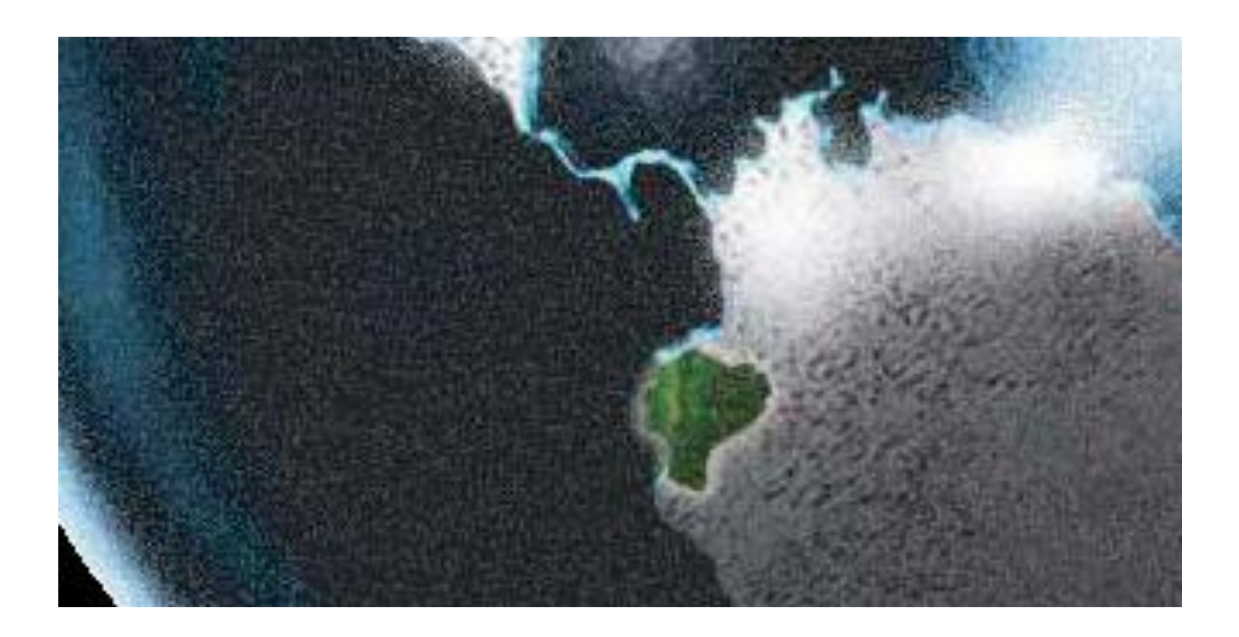

Departamento de Ciencias de la Tierra y Construcción

# **UNIVERSIDAD DE LAS FUERZAS ARMADAS ESPE**

#### **Revista Geoespacial Vol. 16 Nº 1**

Revista oficial de difusión científica y tecnológica en el área de las Ciencias Geoespaciales de la Universidad de las Fuerzas Armadas ESPE

#### **Periocidad:**

La revista Geoespacial es publicada semestralmente

#### **Revista Geoespacial, Volumen 16 Nº 1, Junio 2019**

#### **Editor:**

Dr. Alfonso Tierra Departamento de Ciencias de la Tierra y Construcción de la Universidad de las Fuerzas Armadas ESPE

#### **Comité Editorial:**

Dr. Theofilos Toulkeridis M. Sc. Mario Cruz Dr. Oswaldo Padilla

#### **Comité Científico:**

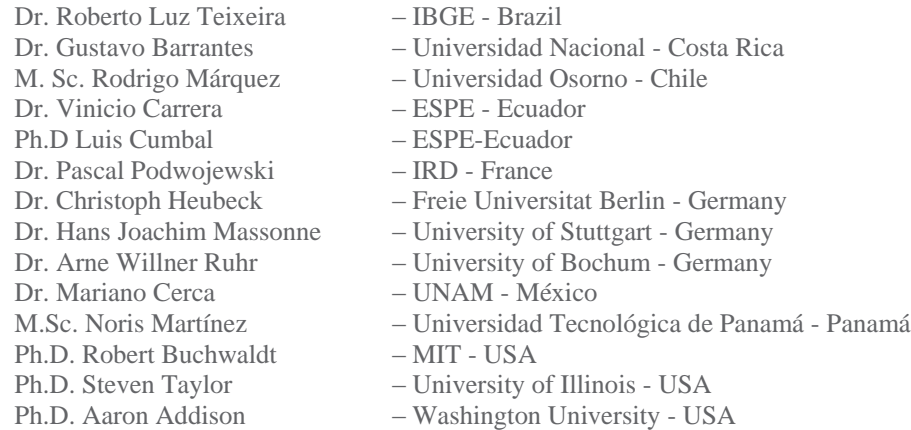

#### **Diseño de portada y contraportada:**

B.A. David Cabrera R.

#### **Preguntas y Correspondencia**

Departamento de Ciencias de la Tierra y Construcción de la Universidad de las Fuerzas Armadas ESPE Av. Gral. Rumiñahui S/N. Sangolquí – Pichincha – Ecuador. *artierra@espe.edu.ec* Los contenidos de los artículos, aquí publicados, son de responsabilidad de los autores.

> Revista Geoespacial Vol. 16 Nº 1, Junio 2019 ISSN 1390-3993

**Revista Geoespacial**

**Sumario**

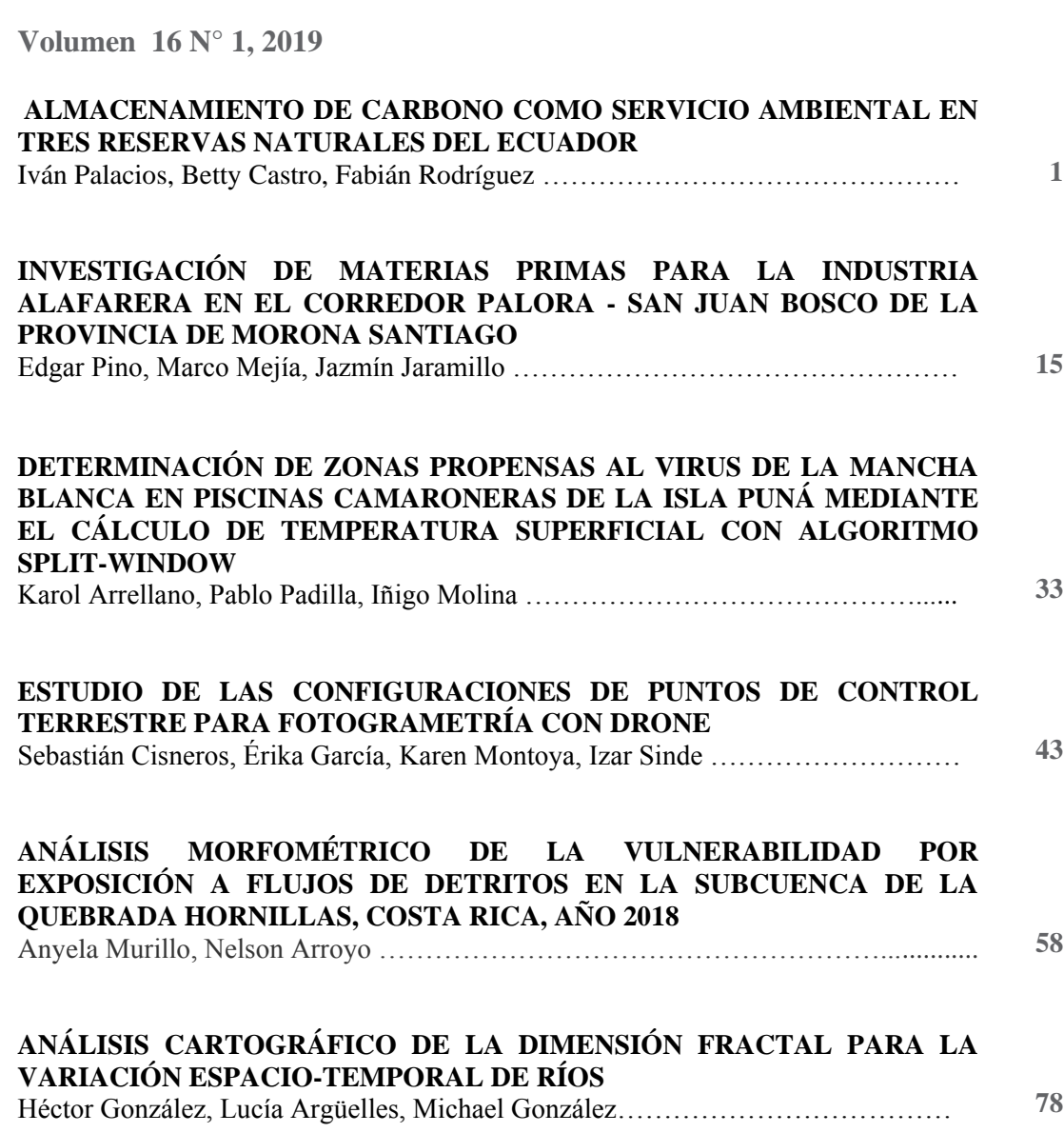

# **ALMACENAMIENTO DE CARBONO COMO SERVICIO AMBIENTAL EN TRES RESERVAS NATURALES DEL ECUADOR**

*CARBON STORAGE AS ENVIRONMENTAL SERVICE IN THREE NATURAL RESERVES OF ECUADOR*

#### **IVÁN FERNANDO PALACIOS OREJUELA<sup>1</sup> , BETTY SELENA CASTRO BENAVIDES<sup>2</sup> , FABIÁN RODRÍGUEZ ESPINOSA3,4**

1,2 CARRERA DE INGENIERÍA GEOGRÁFICA Y DEL MEDIO AMBIENTE, DEPARTAMENTO DE CIENCIAS DE LA TIERRA Y LA CONSTRUCCIÓN, UNIVERSIDAD DE LAS FUERZAS ARMADAS "ESPE". Av. General Rumiñahui s/n. Sangolquí, Ecuador. Email: [ifpalacios@espe.edu.ec;](mailto:ifpalacios@espe.edu.ec) [bscastro1@espe.edu.ec.](mailto:bscastro1@espe.edu.ec)

<sup>3</sup> GRUPO DE INVESTIGACION GEOESPACIAL, DEPARTAMENTO DE CIENCIAS DE LA TIERRA Y LA CONSTRUCCIÓN, UNIVERSIDAD DE LAS FUERZAS ARMADAS "ESPE". Av. General Rumiñahui s/n. Sangolquí, Ecuador. Email: [ffrodriguez3@espe.edu.ec.](mailto:ffrodriguez3@espe.edu.ec)

<sup>4</sup>FACULTAD DE ECONOMÍA, PONTIFICIA UNIVERSIDAD CATÓLICA DEL ECUADOR. Av. 12 de Octubre 1076 y Roca, Quito, Ecuador.

Recibido: 22 de enero de 2019 / Aceptado: 21 de mayo de 2019

#### **RESUMEN**

Las reservas naturales son importantes para la conservación y provisión de servicios ambientales. En Ecuador, estos servicios han sido poco estudiados, especialmente en lo referido al almacenamiento de carbono, significativo por su rol en la mitigación del cambio climático. En 2012 el Ministerio del Ambiente (MAE) realizó una aproximación de la zonificación de los ecosistemas y biomasa (Ton C/ha) que estos almacenan; sin embargo, no se cuenta con información actualizada de la variación que sufre el área ocupada por los ecosistemas, lo que es necesario para la planificación de políticas ambientales. El objetivo del trabajo fue determinar el cambio del valor económico del servicio ambiental por almacenamiento de carbono en tres reservas naturales del Ecuador entre 2012 y 2018, mediante imágenes satelitales. Se consideró al bosque protector Kutukú – Shaimi, y las reservas ecológicas Tapichalaca y Buenaventura como casos de estudio. Primeramente, se calculó la biomasa de cada reserva natural según los datos del MAE. La cobertura vegetal actual se obtuvo con imágenes satelitales Sentinel 2A, a las que se realizó una clasificación supervisada que determinó la dinámica espacial de las nuevas áreas ocupadas por los ecosistemas y posteriormente se calculó la biomasa al año 2018. Se asignó el valor económico al servicio ambiental con el precio promedio de los CER's correspondiente al periodo de tiempo del estudio. Los resultados mostraron un aumento del valor económico por almacenamiento de carbono en las tres reservas naturales, con una diferencia de USD \$ 2045905.43, obtenida con los datos actualizados. También se evidenció una disminución del área de bosque intervenido en las reservas de Tapichalaca y Buenaventura, lo que indica un proceso de regeneración del bosque. En el bosque protector Kutukú – Shaimi se identificó una disminución del bosque piemontano, lo que implica en la necesidad de evaluar otros servicios ambientales que podrían ser afectados.

**Palabras clave:** bosque protector, imágenes satelitales, regeneración del bosque, reservas ecológicas, valor económico.

#### **ABSTRACT**

Natural reserves are important for the conservation and provision of environmental services. In Ecuador, these services have been poorly studied, especially the carbon storage, which is relevant for its role in the climate change mitigation. In 2012, the Ministry of the Environment (MAE) made an approximation of the ecosystems zoning and the biomass that they storage (Ton C/ha); However, there is no updated information related to the variation of the occupied area by the ecosystems, which is necessary for planning environmental policies. The aim of the study was to determine the change of the economic value of the carbon storage as environmental service in three natural reserves of Ecuador between 2012 and 2018, through satellite images. The protected forest Kutukú - Shaimi, and the ecological reserves Tapichalaca and Buenaventura were considered as cases of study. Firstly, the biomass of each natural reserve was calculated according to the MAE data. The current vegetation cover was obtained with Sentinel 2A satellite images, a supervised classification was preformed to determine the spatial dynamics of the new areas occupied by the ecosystems and subsequently the biomass was calculated for 2018. The economic value was assigned to the environmental service with the average price of CER's corresponding to the period of time of the study. The results showed an increase in the economic value of carbon storage in all the reserves, with a difference of USD \$ 2045905.43, obtained with the updated data. There was also a decrease in the area of the intervened forest in the reserves of Tapichalaca and Buenaventura, which indicates a process of forest regeneration. In the protected forest Kutukú - Shaimi a decrease of the piedmont forest was identified, which indicates the need of determinate what other environmental services could be affected.

**Keywords:** protected forest, satellite images, forest regeneration, ecological reserves, economic value.

# **INTRODUCCIÓN**

Las reservas naturales son actualmente una de las formas más importantes para la conservación de la biodiversidad, ya que, además de ser el hábitat de especies vegetales, animales, y comunidades humanas, éstas reservas brindan servicios ambientales, como por ejemplo la provisión y cuidado de fuentes hídricas, purificación del aire, conservación de la biodiversidad, almacenamiento de carbono, ecoturismo, entre otros (Badola & Hussain, 2005; Ninan & Inoue, 2013).

En Ecuador, las reservas naturales gubernamentales forman parte del Sistema Nacional de Áreas Protegidas (SNAP), que en total cubren el 33.26% del territorio nacional, con lo cual, es el segundo país en América Latina con mayor porcentaje de territorio bajo protección (MAE, 2014). Además, Ecuador es uno de los 17 países mega diversos del planeta (Morillo, 2016); posee la mayor concentración de biodiversidad por kilómetro cuadrado gracias a su ubicación privilegiada sobre la línea ecuatorial y a la presencia de la cordillera de Los Andes, facilitan la existencia diferentes pisos climáticos que albergan distintos ecosistemas, por lo que varias organizaciones no gubernamentales fueron creadas con el objetivo de proteger, conservar y estudiar los servicios y recursos naturales de áreas con importancia crítica que no estén bajo el régimen de protección del SNAP (Fundación Jocotoco, 2018).

El estudio de los servicios ambientales en el país se ha enfocado principalmente al uso recreativo o ecosistémico (Espinosa, Rodríguez & Cartuche, 2016; Zafrir & Rodríguez, 2014), beneficios estéticos (Vallejo & Rodríguez, 2015), costos de oportunidad en cuanto a casería por grupos indígenas (Cueva, Ortíz & Jorgenson, 2004; De la Montaña, 2013; Espinosa, Branch & Cueva, 2014; Zapata, 2001; Zapata, Urgilés & Suárez, 2009), y pocas investigaciones relacionadas con el almacenamiento de carbono (Ayala, Villa, Aguirre & Aguirre, 2014; Cadena, Tapia & Rodríguez, 2017; Jadán, Torres & Günter, 2012). A pesar de los trabajos realizados, aún persiste una falta de información que permita conocer el papel que juegan las reservas naturales del país en la prestación de servicios ambientales, especialmente al almacenamiento de carbono, debido al reconocimiento que se le ha dado a este servicio en la mitigación del cambio climático (Magnago *et al*., 2015; Gibbs, Brown, Niles & Foley, 2007). A nivel mundial, se han realizado muchos estudios que demuestran la importancia social, ambiental y económica que cumplen los bosques en el almacenamiento de carbono (Bechara *et al*., 2016; Birch *et al*., 2010; Chazdon *et al*., 2016; Harmon, Ferrell & Franklin, 1990; Lewis, Lopez & Wöll, 2009; Mukul, Herbohn & Firn, 2016; Ordóñez, de Jong & Masera, 2001; Yepes *et al*., 2015), por mencionar algunos.

Basados en las metas y objetivos del protocolo de Kioto, los países desarrollados implementaron proyectos y programas de reducción de emisiones (Ramírez, Rodríguez, Finegan, & Gómez, 1999). Además, las Naciones Unidas lanzó la iniciativa REED+, con el fin de mantener las reservas de carbono y generar beneficio económico a los países en vías de desarrollo. En el caso de Ecuador, existe un gran potencial para el almacenamiento de carbono, ya que si únicamente se consideran las áreas protegidas amazónicas, se almacenan 708 millones toneladas de carbono (MAE, 2014). Para determinar estas reservas de carbono y su cambio a través del tiempo, una variable importante a considerar es la cubierta vegetal, y una solución práctica para establecerla es mediante el uso de teledetección (Aguas, 2016; Anaya, Chuvieco & Palacios, 2009; Brown, 2002; Castro, 2013; Dong *et al*., 2003; Goetz & Dubayah, 2014; Hansen *et al*., 2008; Honorio & Baker, 2010; Patenaude, Milne & Dawson, 2005; Zhao, Popescu & Nelson, 2009).

Por su parte, en Ecuador, el Ministerio de Ambiente (MAE) ha trabajado desde el 2008 en programas como Socio Bosque que continua hasta la presente fecha (MAE, 2018), con el cual busca la conservación y protección de sus bosques nativos, páramos u otra vegetación nativa, mediante incentivos económicos a campesinos y comunidades indígenas que se comprometan voluntariamente al programa. Además, el MAE se ha enfocado en la evaluación del estado de los bosques para definir en primera instancia, los ecosistemas que los forman y estudiar el estado del almacenamiento de carbono en los mismos (MAE, 2014), para lo cual utilizó imágenes satelitales (Landsat 8 en su mayoría, Aster y Rapideye), de los años 2010 – 2012 (MAE, 2013). Sin embargo, la zonificación de los ecosistemas obtenidas por el MAE se mantiene a la fecha actual, por lo que no se tiene información actualizada de las áreas que conforman los ecosistemas y consecuentemente de variación de sus reservas de carbono, esto genera respuestas

políticas desinformadas en torno a este servicio ambiental cuya importancia social, ambiental y económica ha sido justificada anteriormente.

El objetivo del presente estudio fue determinar la variación del valor económico por almacenamiento de carbono en tres reservas naturales del Ecuador entre los años 2012 – 2018, caso de estudio: bosque protector Kutukú – Shaimi y las reservas ecológicas Tapichalaca y Buenaventura.

# **METODOLOGÍA**

### ÁREA DE ESTUDIO

### *Bosque protector Kutukú – Shaimi (BPKS)*

El BPKS fue creado el 10 de julio de 1990, se encuentra al suroriente del Ecuador, en la provincia de Morona Santiago, al oriente de la Cordillera de los Andes, en lo que se conoce como la Cordillera del Kutukú, cuyo nombre proviene de dicha formación geológica (Brito & Muñoz, 2011) (ver Figura 1). Posee alturas de hasta 2500 msnm, con precipitaciones anuales que varían entre 2000 a 3000 mm y temperaturas de 17°C a 22°C (MAE, 2012).

La cordillera del Kutukú forma parte de las 25 "zonas calientes" para la conservación de la biodiversidad mundial (Mittermeier, Myers, & Mittermeier, 1999), que gracias a sus factores ambientales, geológicos e históricos, presenta altos niveles de endemismo y biodiversidad (Gentry, 1995). En total se estima la presencia documentada de por lo menos 480 especies de aves, 51 especies de mamíferos, 81 especies en anfibios, y 41 especies en reptiles (MAE, 2012), lo que destaca su importancia científica. El BPKS también sobresale por ser el bosque protector más grande del Ecuador, con 342025.48 ha aproximadamente, en cuyos territorios se asientan 117 comunidades, en su mayoría de la nacionalidad shuar y el resto mestizas (MAE, 2012).

### *Reserva ecológica Buenaventura*

La reserva ecológica Buenaventura está ubicada en la provincia de El Oro y protege áreas de bosque nublado piemontano del chocó ecuatoriano por lo que alberga gran cantidad de especies de flora y fauna. Fue creada en el año de 1999 para la protección del Perico de Orces (ver Figura 1). El cambio de la cobertura vegetal a pastizales redujo esta área significativamente en los años 90, por lo que se trata de un bosque secundario con 5% a 10% de bosque natural (Fundación Jocotoco, 2018). Esta reserva se encuentra entre los 400 msnm a 1200 msnm, con una temperatura promedio de 14°C a 26 °C y una precipitación anual de 1100 mm (Granda , 2007).

Esta reserva tiene gran importancia biológica ya que alberga a más de 330 especies de aves, 12 de ellas son globalmente amenazadas, mientras que 34 especies son endémicas regionales. Algunos mamíferos registrados son el perezoso de dos dedos de occidente, el oso hormiguero de occidente, el tigrillo chico manchado y pumas. También están

registradas 41 especies de reptiles y anfibios, de las que un tercio son endémicas y cinco están amenazadas (Fundación Jocotoco, 2018).

### *Reserva ecológica Tapichalaca*

La reserva Tapichalaca está ubicada en la provincia de Zamora Chinchipe. Debido a la topografía muy inclinada el bosque es denso, musgoso y es hogar de una gran diversidad de especies de flora y fauna (ver Figura 1). Fue creada para proteger el hábitat de la Galaria Jocotoco, ave que dio nombre a la fundación que maneja las reservas; consta de aproximadamente 3500 ha, que cubren zonas de páramo, bosque subtropical andino y bosque nublado de montaña frío y húmedo, este último tiene un rango altitudinal de 2200 msnm a 3400 msnm, con una temperatura entre 10°C a 20°C y una precipitación anual que puede alcanzar los 5000 mm. La regeneración del bosque es parte de un ciclo de deslizamientos de tierras producto de la geología inestable del lugar, donde la fundación realiza programas de reforestación con especies nativas.

Esta reserva se localiza en una región de gran biodiversidad y endemismo. La reserva protege 130 especies de plantas endémicas del Ecuador, de las cuales 50 son endémicas de la localidad. El bosque es hogar de más de 300 especies de aves y alberga poblaciones de tapir andino y oso de anteojos, además protege 7 especies de mamíferos vulnerables, cuatro casi amenazados (Fundación Jocotoco, 2018).

### ESTIMACIÓN DE LA COBERTURA VEGETAL: AÑO 2012

Para determinar la cobertura vegetal, se basó en la información oficial del MAE, la cual fue generada a partir de factores diagnósticos, de tipo biótico y abiótico, que incluyen temperatura, precipitación y geoformas, entre otros. Con estos factores se desarrollaron clasificaciones jerárquicas, modelamiento biofísico, interpretación de imágenes satelitales (2010 – 2012) y validación en campo que permitieron predecir la distribución de los ecosistemas. Del proceso anterior, el MAE generó el Mapa de Ecosistemas de Ecuador Continental al año 2012 (MAE, 2013). Con esta información base, se procedió a extraer los ecosistemas de las tres áreas protegidas bajo estudio, como se observa en la Figura 1.

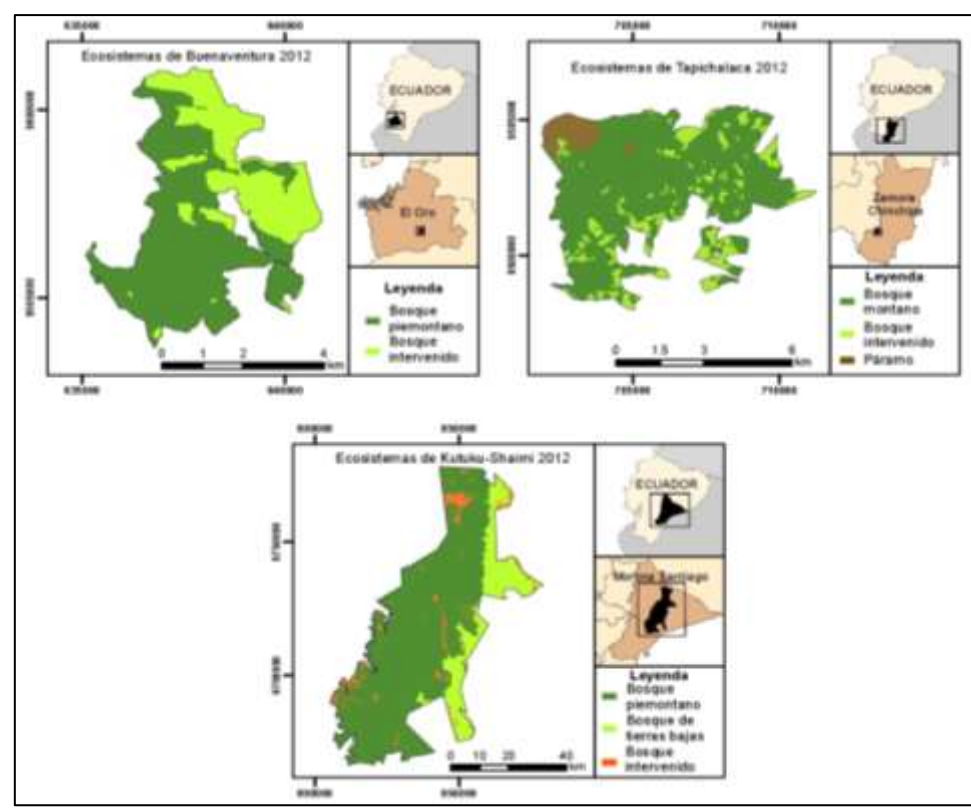

Figura 1. Ubicación y ecosistemas del año 2012 de las reservas naturales bajo estudio (MAE, 2013) .

Una vez identificados los ecosistemas de cada reserva natural, se calculó la superficie ocupada por cada ecosistema mediante una herramienta dentro de un sistema de información geográfica. En las tres áreas protegidas se consideró las coberturas vegetales de mayor superficie, ya que éstas aportarán principalmente al almacenamiento de carbono. La información se resume en la Tabla 1 a continuación:

| <b>Bosque</b>       | <b>Ecosistema</b>                                                             | Área (ha)<br>año 2012 | Area (ha)<br>año 2018 | Area total<br>(ha)<br>Año 2018 |
|---------------------|-------------------------------------------------------------------------------|-----------------------|-----------------------|--------------------------------|
| Kutukú –<br>Shaimi  | Bosque siempreverde piemontano de las<br>cordilleras del Cóndor – Kutukú      | 267425.39             | 232957.62             |                                |
|                     | Bosque siempreverde de tierras bajas del<br>Abanico del Pastaza               | 59423.15              | 104039.49             | 342025.48                      |
|                     | Intervenido                                                                   | 15176.94              | 5028.37               |                                |
| Tapichalaca         | Bosque siempreverde montano del Sur de la<br>Cordillera Oriental de los Andes | 3015.95               | 3422.82               |                                |
|                     | intervenido                                                                   | 606.96                | 166.57                | 3826.96                        |
|                     | Arbustal siempreverde y Herbazal del<br>Páramo                                | 204.06                | 237.57                |                                |
| <b>Buenaventura</b> | siempreverde piemontano del<br><b>Bosque</b><br>Catamayo – Alamor             | 1409.73               | 1520.97               | 2100.94                        |
|                     | Intervenido                                                                   | 691.21                | 579.97                |                                |

Tabla 1. Superficie ocupada por los ecosistemas en cada reserva natural.

Revista Geoespacial 2019

Al interpretar los resultados de las coberturas vegetales predominantes, se identificaron áreas intervenidas en todas las zonas de estudio, las cuales corresponden a zonas usadas como pastizales para ganado (bosque Kutukú – Shaimi), y zonas nuevas incorporadas que corresponden a un bosque secundario (reserva Tapichalaca y Buenaventura).

### ESTIMACIÓN DE LA COBERTURA VEGETAL: AÑO 2018

Los insumos para el cálculo de la cobertura vegetal fueron imágenes satelitales Sentinel 2A del año en cuestión, con una resolución espacial de 10 m, suficiente al considerar la extensión de las áreas de estudio.

Se tomó como base la delimitación de propuesta por MAE (2013), para determinar de manera inicial los ecosistemas. Sobre las imágenes satelitales, se realizó un muestreo de las diferentes coberturas vegetales que contienen información de la respuesta espectral de la cubierta vegetal en las diferentes bandas utilizadas, con las cuales, se evaluó la separabilidad de las muestras antes de realizar la clasificación. Por último, se realizó una clasificación supervisada en cada reserva natural, cuyo resultado se observa en la Figura 2.

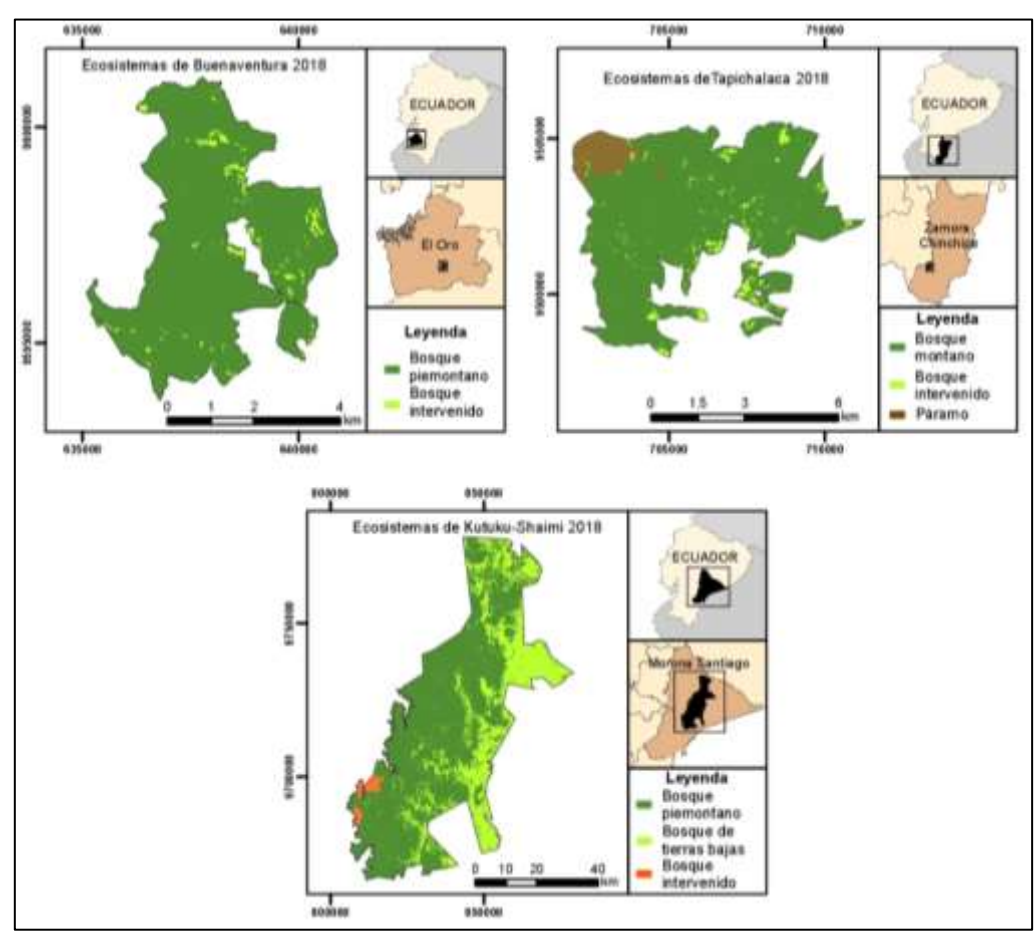

Figura 2. Ubicación y ecosistemas del año 2018 de las reservas naturales bajo estudio.

# VALORACIÓN ECONÓMICA

El valor de almacenamiento de carbono se obtuvo del Paquete de Informe sobre los Bosques 2015 del Ecuador, realizado por la FAO (2015) (Food and Agriculture Organization) y otras organizaciones internacionales relacionadas al tema en cuestión, del cual se tomó el valor únicamente de los bosques existentes en cada reserva natural, debido a que estas coberturas vegetales constan en dicho documento. Estos valores de almacenamiento de carbono fueron calculados en Ton C/ha.

Adicionalmente, se utilizó el método de trasferencia de conocimiento en cada reserva natural para completar los valores de las coberturas vegetales faltantes. El estudio de Jadán, Torres & Günter (2012), propone un valor de 33.20 Ton C/ha, para una cobertura vegetal de pastizales en el Parque Nacional Sumaco, cuyas condiciones se asemeja al BPKS; Ayala, Villa, Aguirre & Aguirre (2014), indican un almacenamiento de 116.18 Ton C/ha correspondiente a los páramos del Parque Nacional Yacurí, el mismo que fue utilizado como valor de referencia en la reserva Tapichalaca. Por último, Spracklen & Righelato (2016), realizaron estudios en los bosques secundarios (área intervenida) de Tapichalaca y Buenaventura, donde determinaron valores de 18.30 y 2.70 Ton C/ha respectivamente.

El almacenamiento de carbono se puede trasformar en valores monetarios, gracias a que existen mercados internacionales que apoyan este tipo de servicio ambiental en pro de la conservación de áreas naturales y lucha contra el cambio climático, como el CER (Certified Emission Reductions) y EUA (European Union Allowances), entre los más importantes (SENDECO2, 2018). Según el Banco Mundial, los precios en las iniciativas implementadas se encuentran entre  $1 - 135$  USD/Ton CO<sub>2</sub>, y de estos, el 46% de las emisiones son cubiertas con precios menores a 10 USD/Ton CO2 (Word Bank Group, 2018). También, SENDECO2 (2018), en su página oficial, establece el precio anual de carbono dado por la EUA de USD \$ 16.96 y en el CER de USD \$ 0.26 por tonelada de CO<sup>2</sup> emitido. En el país, según la Evaluación Nacional Forestal se presentó un precio de 7.3 USD/Ton CO2 (MAE, 2014), sin embargo, no se puede tomar ese valor ya que no es constante en el tiempo debido a la fluctuación del precio en los mercados de carbono. Además, el Ecuador no cumple los requisitos para el mercado de la EUA, pero sí en el CER, por lo que, se consideró un precio promedio desde el año 2012 hasta el 2018 en base al CER para el cálculo de este servicio ambiental, cuyo valor medio fue de 0.77 USD/Ton CO2. Mediante la Ecuación 1 se obtuvo el valor económico del servicio ambiental estudiado, como sigue:

$$
B_c = Q * P * a \tag{1}
$$

Donde:

 $B_c$ : valor económico de los beneficios por almacenamiento de carbono;

: cantidad de toneladas de carbono almacenado por cada hectárea de cobertura vegetal;

: precio de tonelada de carbono almacenado en USD por tonelada de carbono;

: hectáreas de cobertura vegetal calculadas.

### **RESULTADOS Y DISCUSIÓN**

Los precios calculados por almacenamiento de carbono en las tres reservas de estudio se resumen a continuación en la Tabla 2.

|                 | <b>Ecosistema</b>                                                                                  | Área (ha) |           | Carbono       | Valor monetario (USD) |             |
|-----------------|----------------------------------------------------------------------------------------------------|-----------|-----------|---------------|-----------------------|-------------|
| <b>Bosque</b>   |                                                                                                    | 2012      | 2018      | (Ton)<br>C/ha | 2012*                 | 2018*       |
|                 | <b>Bosque</b><br>siempreverde<br>piemontano<br>de<br>cordilleras<br>las<br>Cóndor<br>del<br>Kutukú | 267425.39 | 232957.62 | (a)<br>122.77 | 25374302.84           | 22103874.27 |
| Kutukú – Shaimi | <b>Bosque</b><br>siempreverde de<br>tierras bajas del<br>Abanico<br>del<br>Pastaza                 | 59423.15  | 104039.49 | (a)<br>160.40 | 7366467.19            | 12897389.14 |
|                 | Intervenido                                                                                        | 15176.94  | 5028.37   | (b)<br>33.20  | 389422.94             | 129022.23   |
| Tapichalaca     | <b>Bosque</b><br>siempreverde<br>montano del Sur<br>de la Cordillera<br>Oriental de los<br>Andes   | 3015.95   | 3422.82   | (a)<br>123.10 | 286933.13             | 325642.22   |
|                 | Intervenido                                                                                        | 606.96    | 166.57    | (d)<br>18.30  | 8584.41               | 2355.90     |
|                 | Arbustal<br>siempreverde y<br>Herbazal<br>del<br>Páramo<br><b>Bosque</b>                           | 204.06    | 237.57    | (c)<br>116.18 | 18322.39              | 21331.54    |
| Buenaventura    | siempreverde<br>piemontano del<br>Catamayo<br>Alamor                                               | 1409.73   | 1520.97   | (a)<br>122.77 | 133760.07             | 144315.22   |
|                 | Intervenido                                                                                        | 691.21    | 579.97    | (d)<br>2.70   | 1442.36               | 1210.24     |

Tabla 2. Valor monetario obtenido entre los años 2012 – 2018 en las reservas naturales.

\*El valor promedio usado de almacenamiento de carbono según el Banco mundial, se puede consultar en [https://www.sendeco2.com/es/precios-co2.](https://www.sendeco2.com/es/precios-co2) El valor promedio del carbono almacenado (Ton) por hectárea de ecosistema se obtuvo de las siguientes fuentes: (a) FAO (2015), (b) Jadán, Torres & Günter (2012), (c) Ayala, Villa, Aguirre & Aguirre (2014) y (d) Spracklen & Righelato (2016).

Al analizar los resultados obtenidos entre los años 2012 – 2018, se identificó que en todas las reservas naturales ha existido un cambio evidente en la extensión de las coberturas vegetales. En el caso del BPKS, el Bosque siempreverde piemontano de las cordilleras del Cóndor – Kutukú se redujo un 12.89%, lo que indica un retroceso o cambio en la cobertura vegetal; el área intervenida se redujo 17.08%, que señala una recuperación de

áreas que antes eran usadas para la ganadería, mientras que Bosque siempreverde de tierras bajas del Abanico del Pastaza se incrementó 42.88%, por lo que se infiere que este tipo de bosque ahora ocupa otras áreas que fueron intervenidas o de tipo piemontano.

En cuanto a la reserva ecológica Tapichalaca, el Bosque siempreverde montano del Sur de la Cordillera Oriental de Los Andes, incrementó su superficie en 11.89%; el área intervenida se redujo 72.56%, y el Arbustal siempreverde y Herbazal del Páramo incrementó su área un 14.11%, lo que señala un resultado positivo gracias a la incorporación y cuidado de la nueva área intervenida a la reserva ecológica.

Por su parte, la reserva ecológica Buenaventura registró en el Bosque siempreverde piemontano del Catamayo – Alamor un incremento de 7.31% en su superficie, y una reducción del área intervenida de 16.09%, porcentajes que revelan una mejora considerable en la cobertura vegetal de la reserva en mención.

El valor económico calculado para las tres reservas naturales también presentó diferencias significativas, ya que el precio obtenido con la información utilizada hasta la fecha por el MAE (imágenes del 2010 – 2012), es menor al valor obtenido con la metodología presentada en este estudio (imágenes del 2018). En el BPKS, se incrementó USD \$ 2000092.68 (5.69%) entre los años comparados. Sin embargo, es importante resaltar la reducción de la cobertura del bosque piemontano, ya que este ecosistema alberga una gran diversidad biológica, y a pesar de existir un aumento del almacenamiento de carbono producto del incremento del bosque siempre verde de tierras bajas, se deberían analizar otros servicios ambientales que podrían estar siendo afectados. Para esto se sugieren medidas de regeneración a escala local que permitan el desarrollo de la cobertura vegetal, como las recomendadas por Chazdon & Uriarte (2016).

Las reservas de Tapichalaca y Buenaventura presentaron un aumento de USD \$ 35489.73 (10.16%) y USD \$ 10323.02 (7.09%) al año 2018 respectivamente. La variación del valor monetario en la reserva Buenaventura puede explicarse, ya que, en el año 2011 se realizó una compra importante de pastizales a incluir en el área de la reserva, por lo que la regeneración del bosque ayudó al aumento de la cobertura vegetal y con esto, al servicio evaluado, a pesar de no ser un bosque muy antiguo. Con estos resultados se demostró que el aumento de la biomasa y consecuentemente del valor económico por almacenamiento de carbono en las reservas bajo estudio, destaca el papel que juegan los bosques restaurados en la mitigación de las emisiones de carbono.

El valor económico final, sugiere que Ecuador, para el año 2018 posee un precio por almacenamiento de carbono de USD \$ 2045905.43 más que lo obtenido con la información que maneja actualmente el MAE. Además, cabe señalar que el presente estudio fue realizado en 3 reservas naturales, con las que se obtuvo resultados muy prometedores, por lo que sería necesario efectuar un estudio de todo el SNAP, para conocer el estado de conservación actual y determinar si es efectiva la ampliación y mantenimiento de las áreas naturales con sus distintos servicios ambientales que cada una ofrece.

### **CONCLUSIONES**

Mediante el uso de imágenes satelitales y la aplicación de clasificación supervisada fue factible comparar y calcular el área actual correspondiente a cada cobertura vegetal y determinar los cambios que han existido entre los años 2012 y 2018, con lo que se demostró la existencia de una variación en la superficie de los ecosistemas en las áreas de estudio, entre la base de datos oficial del país (MAE) y la realidad al presente año.

La diferencia del valor económico por almacenamiento de carbono calculado con la información oficial del MAE y la metodología aplicada en este estudio, resultó en un aumento de USD \$ 2045905.43, en un periodo de 6 años, ese valor demuestra los potenciales beneficios económicos que pueden ser obtenidos de la conservación de los bosques. Sin embargo, en el BPKS donde el área de bosque piemontano disminuyó es necesario analizar otros servicios ecosistémicos que podrían estar siendo afectados e implementar soluciones que permitan el desarrollo de la cobertura vegetal con una correcta delimitación de los ecosistemas.

#### **REFERENCIAS**

- Aguas, C. (2016). *Estimación de biomasa aérea forestal en bosque de robedales del antiplano norte de Antioquia, utilizando teledetección.* Medellín, Colombia: Tesis de maestría.
- Anaya, J., Chuvieco, E., & Palacios, A. (2009). Aboveground biomass assessment in Colombia: A remote sensing approach. *Forest Ecology and Management, 2574*, 1237-1246. doi:https://doi.org/10.1016/j.foreco.2008.11.016
- Ayala, L., Villa, M., Aguirre, Z., & Aguirre, N. (2014). Cuantificación del carbono en los páramos del parque nacional Yacurí, provincias de Loja y Zamora Chinchipe, Ecuador. *Revista del Centro de Estudios y Desarrollo de la Amazonía, 4*(1), 45-52.
- Badola, R., & Hussain, S. (2005). Valuing ecosystem functions: an empirical study on the storm protection function of Bhitarkanika mangrove ecosystem, India. *Environmental Conservation, 32*(1), 85-92. doi:10.1017/S0376892905001967
- Bechara, F., Dickens, S., Farrer, E., Larios, L., Spotswood, E., Mariotte, P., & Sudind, K. (2016). Neotropical rainforest restoration: Comparing passive, plantation and nucleation approaches. *Biodvers. Conserv., 25*(11), 2021-2034. doi:10.1007/s10531-016-1186-7
- Birch, J., Newton, A., Aquino, C., Cantarello, E., Echeverría, C., Kitzberger, T., & Garavito, N. (2010). Cost-effectiveness of dryland forest restoration evaluated by spatial analysis of ecosystem services. *Proceedings of the National Academy of Sciences of the United States of America, 107*, 21925-21930.
- Brito, J., & Muñoz, J. (2011). Línea base del Bosque Protector Cutucú-Shaimi componente fauna. *ResearchGate*. doi:10.13140/RG.2.2.29204.19847
- Brown, S. (2002). Measuring carbon in forests: current status and future challenges. *Environmental Pollution, 116*(3), 363-372. doi:https://doi.org/10.1016/S0269-7491(01)00212-3
- Cadena, P., Tapia, E., & Rodríguez, F. (2017). Valor económico del almacenamiento de carbono en los páramos de la Reserva Ecológica El Ángel. *Revista Geoespacial, (14.1)*, 65-82.
- Castro, D. (2013). Monitoreo de bosques utilizando NDVI Rededge de Rapideye. *Revista Geoespacial,* (10), 58-71.
- Chazdon, R., & Uriarte, M. (2016). Natural regeneration in the context of large-scale forest and landscape restoration in the tropics. *BIOTROPICA, 48*(6), 709-715.
- Chazdon, R., Broadbent, E., Rozendaal, D., Bongers, F., Almeyda, A., Aide, M., . . . Poorter, L. (2016). Carbon sequestration potential of second-growth forest regeneration in the Latin American tropics. *Science Advances, 2*(5), 1-10.
- Cueva, R., Ortíz, A., & Jorgenson, J. (2004). Cacería de fauna silvestre en el área de amortiguamiento del Parque Nacional Yasuní, Amazonía Ecuatoriana. *Memorias del VI Congreso Internacional sobre Manejo de Fauna Silvestre en la Amazonía y Latinoamérica*, 524-539.
- De la Montaña, E. (2013). Cacería de subsistencia de distintos grupos indígenas de la Amazonía ecuatoriana. *Ecosistemas, 22*(2), 84 - 96. doi:10.7818/ECOS.2013.22-2.13
- Dong, J., Kaufmann, R., Myneni, R., Tucker, C., Kauppi, P., Liski, J., . . . Hughes, M. (2003). Remote sensing estimates of boreal and temperate forest woody biomass: carbon pools, sources, and sinks. *Remote Sensing of Environment, 84*(3), 393-410. doi:https://doi.org/10.1016/S0034-4257(02)00130-X
- Espinosa, J., Rodríguez, F., & Cartuche, L. (2016). Valoración económica del uso recreativo y ecosistémico del Parque Nacional Podocarpus (PNP), por medio del método de costo de viaje. *Revista Geoespacial, (13.2)*, 1-13.
- Espinosa, S., Branch, L., & Cueva, R. (2014). Road Development and the Geography of Hunting by an Amazonian Indigenous Group: Consequences for Wildlife Conservation. *PLoS ONE, 9*(12), 1-21. doi:DOI:10.1371/journal.pone.0114916
- FAO. (2015). *Paquete de Informe sobre los Bosques 2015 del Ecuador*. Obtenido de http://suia.ambiente.gob.ec/documents/10179/185860/Reporte\_FRA\_Ecuador\_ago2014. pdf/ac6e9aae-b327-46d4-8640-a7447eaa4153
- Fundación Jocotoco. (2018). *Buenaventura.* Obtenido de http://www.fjocotoco.org/buenaventura2.html
- Fundación Jocotoco. (2018). *Programa de voluntariado*. Obtenido de http://www.fjocotoco.org/voluntarios.html
- Fundación Jocotoco. (2018). *Tapichalaca*. Obtenido de http://www.fjocotoco.org/tapichalaca.html
- Gentry, A. (1995). Patterns of diversity and floristic composition in neotropical montane forest. *Biodiversity and conservation of neotropical*, 103-126.
- Gibbs, H., Brown, S., Niles, J., & Foley, J. (2007). Monitoring and estimating tropical forest carbon stocks: making REDD a reality. *Environmental Research Letters, 2*(4), 1-13.
- Goetz, S., & Dubayah, R. (2014). Advances in remote sensing technology and implications for measuring and monitoring forest carbon stocks and change. *Carbon Management, 2*(3), 231-244. doi:https://doi.org/10.4155/cmt.11.18
- Granda , T. (2007). *Diversidad Orquideológica de la Reserva Ecológica Buenaventura de la parroquia Moromoro, cantón Piñas, provincia de El Oro.* Universidad Nacional de Loja. Loja, Ecuador.
- Hansen , M., Stehman, S., Potapov, P., Loveland, T., Townshend, J., DeFries, R., . . . DiMiceli, C. (2008). Humid tropical forest clearing from 2000 to 2005 quantified by using multitemporal and multiresolution remotely sensed data. *PNAS, 105*(27), 9439-9444.
- Hansen, J., Sato, M., Kharecha, P., Beerling, D., Berner, R., Masson-Delmotte, V., . . . Royer, D. Z. (2008). Target atmospheric CO2: Where should humanity aim?. *Open Atmos. Sci. J., 2*, 217-231. doi:10.2174/1874282300802010217
- Harmon, M., Ferrell, W., & Franklin, J. (1990). Effects on Carbon Storage of Conversion of Old-Growth Forests to Young Forests. *Science, 247*(4943), 699-702. doi:10.1126/science.247.4943.699
- Honorio, E., & Baker, T. (2010). *Manual para el monitoreo del ciclo del carbono en bosques amazónicos* (1st ed.). Lima, Perú: ESERGRAF.
- Jadán, O., Torres, B., & Günter, S. (2012). Influencia del uso de la tierra sobre almacenamiento de carbono en sistemas productivos y bosque primario en Napo, Reserva de Biosfera Sumaco, Ecuador. *Revista Amazónica: Ciencia y Tecnología, 1*(3), 173-186.
- Lewis, S., Lopez, G., & Wöll, H. (2009). Increasing carbon storage in intact African tropical forests. *Nature, 457*, 1003-1003.
- MAE. (2012). *Área de Bosque y Vegetación Protectora KUTUKÚ-SHAMI: Plan de Manejo 2012- 2017.* CARE – Ecuador.
- MAE. (2013). *Mapa de ecosıstemas de Ecuador contınental*. Obtenido de http://mapainteractivo.ambiente.gob.ec/portal/documentos/metadatos/metadato\_ecosiste mas\_actualizado\_26012018.pdf
- MAE. (2014). *Áreas protegidas del Ecuador socio estratégico para el desarrollo.* Quito, Ecuador.
- MAE. (2014). *Evaluación Nacional Forestal: Resultados.* Obtenido de http://suia.ambiente.gob.ec/documents/10179/185860/Evaluaci%C3%B3n+Nacional+Fo restal\_NREFD+1.pdf/955aaa38-34b6-4b4d-9278-8fe915df893f MAE. (2018). Resultados de Socio Bosque. Obtenido de http://sociobosque.ambiente.gob.ec/node/44
- Magnago, L., Magrach, A., Laurance, W., Martins, S., Meira-Neto, J., Simonelli, M., & Edwards, D. (2015). Would protecting tropical forest fragments provide carbon and biodiversity cobenefits under REDD+?. *Global Change Biology, 21*, 3455–3468.
- Mittermeier, R., Myers, N., & Mittermeier, C. (1999). Biodiversidad Amenazada, las Ecorregiones Terrestres Prioritarias del Mundo. *Conservation International y Agrupación Sierra Madre*.
- Morillo, I. (2016). *Propuesta de una red de áreas naturales protegidas para el Ecuador continental.* Madrid, España. Obtenido de http://eprints.ucm.es/36209/1/T36933.pdf
- Mukul, S., Herbohn, J., & Firn, J. (2016). Co-benefits of biodiversity and carbon sequestration from regenerating secondary forests in the Philippines uplands: Implications for forest landscape restoration. *Biotropica, 48*, 882–889.
- Ninan, K., & Inoue, M. (2013). Valuing forest ecosystem services: Case study of a forest reserve in Japan. *Ecosystem Services, 5*, 78-87. doi:https://doi.org/10.1016/j.ecoser.2013.02.006
- Ordóñez, J., de Jong, B., & Masera, O. (2001). Almacenamiento de carbono en un bosque de Pinus pseudostrobus en Nuevo San Juan, Michoacán. *Madera y Bosques, 7*(2), 27-47. doi:https://doi.org/10.21829/myb.2001.721310
- Patenaude, G., Milne, R., & Dawson, T. (2005). Synthesis of remote sensing approaches for forest carbon estimation: reporting to the Kyoto Protocol. *Environmental Science & Policy, 8*(2), 161-178. doi:https://doi.org/10.1016/j.envsci.2004.12.010
- Ramírez, O., Rodríguez, L., Finegan, B., & Gómez, M. (1999). Implicaciones económicas del secuestro de CO2 en los bosques naturales. *Revista Forestal Centroamericana, 279*, 10- 16.
- SENDECO2. (2018). *Precios CO2.* Obtenido de https://www.sendeco2.com/es/precios-co2
- Spracklen, D., & Righelato, R. (2016). Carbon storage and sequestration of re-growing montane forests in southern Ecuador. *Forest Ecology and Management, 364*, 139-144. doi:https://doi.org/10.1016/j.foreco.2016.01.001
- Vallejo, J., & Rodríguez, F. (2015). Valoración de los beneficios que genera el Parque Metropolitano de Quito. *Revista Geoespacial, (12)*, 1-14.
- Word Bank Group. (2018). *State and Trends of Carbon Pricing 2018.* Washington DC: ECOFYS
- . Yepes, A., Herrera, J., Phillips, J., Cabrera, E., Galindo, G., Granados, E., . . . Cardona, M. (2015). Contribución de los bosques tropicales de montaña en el almacenamiento de carbono en Colombia. *Revista de Biología Tropical, 63*(1), 69-82.
- Zafrir, R., & Rodríguez, F. (2014). Valoración económica del uso recreativo de la reserva geobotánica Pululahua (RGP) a través del método de costo de viaje. *Revista Geoespacial.*  (11), 16-27.
- Zapata, G. (2001). Sustentabilidad de la cacería de subsistencia: el caso de cuatro comunidades Quichuas en la amazonía nororiental ecuatoriana. *Revista Mastozoología Neotropical, 8*(1), 59 - 66.
- Zapata, G., Urgilés, C., & Suárez, E. (2009). Mammal hunting by the Shuar of the Ecuadorian Amazon: is it sustainable? *Fauna & Flora Internationa Oryx, 43*(3), 375 - 385. doi:10.1017/S0030605309001914
- Zhao, K., Popescu, S., & Nelson, R. (2009). Lidar remote sensing of forest biomass: A scaleinvariant estimation approach using airborne lasers. *Remote Sensing of Environment, 113*(1), 182-196. doi:https://doi.org/10.1016/j.rse.2008.09.009

# **INVESTIGACIÓN DE MATERIAS PRIMAS PARA LA INDUSTRIA ALAFARERA EN EL CORREDOR PALORA - SAN JUAN BOSCO DE LA PROVINCIA DE MORONA SANTIAGO**

*RAW MATERIALS RESEARCH FOR THE POTTERY INDUSTRY IN THE CORRIDOR PALORA - SAN JUAN BOSCO FROM THE MORONA SANTIAGO PROVINCE*

#### **EDGAR RAMIRO PINO LOZA; MARCO ANTONIO MEJÍA FLORES; JAZMÍN GABRIELA JARAMILLO ALTAMIRANO**

FACULTAD DE RECURSOS NATURALES, ESCUELA SUPERIOR POLITÉCNICA DEL CHIMBORAZO EXT. MORONA SANTIAGO – ESPOCH. Don Bosco y José Félix Pintado, s/n. Macas – Ecuador

[edgar.pino@espoch.edu.ec;](mailto:dgar.pino@espoch.edu.ec) [marco.mejia@espoch.edu.ec;](mailto:marco.mejia@espoch.edu.ec) [gabby\\_j93@hotmail.com](mailto:gabby_j93@hotmail.com)

Recibido: 27 de octubre 2018 / Aceptado: 30 de mayo de 2019

#### **RESUMEN**

En el cantón de Limón Indanza se desarrolla por más de 20 años la actividad extractiva de materiales no metálicos, como: arena silícea, feldespato y caolín; explotados principalmente por las compañías EXPLOSUR y GRAIMAN quienes han efectuado permanentemente trabajos de investigación en la zona, cuya información es de uso exclusivo en las empresas; de igual manera el material es únicamente extraído y transportado en calidad de materia prima a las fábricas en la ciudad de Cuenca. No existe industria local de alfarería o emprendimiento para el aprovechamiento de este recurso y la creación de una nueva alternativa económica es inexistente. La investigación procuro determinar mediante prospección el potencial de materiales cerámicos para uso en alfarería artesanal y pequeña industria en la provincia de Morona Santiago, como también la caracterización de las materias primas cerámicas y su relación con su entorno geológico. La investigación inició con la recopilación de información documental de antecedentes sobre yacimientos no metálicos en Morona Santiago, luego se planifico y ejecuto la prospección en la provincia; se inicia con la recolección de muestras para el posterior análisis de laboratorio, y determinar sus propiedades físico-cerámicas como: su color, plasticidad, refractariedad, porosidad, absorción de agua, contracción a la quema y densidad; lo cual permitió formular una caracterización de cada una de las muestras. Dando como resultado que en la provincia de Morona Santiago existen yacimientos no metálicos aprovechables con buenas características para el uso de cerámica de quema blanca o roja, también se pudo establecer con los resultados de los análisis a las muestras que en el cantón Morona se encuentran los lugares más prospectivos de arcilla para uso cerámico.

**Palabras clave**: Materia prima - Cerámica - Propiedades físico cerámicas

#### **ABSTRACT**

For more than twenty years, people in Limon Indanza Canton have developed the extractive activity of nometallic materials such as silica sand, feldspar and kaolin. "EXPLOSUR" and "GRAIMAN" companies are the principal beneficiaries from these materials extraction. These companies develop research works all the time, and the data are confidential and of exclusive use of them. In the same way, EXPLOSUR and GRAIMAN extract and transport the materials as feedstock to their factories in Cuenca city. In Limon Indanza there is not pottery to leverage these resources, therefore the establishment of a new economic alternative is unavailable. The research intended to determine through prospection the potential of ceramic materials for use in artisanal pottery and small industry in the province of Morona Santiago. On the other hand, this research also analyzed the characterization of ceramic feedstock and the relationship within its geological environment. The research began with the compilation of information about documentary evidence of no-metallic deposits in Morona Santiago. After that, it was planned and executed the prospection in the province. It began with the collection of soil samples to be analyzed in a laboratory and determining their physical-ceramic properties such as color, plasticity, refractoriness, porosity, water absorption, shrinkage to burning and density. The results of this process allowed formulating a characterization of each one of the soil samples. The analyzes concluded that in Morona Santiago province there are non-metallic deposits with good characteristics for the use of white and red burning ceramics. It was also possible to establish that in Morona canton there prospective clay sites for ceramic uses.

**Keywords:** feedstock - ceramic - ceramic physical properties

### **1. INTRODUCCIÓN**

Antes de profundizar en la producción cerámica, hay que entender conceptualmente a qué nos referimos. Al decir producción cerámica entendemos una… "serie de tareas encaminadas a la obtención de objetos cerámicos, es decir, una actividad". ( Daly, 1998).

En Ecuador, las arcillas se presentan prácticamente en todas las formaciones sedimentarias tanto continentales como marinas, sin existir estudios de su composición mineralógica, calidad y reservas, importantes para obtener productos con niveles de calidad altos, en caso de explotación artesanal, mientras en casos específicos de empresas o compañías, han sido estudiadas debidamente los depósitos de acuerdo a sus intereses industriales.(Plan Nacional de Desarrollo del Sector Minero, 2016).

El cantón Limón Indanza de la provincia de Morona Santiago ha proporcionado en los últimos 40 años aproximadamente el 60% de la materia prima para la industria cerámica, como son: EDESA, FRANZ VIEGENER en Quito; RIALTO, ITALPISOS, GRAIMAN y CERÁMICA ANDINA en Cuenca y ECUATORIANA DE CERÁMICA en Riobamba, además de otras pequeñas empresas cerámicas en todo el país. Y además abastece del 100% de arena silícea para la producción de envases de vidrio.

El conocimiento del potencial minero en no metálicos está focalizado en el cantón de Limón Indaza y no está difundido a la población, por lo que pasa desapercibido dentro de la planificación estratégica provincial. Esta investigación tiene como propósito conocer las características y el comportamiento que tienen las arcillas y feldespato como materia prima cerámica, y esta información ponerla a disposición de la ciudadanía, de esta manera aportar con una nueva alternativa de producción en la provincia.

# **2. MARCO TEÓRICO**

### 2.1 ORIGEN DE LAS ARCILLAS

Las arcillas son formadas por alteración de las rocas volcánicas y piroclásticos ácidas; este tipo de arcillas, formado principalmente por los minerales del grupo de la caolinita, aparecen en el sur del país y se formó por la alteración de las rocas de la formación Saraguro y la formación Tarqui." (Cargua y Encalada, 1997); en la provincia de Morona Santiago, aparecen estas rocas como productos de alteración de rocas graníticas y de las andesitas Misahualli.

### 2.1 ANÁLISIS FÍSICO

#### *Granulometría*

Análisis granulométrico es el procedimiento mecánico utilizando una tamizadora por un tiempo de 5 minutos por cada muestra con el propósito de separar las partículas constitutivas del agregado según tamaños, de tal manera que se puedan conocer las cantidades en peso de cada tamaño que aporta al peso total. Para separar por tamaños se utilizan las mallas de las aberturas n°.12, 16, 20, 30, 40, 50, 60, 80, 100 y 200, las cuales proporcionan el tamaño máximo de agregado en cada una de ellas. En la práctica los pesos de cada tamaño se expresan como porcentajes retenidos en cada malla con respecto al total de la muestra. Estos porcentajes retenidos en cada malla se calculan tanto parciales como acumulados, y con estos últimos se procede a trazar la gráfica de valores de material (granulometría).

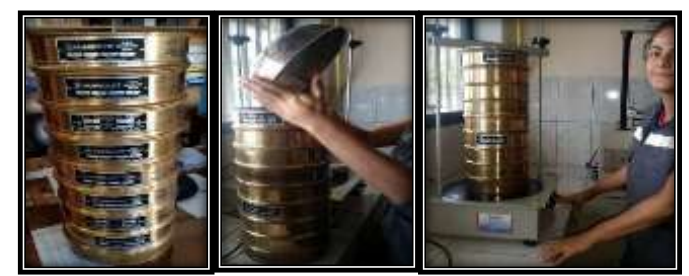

Fotos 1- 3: Ensayo Granulométrico

### *Análisis de Plasticidad*

La técnica experimental utilizada es de casa grande usada para el estudio del comportamiento de las mezclas de cualquier material de granulometría fina con agua.

Límite líquido.- la determinación del límite líquido se realiza por medio de un ensayo que se encuentra normalizado (norma une 103-103-94). Se comienza amasando con agua destilada, una determinada cantidad de arcilla (150 a 200 gramos) que pase por el tamiz de abertura 400 µm , procurando añadir la cantidad de agua necesaria para acercarse lo más posible al límite líquido, el material retenido por el tamiz de 400 µm solo debe consistir en granos de arena, etc. individuales. La masa así obtenida se coloca en una espátula y se pasa a la cuchara de casagrande colocando la masa en la cuchara, se abre un surco o canal con un acanalador normalizado. A continuación se comienza a dar

vueltas a la manivela, con lo cual, se levanta la cuchara y se deja caer desde la altura de un centímetro y se dan dos golpes por segundo.

Se continúa la operación hasta que las paredes del surco se unan por su fondo en una longitud de 13 mm. Si esto ocurre después de dar exactamente 25 vueltas a la manivela, la arcilla tiene un contenido de humedad correspondiente al límite líquido, sin embargo no será normal que la humedad corresponda a la del límite líquido. Se hacen dos ensayos y se determinan sus correspondientes humedades en tantos por ciento, tomando la arcilla próxima a las paredes del surco, en la parte donde se cerró, para que el ensayo sea válido el número de golpes debe estar comprendido entre 15 y 35, se ha de obtener una determinación entre 15 y 25 golpes y otra entre 25 y 35, si después de varias determinaciones, el número de golpes requerido para cerrar el surco fuese siempre inferior a 25 significa que no se puede determinar el límite líquido y se debe anotar dicha arcilla como no plástica**.**

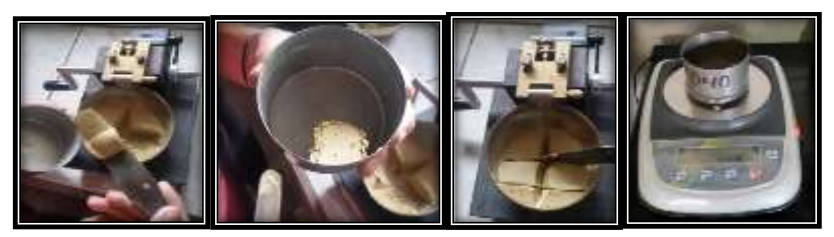

Fotos 4 - 8: Ensayo del Limite Liquido

#### *Límite Plástico*

Según la Norma INEN 685. Mecánica de suelos terminología. Se define al Límite Plástico como el contenido de agua de un suelo remoldeado, en el punto de transición entre los estados plástico y sólido.

El ensayo se realiza con la fracción de arcilla que pasa por el tamiz de abertura  $400 \mu m$ . con un contenido de humedad algo superior al límite plástico, con esta humedad será posible formar fácilmente una bola con la arcilla sin que se resquebraje, a continuación se toman unos 8 gramos de dicha arcilla, se forman con ella una especie de elipsoide, y se rueda entre la palma de la mano y una superficie lisa que no absorba mucha humedad, hasta llegar a un diámetro de 3 mm., si al llegar a éste diámetro no ha cuarteado el cilindro de modo que quede dividido en trozos de unos 6 mm de longitud como media, se vuelve a formar el elipsoide con menor cantidad de humedad y a rodar hasta llegar a dicho tipo de resquebrajamiento, la arcilla se encontrará en su límite plástico cuando se cuartee a los 3 mm de diámetro.

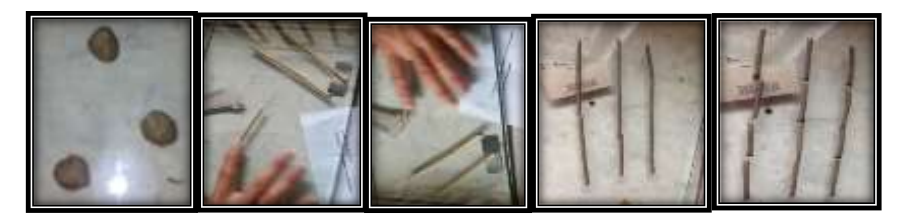

Fotos 9 -13: Ensayo del Limite Plástico

Revista Geoespacial 2019

## 2.2 ANÁLISIS TÉCNICO-CERÁMICO

### *Elaboración de placas para el análisis técnico-cerámico.*

Se toma la muestra molida, a) se la tamiza con la ayuda del colador metálico, b) el material que no pasa por el colador se queda retenido, pasa solo lo fino para poder hacer la pasta, c) se vierte un poco de agua, d) se amasa la muestra, e) la pasta se la coloca el molde de yeso para eliminar el exceso de agua para que quede más homogénea y trabajable, f) se forma una bola, g) y h) se la expande con la ayuda del tubo y los palos para poder tener el grosor deseado, i) Tomar las medidas con la regla y empezar a cortar con el estilete con mucho cuidado, j ) Ajuste de la placa, k),l) y m) se hizo una raya aguda exactamente de 10 cm de largo con la ayuda del pie de rey para medir con exactitud. Esta raya se hace con el objetivo de medir la contracción durante el secado en forma natural o al ambiente y después de su cocción. n) y o) en la cara de cada placa se las codifico, p) por último se colocó un pedazo de vidrio para evitar cualquier deformación de la placa.

Se elaboró 3 placas para cada una de las 26 muestras, para luego ser sometidos a la cocción a 3 temperaturas diferentes.

*Cocción* 

"La cocción es el proceso de transformación de los minerales de arcilla en cerámica" (Rodríguez, y Torrecillas, 2002). "En la cocción de materiales cerámicos no solo es necesario e importante llegar a la temperatura elevada deseada sino las velocidades de calentamiento y de enfriamiento que define el ciclo de quema" (Cargua y Encalada, 1997).

La causa principal de rotura en la cocción de una pieza cruda es la humedad. Cualquier humedad que quede en el barro se transformará en vapor cuando suba la temperatura del horno por encima del punto de ebullición, y se extenderá rompiendo la pieza. "El color (suave cuando la pieza se seca) y el tacto (frio al tocarla cuando todavía está húmeda) son indicios de que la pieza se está secando incluso cuando todos los objetos colocados en un horno para biscocho parecen absolutamente secos, es importante empezar el proceso de calentamiento muy lentamente y abrir las válvulas para dejar escapar el vapor" (Dolors, 2005). Es decir que antes de llevarlas las placas al horno se tuvieron que secar al ambiente por 3 semanas.

Para la cocción de estos materiales cerámicos se utilizó un horno eléctrico del ceramista Iván Encalada el cual se encuentra en el taller cerámico en ciudad de Cuenca. La temperatura que se aplicó para este ensayo fue propuesta especialmente por un ceramista con experiencia, la cual recomendó realizarlas a tres diferentes temperaturas que son a: 1000°C, 1050 °C y 1200 °C.

La frecuencia correcta de cocción de placas fue la siguiente:

Se colocó las placas en el horno eléctrico. Se programó con un pequeño ordenador construido en el circuito para seguir estas curvas de calor para la primera quema a 1000 °C. El horno comenzó a calentarse a baja temperatura de dos a tres horas, con la tapa

abierta para que pueda salir vapor de agua, para prevenir si es que aún no se han secado en su totalidad las placas, ya que si están húmedas tienen a trisarse o a explotarse, cuando el vapor de agua cesa ya se cierra la tapa del horno para que continúe la cocción de las placas hasta alcanzar la temperatura ya mencionada por 4 horas. Luego de este lapso se apaga el horno y se deja que enfrié a temperatura ambiente. El mismo procedimiento se lo realizo con las temperaturas de 1050 °C y 1200 °C.

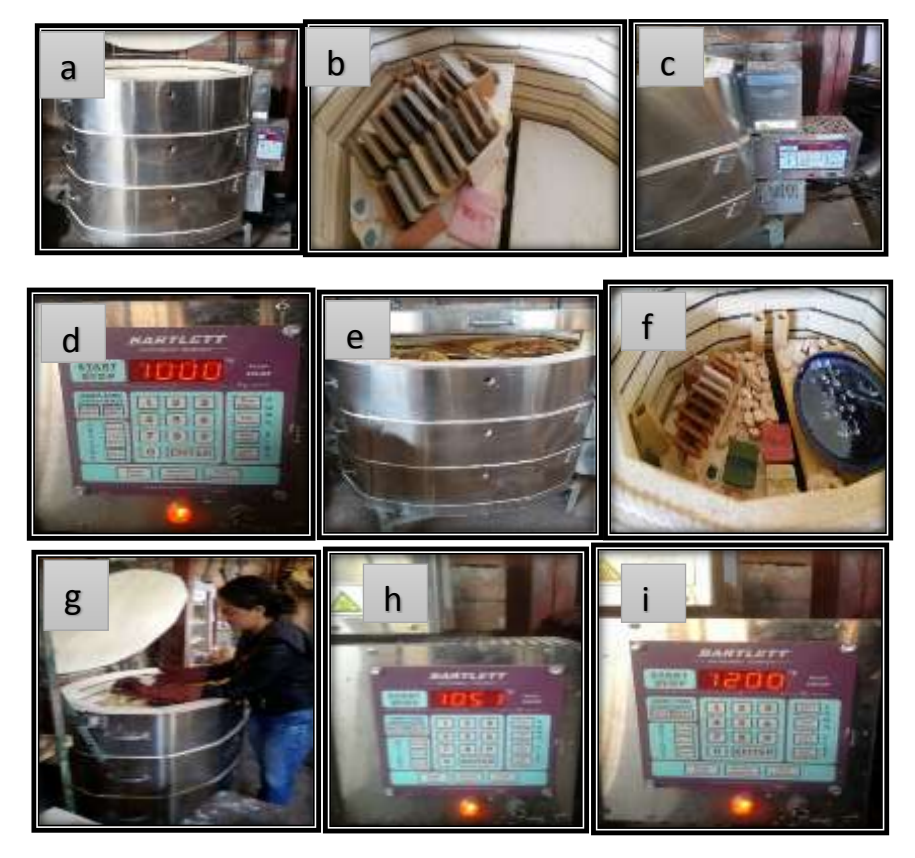

Fotos 14 -22: Cocción. La frecuencia correcta de cocción de placas fue la siguiente a) Horno eléctrico, b) colocación de las placas en el horno, c) la tapa abierta de horno para que pueda salir vapor de agua, d) Temperatura de la primera cocción que se va a realizar a las placas, e) y f) enfriamiento del horno) retirada de las piezas ya cocidas, h) e i) temperaturas de las posteriores cocciones.

#### *Color tras la Cocción.*

"El color de cualquier pasta cerámica dependerá de las condiciones de cocción, el contenido en hierro de la arcilla y la forma en que éste distribuido dentro de la arcilla" (Rhodes, 1990).

Muchas arcillas presentan coloraciones diversas después de la cocción (rosa, rojiza, amarillenta, etc.) debido a la presencia en ella de óxido de hierro. "Los caolines y las arcillas ricas en carbonato cálcico presentan un color blanco después de la cocción" (Caruso, 1986). "El color de la materia prima tras la cocción tiene importancia o deja de tenerla según el uso que se dé a la materia prima" (Cargua y Encalada, 1997).

En nuestro estudio el color que presentaron las placas tras la cocción fueron la mayor parte optimas para el uso en cerámica roja que se utilizaría para la industria de la construcción, como baldosas, tejas, ladrillos, productos de alfarería, etc. mientras que la menor parte fue para cerámica blanca, que se usa para porcelana blanca, cerámica fina y cerámica sanitaria.

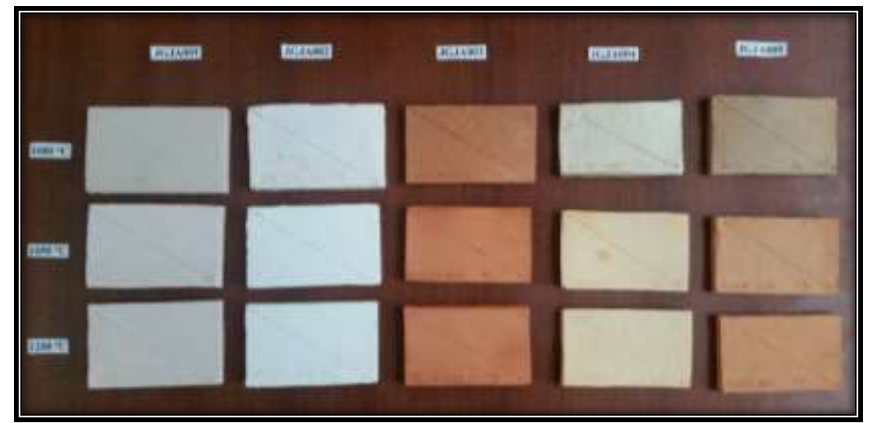

*Foto 23: Color de las Placas JGJA 001 – JGJA 005 a temperaturas de 1000°C, 1050 °C y 1200 °C.*

# **3. METODOLOGÍA**

Para efectuar este trabajo investigativo en la provincia de Morona Santiago se define un corredor referenciado por el eje vial "troncal amazónica" con sentido norte sur englobando a los cantones Palora, Huamboya, Morona, Sucua, Logroño, Méndez, Tiwinza, Limón Indanza y San Juan Bosco.

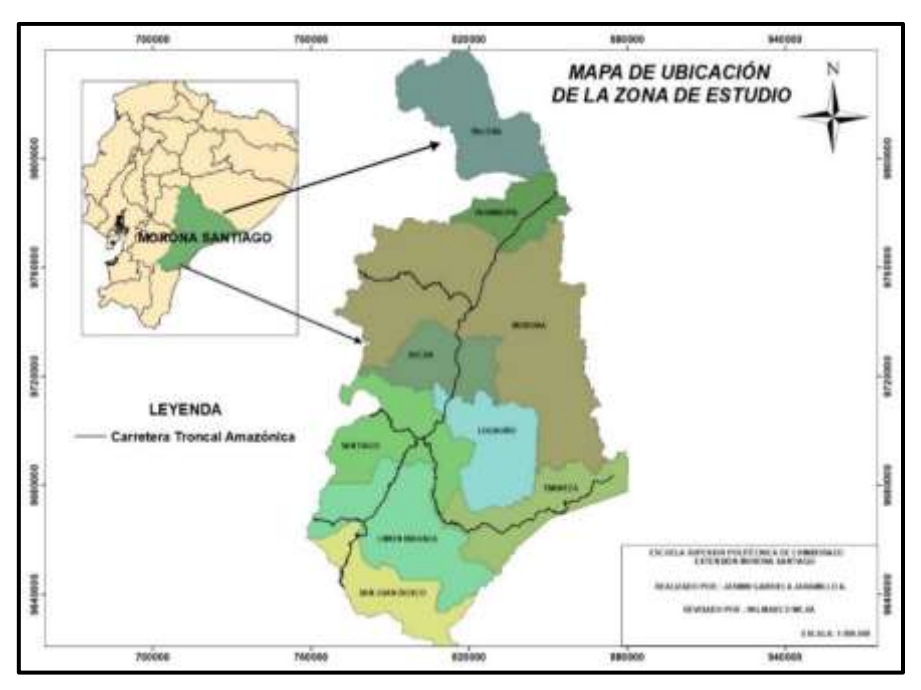

Figura No.1 Mapa de ubicación de la zona de estudio

Revista Geoespacial 2019

Luego del análisis de información bibliográfica de la zona, mapa geológico, carta topográfica, boletines técnicos, indicios determinados en recorridos previos y el conocimiento tradicional proporcionado por los moradores se procede a determinar y ubicar 26 sitios de muestreo (que se detallan en la tabla 1) de materia prima con fin de uso cerámico; dando inicio a la fase de trabajo de campo.

|                 | <b>NORTE</b> | <b>ESTE</b> |  |
|-----------------|--------------|-------------|--|
| id Muestra      | (m)          | (m)         |  |
| JGJA 001        | 9755730      | 815400      |  |
| <b>JGJA 002</b> | 9650035      | 772158      |  |
| JGJA 003        | 9737600      | 815940      |  |
| JGJA 004        | 9736900      | 816200      |  |
| <b>JGJA 005</b> | 9736657      | 816101      |  |
| JGJA 006        | 9740715      | 817116      |  |
| JGJA 007        | 9746140      | 819547      |  |
| JGJA 008        | 9750359      | 814538      |  |
| JGJA 009        | 9750153      | 814233      |  |
| JGJA 010        | 9700141      | 793600      |  |
| JGJA 011        | 9699870      | 793171      |  |
| <b>JGJA</b> 012 | 9697277      | 798479      |  |
| <b>JGJA013</b>  | 9694537      | 799536      |  |
| JGJA 014        | 9692151      | 795220      |  |
| <b>JGJA 015</b> | 9692151      | 795220      |  |
| <b>JGJA</b> 016 | 9786286      | 184605      |  |
| JGJA 017        | 9736462      | 815229      |  |
| <b>JGJA018</b>  | 9729600      | 813559      |  |
| <b>JGJA019</b>  | 9671122      | 783730      |  |
| <b>JGJA 020</b> | 9666708      | 779596      |  |
| <b>JGJA</b> 021 | 9669662      | 781570      |  |
| <b>JGJA 022</b> | 9670065      | 782358      |  |
| <b>JGJA 023</b> | 9675525      | 793191      |  |
| <b>JGJA 024</b> | 9813074      | 829014      |  |
| <b>JGJA 025</b> | 9750091      | 816027      |  |
| <b>JGJA026</b>  | 9665604      | 826311      |  |

Tabla 1. Coordenadas de las muestras

 $\overline{a}$ 

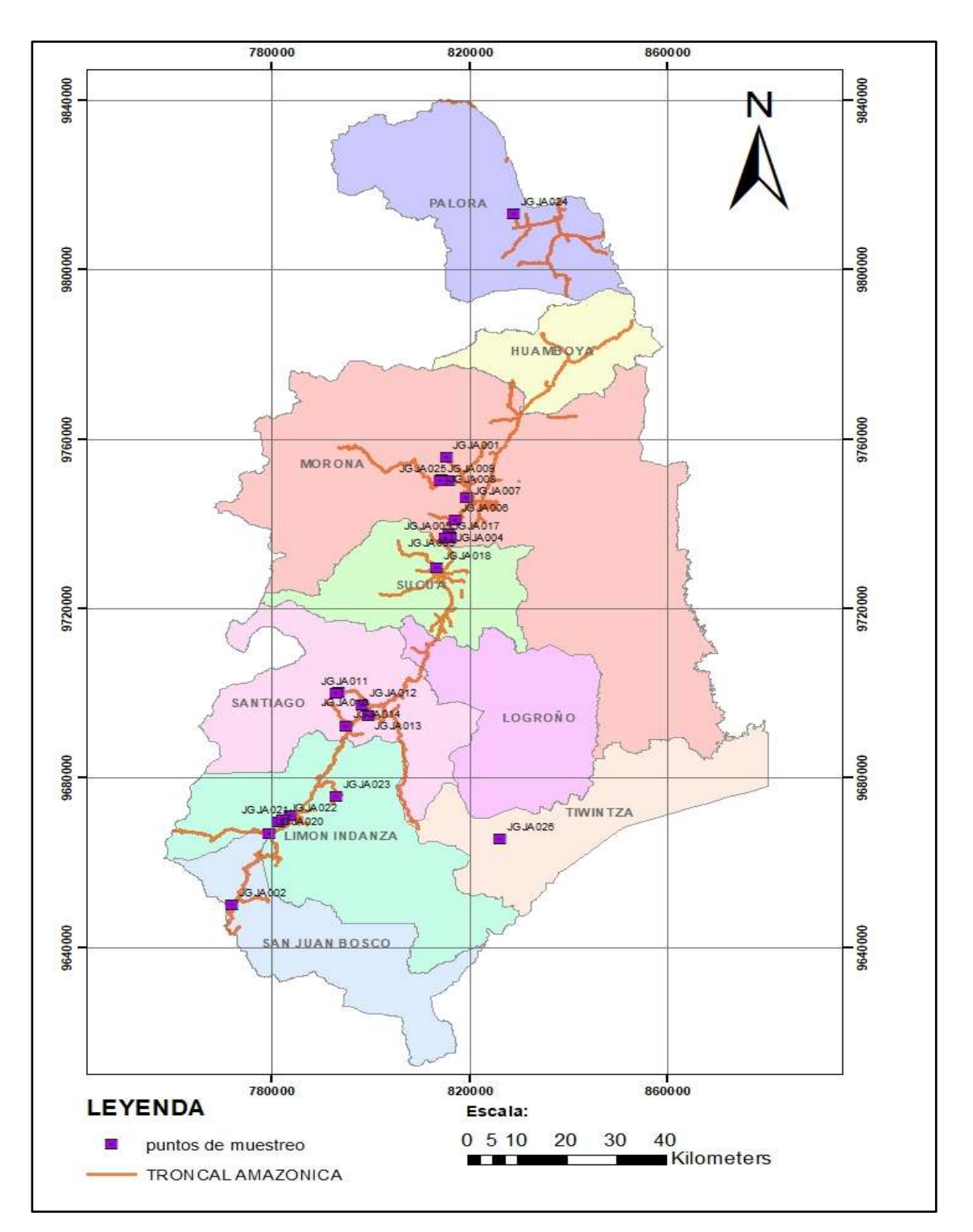

Figura No.2 Mapa con ubicación de las muestras

Para la toma de muestras sin alterar o modificar las características físico cerámicas del material, se realizó la prospección en lugares donde haya afloramientos expuestos en los ríos, arroyos y en cortes de vías lo que permite acceder a las capas de arcilla o feldespato, que frecuentemente sobresalen. Esta técnica permitió encontrar material de muy buenas características para nuestra investigación; por lo que se procedió a la toma de coordenadas, una breve descripción del afloramiento, toma de muestra representativa y la codificación de cada muestra recolectada. Para llevarla al laboratorio y realizar los ensayos que permitan determinar las propiedades físico-cerámicas de cada una, mediante un análisis del color, plasticidad, refractariedad, porosidad, absorción de agua, contracción a la quema y densidad.

## **4. RESULTADOS Y DISCUSIÓN**

TABLAS CON LOS RESULTADOS DE LOS ANÁLISIS FÍSICO-CERÁMICO DE LAS MATERIAS PRIMAS

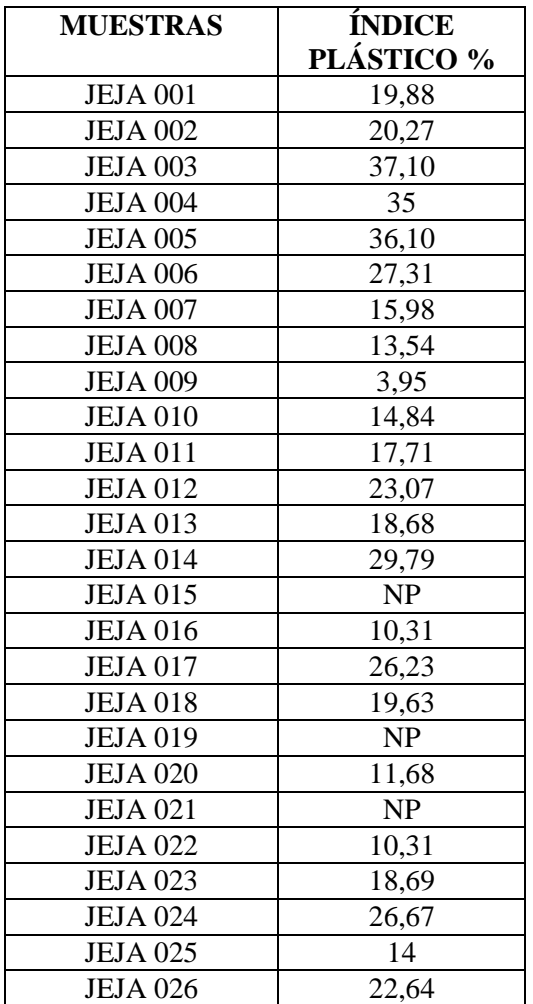

Tabla 2. Resultados del índice plástico

Revista Geoespacial 2019

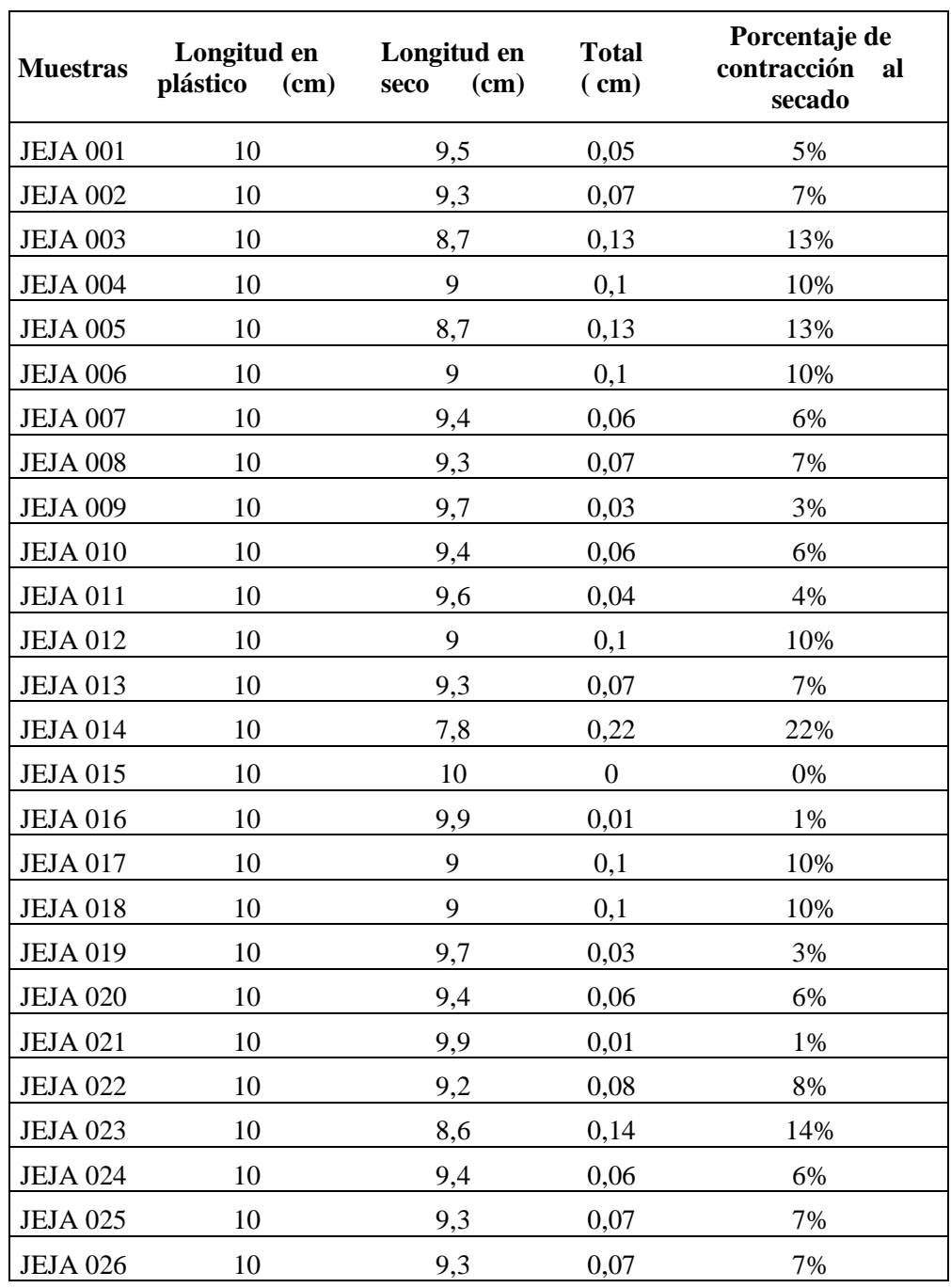

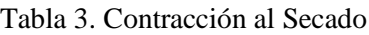

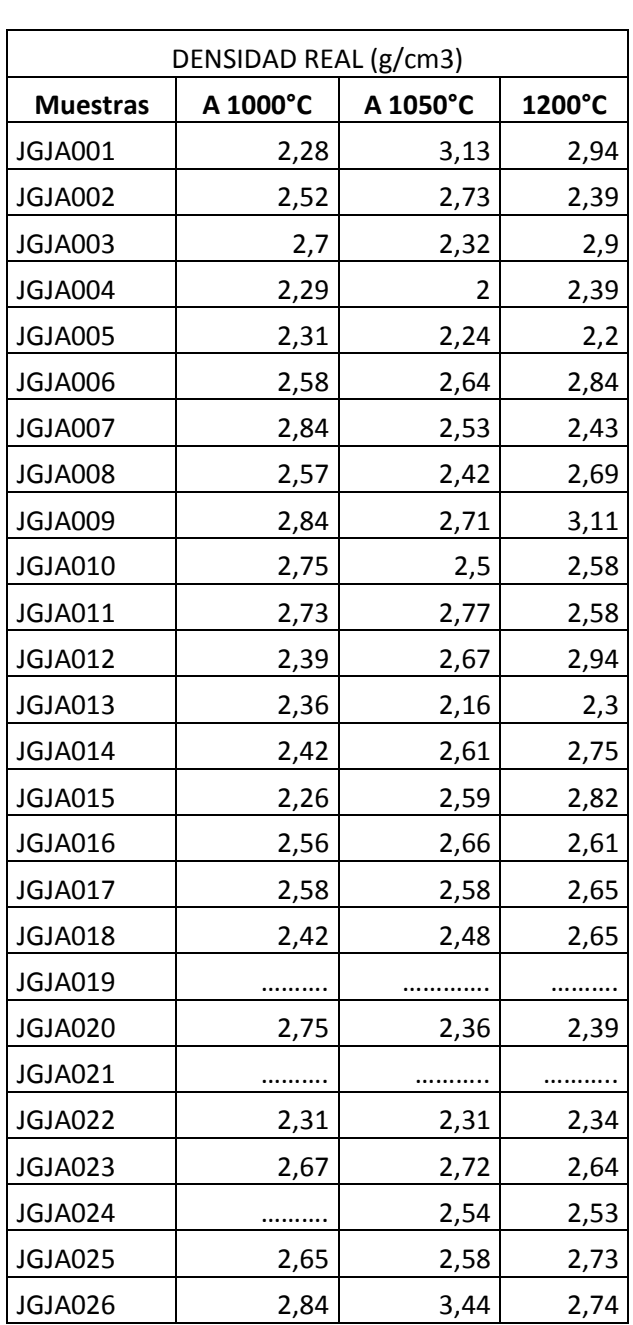

### Tabla 4. Densidad Real

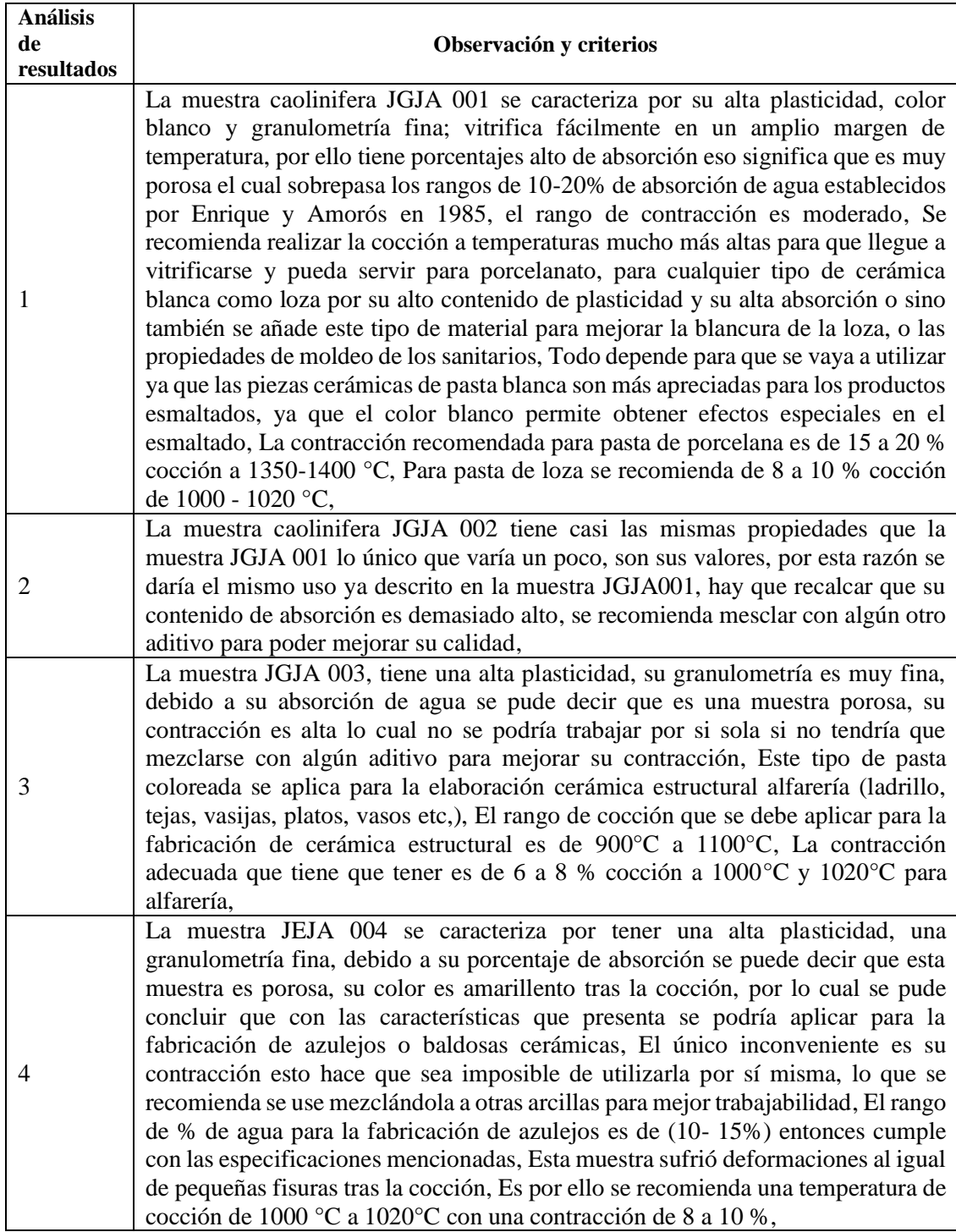

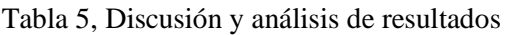

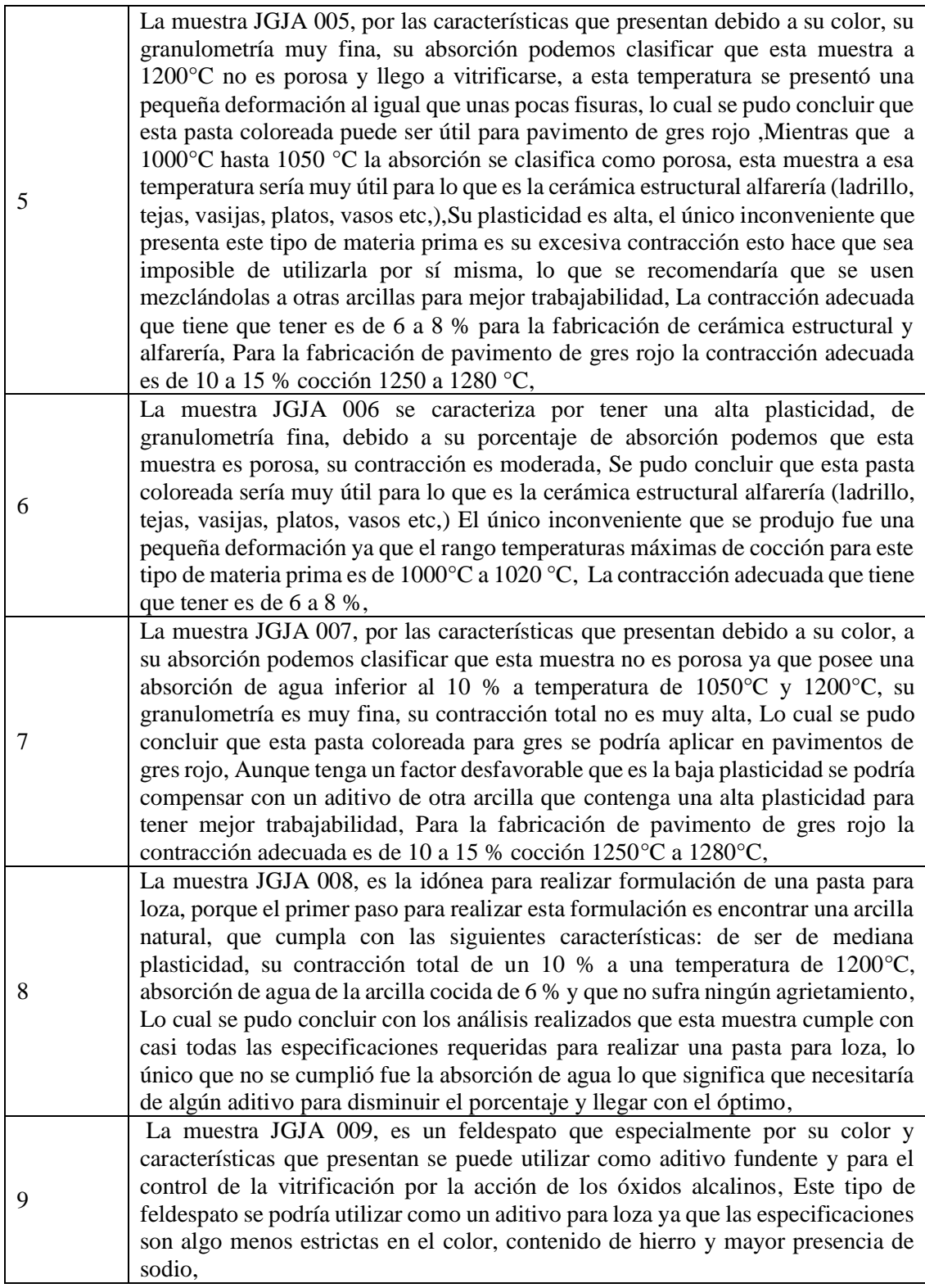

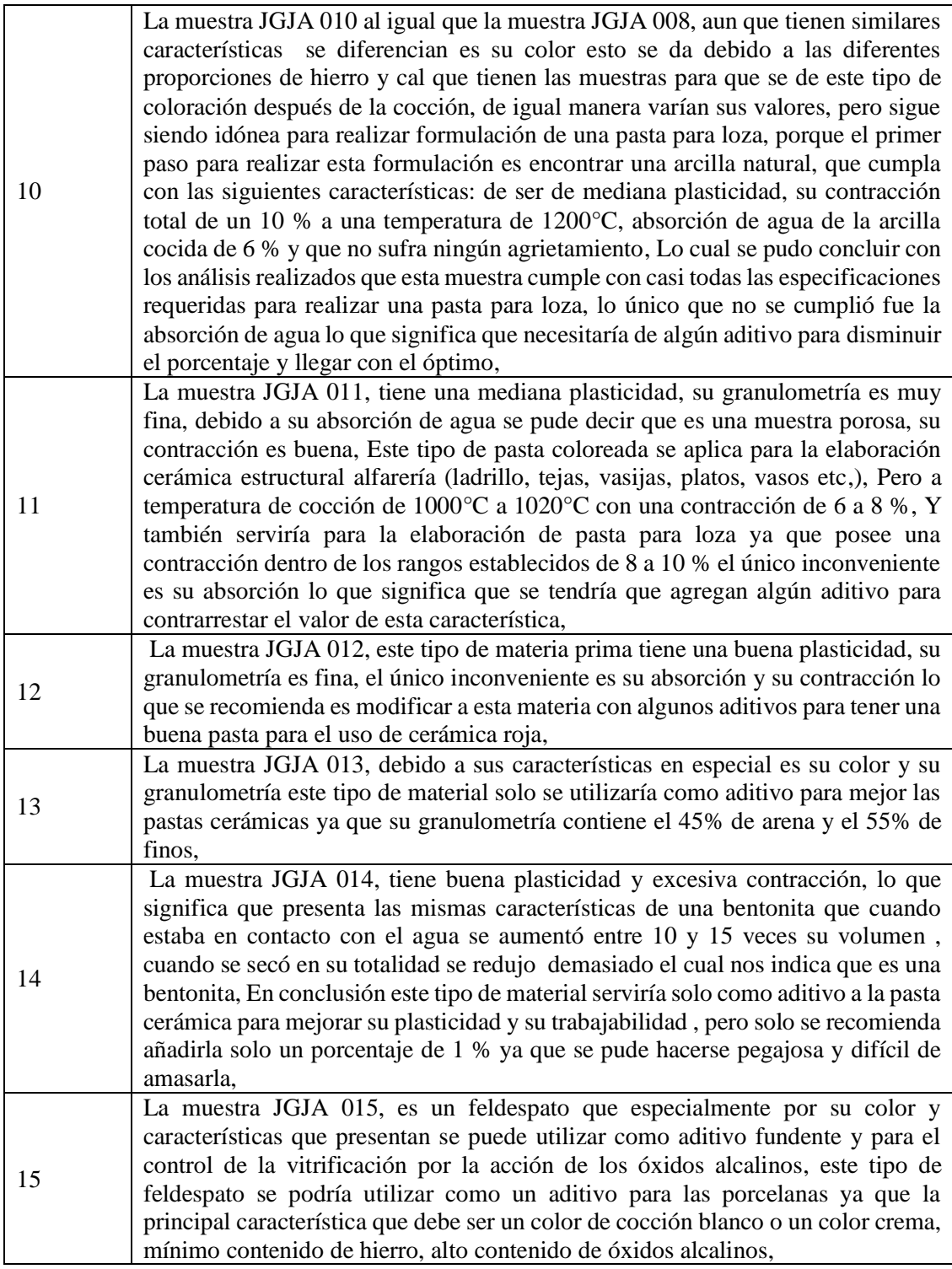

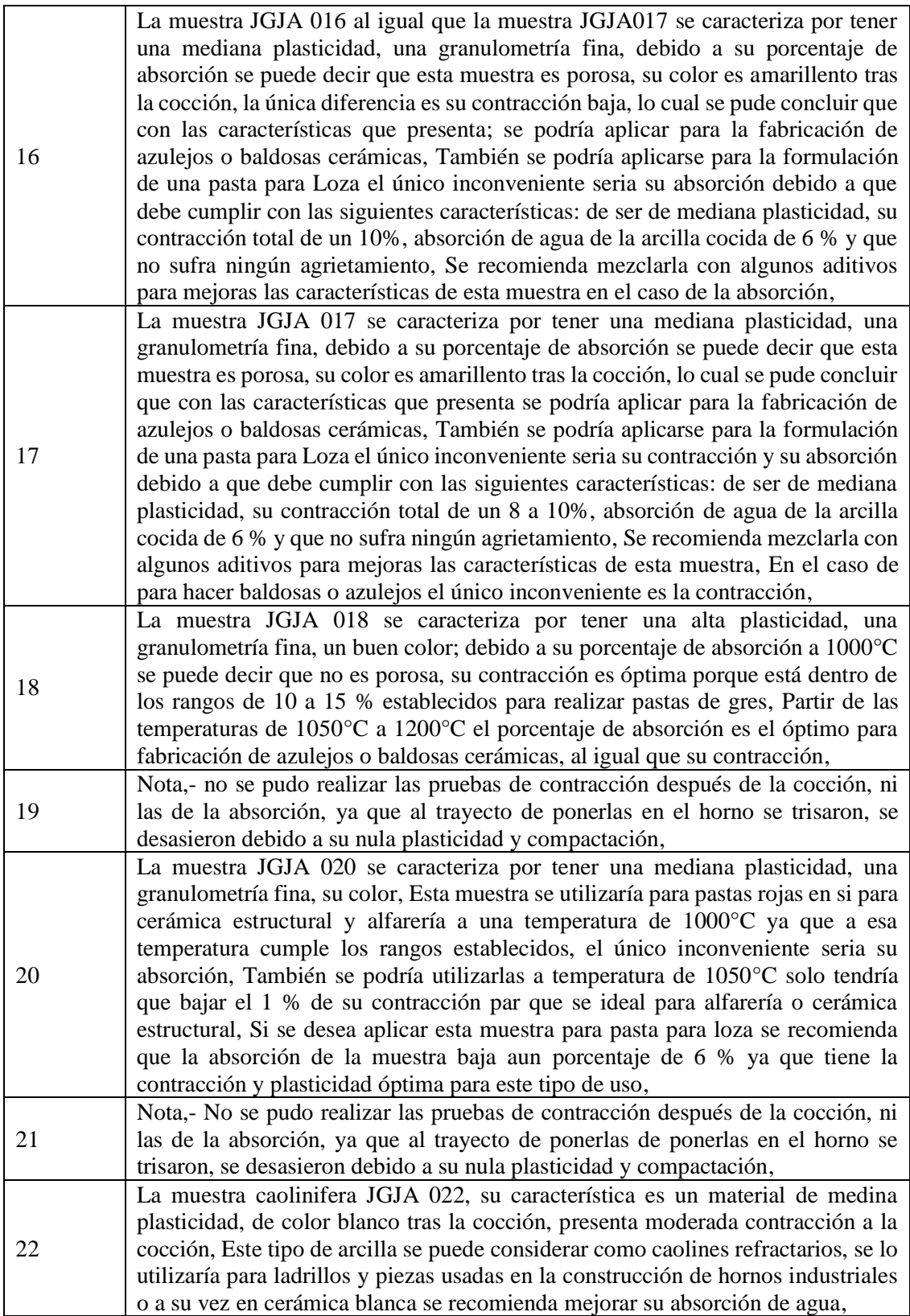

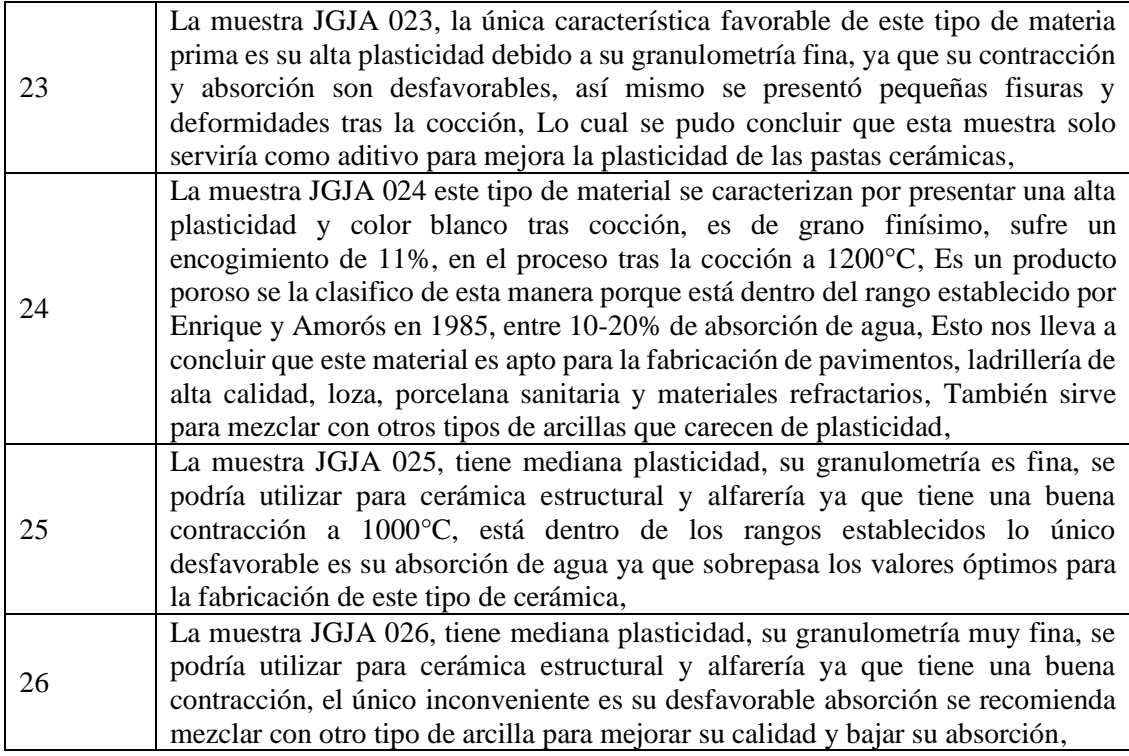

#### **5. CONCLUSIONES**

A partir de las pruebas físico-cerámicas realizadas a las muestras recolectadas, se pudo evidenciar que existe en la provincia de Morona Santiago yacimientos no metálicos aprovechables que perfilan de buenas características para el uso cerámico bien sea para cerámica blanca o cerámica roja, Del corredor referencial en este estudio se desprende que en los cantones Palora, Huamboya Morona, Sucua, Méndez, Tiwinza, Limón Indanza y San Juan Bosco, existen materia prima aprovechable para cerámica, mientras que en el cantón Logroño no se encontró materiales de buenas características,

De los 26 materiales estudiados, las muestras JGJA 003, JGJA 005, JGJA 006, JGJA 007, JGJA 010, JGJA 011, JGJA 012, JGJA 013, JGJA 014, JGJA 018, JGJA 020, JGJA 023, JGJA 025, JGJA 026 son para cerámica roja, aptos para materiales de construcción (ladrillos, tejas, etc,) y productos de alfarería, La muestra JGJA 024 presenta características muy favorables para la fabricación de pavimentos, ladrillería de alta calidad, loza, porcelana sanitaria y materiales refractarios,

Las muestras JGJA 001, JGJA 002, JGJA 008, JGJA022 son para cerámica blanca, Las muestras JGJA 004, JGJA 017 y JGJA 016 son aptas para baldosas o lozas, Las muestras JGJA 009 y JGJA 015 son feldespatos que pueden ser útiles como aditivo fundente para la cerámica,

La mayor parte de las muestras recolectas de la zona estudiada está constituida por material idóneo para el uso de alfarería,

### **6. REFERENCIAS**

- Báez, N,, Núñez, R,, Loachamín, R, y Tirado, R, (2005), Rocas y Minerales Industriales en el Ecuador, Quito,
- Cargua, L, y Encalada, D, (1997), Investigación De Materiales Cerámicos Alivianados Y Sus Posibles Aplicaciones, Cuenca,
- Caruso, N, (1986), Cerámica Viva, Omega, S,A, Barcelona
- Daly, E, (1998), MANUAL DEL CERAMISTA, Ediciones Daly S,L, Málaga
- Díaz, L,, y Torrecillas, R, (2002), Arcillas Cerámicas: una revisión de sus distintos tipos, significados y aplicaciones, Boletín De La Sociedad Española De Cerámica y Vidriado, 460,
- Dolors, R, I, (2005), CERÁMICA ARTÍSTICA, Parramón Ediciones, S,A, Barcelona,
- Fierro, F, (1987), La Minería de la Jurisdicción del C,R,E,A, (Azuay, Cañar Y Morona Santiago), Cuenca,
- Grim, R, (1953), Clay Mineralogy, McGraw-Hill Book Company,
- Hoffstetter y Bristow, R, (1977), Léxico Estratigráfico Internacional, Centre National de la Recherche Scientifique, Paris,
- J,F, B, (1997), El Caolín: composición, estructura, génesis y aplicaciones, Cerámica y Vidrio, 7, 121
- Jami, A,, y Zuñiga, F, (1997), Porcelana Fosfática con el uso de Materia Prima Nacional, Cuenca,
- Mejía, N, (2011), Arcilla, Facultad de Ingenieria y Arquitectura. Universidad Privada ALAS PERUANAS. Huaraz, Peru.
- Moreno, M,, y Polo, M, (2012), Análisis y Elaboración de un Ladrillo de Barro Producido con los Materiales del Cantón Chambo que Cumplan con las Especificaciones de Calidad Necesarias, Riobamba,
- PLAN NACIONAL DE DESARROLLO DEL SECTOR MINERO, (2016), MINISTERIO DE MINERÍA, Ecuador
- Rhodes, D, (1990), Arcilla y Vidriado para el Ceramista, EDICIONES CEAC, S,A, Barcelona, España.
# **DETERMINACIÓN DE ZONAS PROPENSAS AL VIRUS DE LA MANCHA BLANCA EN PISCINAS CAMARONERAS DE LA ISLA PUNÁ MEDIANTE EL CÁLCULO DE TEMPERATURA SUPERFICIAL CON ALGORITMO SPLIT-WINDOW**

*DETERMINATION OF PROPENSIVE ZONES TO THE WHITE SPOT VIRUS IN SHRIMP PONDS OF PUNA ISLAND THROUGH THE SURFACE TEMPERATURE CALCULATION WITH SPLIT-WINDOW ALGORITHM*

#### **KAROL ARELLANO<sup>1</sup> , PABLO PADILLA<sup>1</sup> , IÑIGO MOLINA<sup>2</sup>**

<sup>1</sup> CARRERA DE INGENIERÍA GEOGRÁFICA Y DEL MEDIO AMBIENTE, UNIVERSIDAD DE LAS FUERZAS ARMADAS - ESPE. Av. Gral. Rumiñahui s/n. Sangolquí – Ecuador, kdarellano@espe.edu.ec; phpadilla2@espe.edu.ec.

<sup>2</sup> ETSI EN TOPOGRAFÍA, GEODESIA Y CARTOGRAFÍA. CAMPUS SUR, UNIVERSIDAD POLITÉCNICA DE MADRID, Ctra. de Valencia, km.7, 28031 Madrid, España, [inigo.molina@upm.es.](mailto:inigo.molina@upm.es)

Recibido: 11 de abril de 2019 / Aceptado: 12 de junio de 2019

#### **RESUMEN**

La temperatura superficial es un indicador del equilibrio energético de la superficie terrestre u oceánica, sus principales aplicaciones se centran en estudios ambientales, como el clima urbano, monitoreo de la vegetación, hidrología, entre otros. Debido a su gran importancia para el estudio de calidad del agua, requiere de mediciones, las cuales se pueden obtener mediante la aplicación de distintos algoritmos matemáticos en teledetección. El objetivo de este estudio fue identificar zonas propensas a la aparición del virus del síndrome de la mancha blanca (WSSV) en piscinas camaroneras de la Isla Puná para los años 2016 y 2017 mediante el cálculo de la temperatura superficial. En esta isla la especie conocida como *Litopenaeus vannamei* (camarón blanco del Pacífico) es la de mayor producción en su territorio, sin embargo, cuando la temperatura de las piscinas destinadas a su cultivo alcanzan valores inferiores o iguales a los 27 °C, se favorece a la aparición de brotes del virus de la mancha blanca. Para el cálculo de temperatura superficial se utilizó el algoritmo split-window propuesto por Sobrino et al. (1996) y datos combinados de los sensores Landsat 8 OLI/TIRS y ASTER. Como resultados se obtuvo que para el año 2016, un 0,13% (16.20 ha) del área total (12 569,76 ha) de piscinas camaroneras presentaron riesgo de brote del virus de la mancha blanca, mientras un 12,91% (1 644,48 ha) del área total (12 736,80 ha) de piscinas identificadas fueron identificadas en el año 2017, que es un porcentaje mucho más representativo en comparación con el registrado en el año 2016, lo cual refleja la falta de un mejor control en el proceso de producción camaronera. Finalmente este trabajo presenta un aporte importante a la tecnología y métodos de cuidado para disminuir el riesgo de que la especie Litopenaeus vannamei contraiga el virus de la mancha blanca.

**Palabras clave**: radiancia, emisividad, temperatura superficial, split-window, teledetección

#### **ABSTRACT**

The surface temperature is an indicator of the energy balance of the land or ocean surface, its main applications are focused on environmental studies, such as urban climate, vegetation monitoring, hydrology, among others. Because of its great importance for the study of water quality, it requires measurements, which can be obtained through the application of different mathematical algorithms in remote sensing. The objective of this study was to identify susceptible areas to the appearance of the white spot syndrome virus (WSSV) in shrimp ponds of Puná Island for the years 2016 and 2017 through the surface temperature calculation. In this island the species known as Litopenaeus vannamei (Pacific white shrimp) is the one with the highest production in its territory, however, when the temperature of the ponds destined for its cultivation reach values lower or equal to 27 ° C, it is favored to the appearance of outbreaks of the white spot virus. For the calculation of surface temperature, it was used the split-window algorithm proposed by Sobrino et al. (1996) and combined data from Landsat 8 OLI/TIRS and ASTER sensors. As results were obtained that for the year 2016, a 0.13% (16.20 ha) of the total area (12 569.76 ha) of shrimp ponds presented risk of outbreak of the white spot virus, while a 12.91% (1 644.48 ha) of the total area (12,736.80 ha) of ponds were identified in the year 2017, which is a much more representative percentage compared to the one registered in 2016, which reflects the lack of a better control in the shrimp production process. Finally, this work presents an important contribution to technology and methods of care to reduce the risk of the species Litopenaeus vannamei contracting the white spot virus.

**Keywords:** radiance, emissivity, surface temperature, split-window, remote sensing

#### **1 INTRODUCCIÓN**

La teledetección es una técnica que tiene por objeto la adquisición de información sobre fenómenos que se producen en la superficie de la Tierra mediante la captura, tratamiento y análisis de imágenes digitales tomadas desde satélites artificiales (Aguilar et al., 2014). En las últimas décadas, se han puesto en órbita diversos proyectos de observación terrestre que permiten medir en muchos rangos de longitudes de onda y monitorear cualquier parte del planeta (Chuvieco, 1992). Los satélites Landsat y ASTER han sido unos de los más destacados, específicamente Landsat 8 y ASTER GED, que detectan datos infrarrojos térmicos y de emisividad, respectivamente, los cuales son imprescindibles para medir la temperatura en la superficie de la Tierra (NASA, 2018).

Según Sarricolea y Vide (2014) el cálculo de la temperatura superficial es importante en estudios de climatología tanto en la superficie terrestre como oceánica, y se obtiene a partir de la relación entre la energía emitida por la superficie y la recibida en el sensor, sin embargo, la radiancia que llega al sensor desde el objeto de estudio puede presentar distorsiones en sus valores por el efecto intrusivo de la atmósfera, lo cual se corrige mediante algoritmos matemáticos (Sarría, 2018). Uno de estos algoritmos matemáticos es el llamado split-window, que se basa en la diferencia de absorción entre dos bandas TIR para la corrección de efectos atmosféricos (Dražen, 2017). Fue inicialmente aplicado para la obtención de la temperatura de la superficie del mar, la cual posee una emisividad conocida y homogénea, y que según Galve (2014) provoca que dicho algoritmo funcione muy bien en este tipo de superficie, por lo que se podría considerar como una técnica apropiada y alternativa a las mediciones in-situ que comúnmente se realizan para el control de temperatura en piscinas camaroneras.

La temperatura del agua en piscinas destinadas al cultivo de camarón comprende uno de los factores más importantes para el crecimiento, muda y sobrevivencia de este crustáceo (Esparza et al., 2012). Cuéllar-Anjel (2013), sugiere que temperaturas inferiores a los 27°C pueden actuar

como un factor estresante y que favorece en la aparición de brotes de enfermedades virales de camarón, como el virus del síndrome de la mancha blanca (WSSV), que según Briggs et al., (2005) históricamente fue una de las principales amenaza que enfrentó la industria del cultivo de camarón a nivel mundial.

En Ecuador, el sector camaronero provee uno de los productos de mayor importancia en la exportación y, por consiguiente, un rubro significante en el ingreso de divisas que inciden en la economía interna del país (Santana, 2015). Entre los años 1999 y 2000, el virus de la mancha blanca redujo la producción camaronera del país en un 30%, una crisis que a partir del año 2006 logró estabilizarse, debido a los cambios tecnológicos y nuevos métodos de cuidado para el camarón, que han logrado mejorar su calidad de producción y han disminuido el riesgo de que este crustáceo contraiga el virus (Vélez, 2015).

El propósito de esta investigación fue identificar zonas vulnerables a la aparición del virus del síndrome de la mancha blanca (WSSV) a partir del cálculo de la temperatura superficial en piscinas camaroneras de la Isla Puná mediante un algoritmo bicanal o split window basado en el uso de las bandas térmicas del sensor Landsat 8 OLI-TIRS y datos ASTER-GED de emisividad.

#### **2 ZONA DE ESTUDIO**

El área de trabajo que se propuso a evaluar, fueron las piscinas camaroneras presentes en la Isla Puná, ubicada en la boca del golfo de Guayaquil, provincia del Guayas, Ecuador (Figura 1), donde según Armas e Izquierdo (2010) se encuentran asentadas gran parte de las empresas camaroneras del país, las mismas que en su mayoría optan por el cultivo del Camarón Blanco del Pacifico (Litopenaeus vannamei); dando lugar a que esta especie sea la de mayor producción en la zona. Estudios sugieren que temperaturas iguales o inferiores a 27 °C, incrementan el riesgo de brotes de mancha blanca en la especie Litopenaeus vannamei, mientras que temperaturas iguales o superiores a 28 °C podrían ser adecuadas para el buen funcionamiento de sus mecanismos de defensa (Blake, 2004).

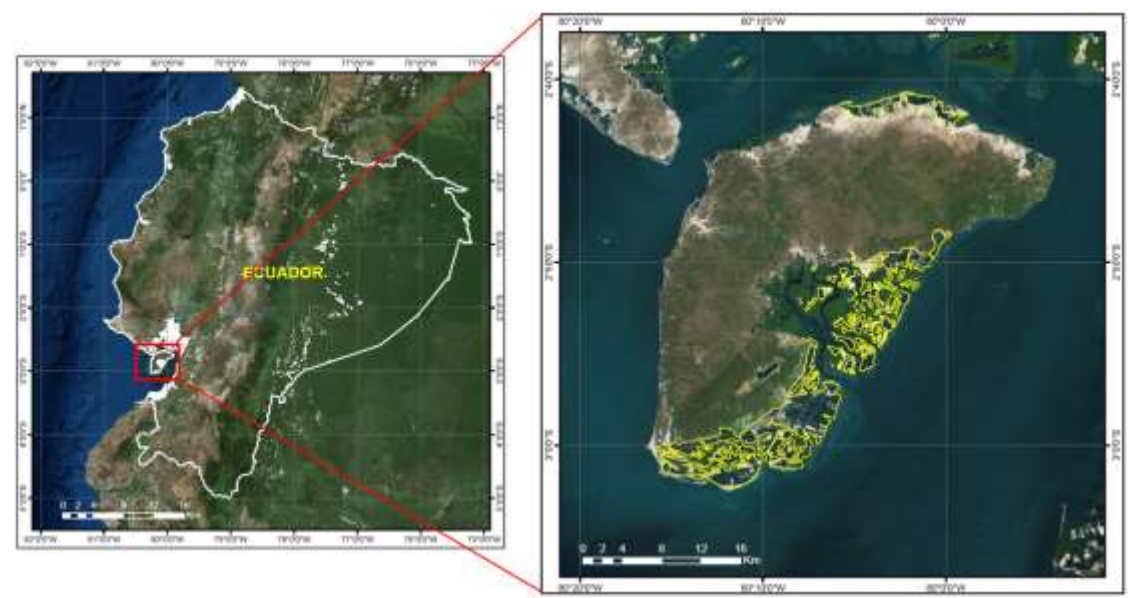

**Figura 1.** Ubicación de piscinas camaroneras en la Isla Puná

Revista Geoespacial 2019

## **3 METODOLOGÍA**

La metodología fue estructurada en cuatro secciones principales, de acuerdo al manejo y cálculo de los datos y variables de interés. En primer lugar se describe los datos e información descargada, luego el procedimiento para la delimitación de las piscinas camaroneras, posteriormente el manejo y obtención de los datos de emisividad global ASTER-GED, y finalmente se expone el algoritmo split-window utilizado para el cálculo de la temperatura superficial en la zona de estudio.

### 3.1 ADQUISICIÓN DE DATOS E INFORMACIÓN

Para este estudio se utilizaron dos imágenes Landsat 8 OLI/TIRS capturadas el 19 de mayo de 2016 y el 13 de octubre de 2017, que fueron descargadas y obtenidas de forma gratuita desde portal de la NASA, de las cuales, en específico se manejaron las bandas térmicas 10 (TIRS-1) y 11 (TIRS-2) que poseen una resolución espacial de 100 m, en específico estas bandas al ser descargadas ya vienen resampleadas a 30 m. Además se seleccionaron cuatro imágenes de la misión ASTER GED (Advanced Spaceborne Thermal Emission and Reflection Radiometer Global Emissivity Database) adquiridas entre 2000-2008, que cubren la zona de estudio, obteniendo datos de emisividad global al manejar sus bandas 13 (TIR-4) y 14 (TIR-5) con una resolución espacial de 100 metros. Las imágenes ASTER-GED fueron georreferenciadas al sistema WGS84 con coordenadas UTM (Zona 17 Sur) en función de sus metadatos, mientras que las imágenes Landsat 8 OLI/TIRS ya se encontraban georreferenciadas.

#### 3.2 DELIMITACIÓN DE LAS PISCINAS CAMARONERAS

Para la delimitación de las piscinas camaroneras en la Isla Puná, se realizó una combinación NIR, RED, GREEN con las bandas 5, 4, 3 de las imágenes Landsat 8 OLI/TIRS de los años 2016 y 2017, la cual es útil para identificar límites entre el suelo y agua, permitiendo así distinguir las zonas de manglar de las piscinas camaroneras, a fin de obtener polígonos únicamente de la zona de interés.

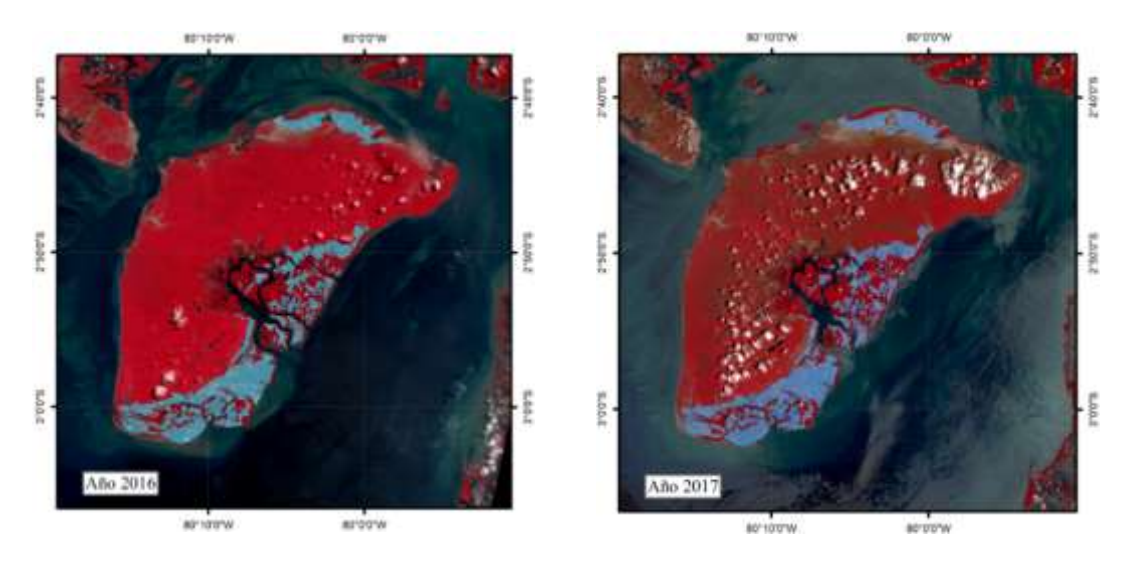

**Figura 2.** Delimitación de piscinas camaroneras en la isla Puná a) año 2016 y b) año 2017

Revista Geoespacial 2019

#### 3.3 MANEJO DE DATOS DE EMISIVIDAD

Para los datos de emisividad, se procedió a utilizar las bandas TIR-4 (10.25-10.95 *um*) y TIR-5 (10.95-11.65 *um*) del sensor ASTER GED, que como se aprecia en la Tabla 1, presentan longitudes de onda con rangos similares a las bandas TIRS-1 (10.6-11.19 *um*) y TIRS-2 (11.5- 12.51 *um*) de Landsat 8 OLI/TIRS, razón por la cual se pueden considerar como datos de emisividad propios de cada banda térmica (TIRS-1 y TIRS-2), y de esta forma sustituir sus emisividades requeridas en el método split-window.

|                             | <b>Landsat 8</b>  | <b>ASTER-GED</b>   |  |  |
|-----------------------------|-------------------|--------------------|--|--|
| Banda                       | TIRS-1 (Banda 10) | $TIR-4$ (Banda 13) |  |  |
| Longitud de onda            | $10.6 - 11.19$ um | $10.25 - 10.95$ um |  |  |
| Banda                       | TIRS-2 (Banda 11) | $TIR-5$ (Banda 14) |  |  |
| Longitud de onda            | $11.5 - 12.51$ um | $10.95 - 11.65$ um |  |  |
| <b>Fuente:</b> (NASA, 2014) |                   |                    |  |  |

**Tabla 1.** Correspondencia entre bandas térmicas Landsat 8 y datos de emisividad ASTER-GED

#### 3.4 CÁLCULO DE TEMPERATURA SUPERFICIAL

Para este estudio se aplicó el método split-window o también conocido como bicanal, el cual se basa en la absorción diferencial en dos bandas espectrales adyacentes, ubicadas en la ventana atmosférica comprendida entre 10.5 μm y 12.5 μm para corregir los efectos atmosféricos (Sobrino et al., 2000). Según Becker y Li (1990), el primer algoritmo SW fue propuesto inicialmente por McMillin en 1975 en un estudio para la estimación de la temperatura superficial del mar, y posteriormente modificado por otros autores, uno de los más conocidos es el algoritmo propuesto por Sobrino et al. (1996), el cual aún sigue siendo aplicado en estudios actuales (Jiménez-Muñoz & Sobrino, 2008) (Li & Geng-Ming, 2018).

#### 3.4.1 Algoritmo split-window propuesto por Sobrino

El algoritmo split-window propuesto por Sobrino et al. (1996) permite calcular la temperatura superficial mediante la ecuación 1, sin embargo cabe mencionar que en esta ecuación, los datos de emisividad comúnmente obtenidos de las bandas propias de Landsat 8 OLI-TIRS, fueron sustituidos por datos específicos de emisividad global captados por el sensor ASTER, es decir, se realizó una combinación de datos de ambos sensores como se describe a continuación:

$$
T_s = T_i + C_1(T_i - T_j) + C_2(T_i - T_j)^2 + C_0 + (C_3 + C_4W)(1 - \varepsilon) + (C_5 + C_6W)\Delta\varepsilon
$$
 [1]

Donde

 $T_s$ : Representa la temperatura de superficie

 $T_i$  y  $T_j$ : Representan la temperatura de brillo en las bandas 10 y 11 de Landsat 8 respectivamente **-**: Son los valores de los coeficientes del algoritmo obtenidos con las simulaciones del MODTRAN y se especifican en Jiménez-Muñoz et al., (2014).

: Es el contenido en vapor de agua de la atmósfera en la dirección de observación del sensor como lo especifica Shahid (2014)

: Representa la emisividad promedio de las bandas 13 y 14 de ASTER GED.

∆: La diferencia de emisividad de las bandas 13 y 14 de ASTER GED.

### **4 RESULTADOS Y DISCUSIÓN**

Los resultados de temperatura superficial obtenidos por el método split-window se visualizan y resumen de manera general en los mapas de las Figuras 3 y 4, y los histogramas de las Figuras 5 y 6 para el año 2016 y 2017 respectivamente. En ambos años se puede apreciar que el rango de temperatura entre los 27°C - 33°C prevalece en las piscinas camaroneras, lo que indicaría en que los camarones de la mayoría de piscinas tienen un riesgo bajo de contraer el virus.

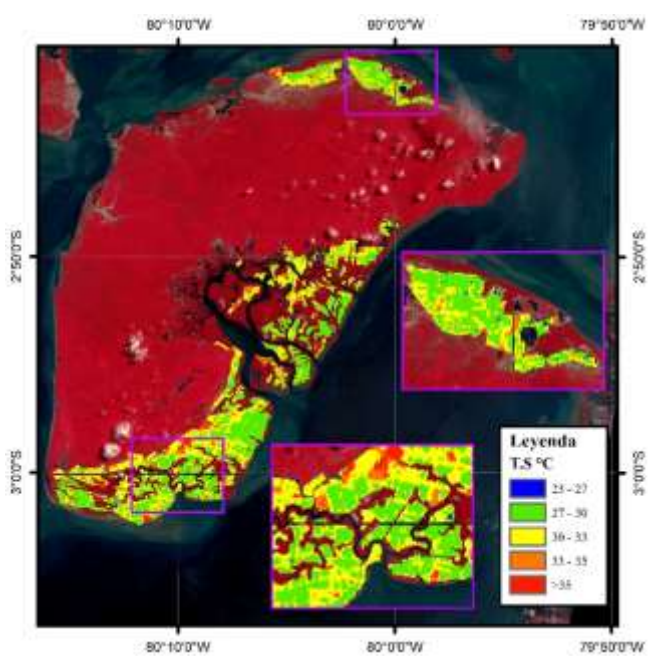

**Figura 3.** Mapa de temperaturas obtenidas para el año 2016

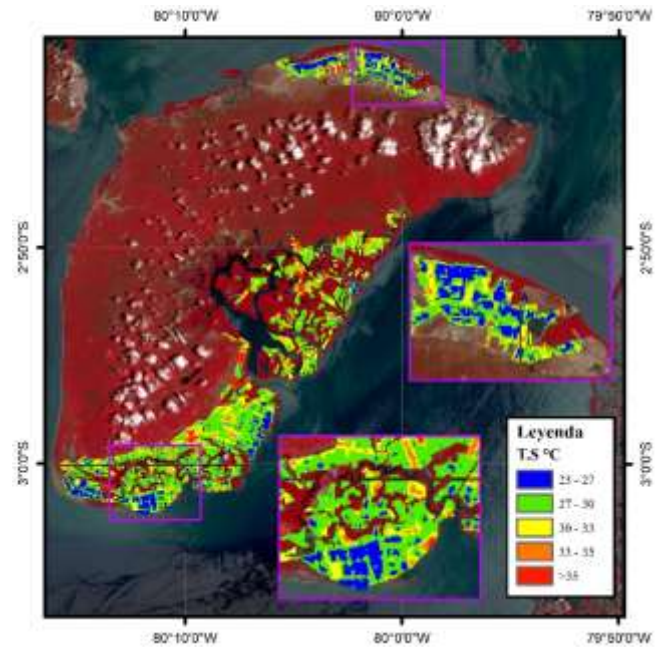

**Figura 4.** Mapa de temperaturas obtenidas para el año 2017

Revista Geoespacial 2019

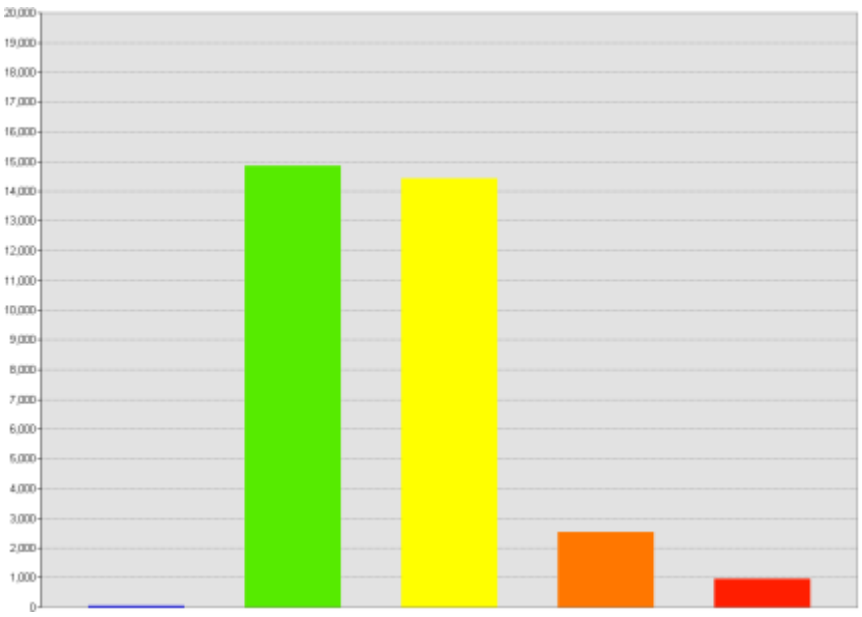

**Figura 5.** Histograma de temperaturas obtenidas en el año 2016

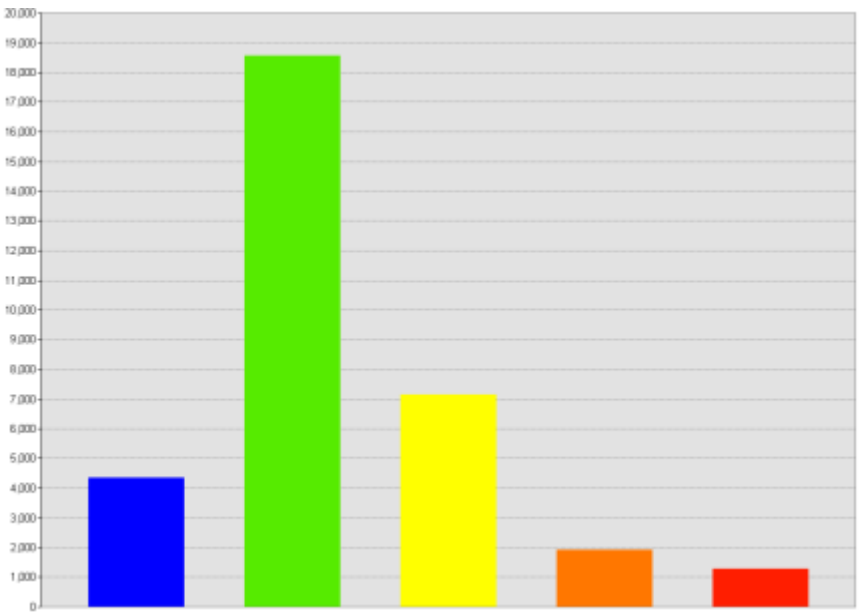

**Figura 6.** Histograma de temperaturas obtenidas en el año 2017

A continuación, en la Tabla 2, se muestra la superficie correspondiente de las piscinas camaroneras que presentaron temperaturas iguales o inferiores a los 27°C, y que según Blake (2004) incrementan el riesgo de brotes de mancha blanca en la especie *Litopenaeus vannamei*, lo que las convierte hasta cierto punto en zonas vulnerables para la aparición de este virus.

| Año  | <b>Área total piscinas</b><br>(Ha) | Area vulnerable ( $T \leq 27^{\circ}C$ )<br>(Ha) | Porcentaje<br>$\frac{0}{0}$ |
|------|------------------------------------|--------------------------------------------------|-----------------------------|
| 2016 | 12569,76                           | 16.20                                            | 0.13%                       |
| 2017 | 12736,80                           | 1644.48                                          | 12.91%                      |

**Tabla 2. Cuantificación de áreas con riesgo de áreas con riesgo de áreas con riesgo de brotes de la virus mancha blanca** blanca blanca blanca blanca blanca blanca blanca blanca blanca blanca blanca blanca blanca blanca b

En base a los resultados obtenidos, para el año 2016, un 0,13% del área total de piscinas camaroneras presentan riesgo de brote del virus de la mancha blanca, un porcentaje muy pequeño respecto al área total de piscinas identificadas en ese año, mientras que, para el año 2017 un 12,91% del área total de piscinas camaroneras son zonas vulnerables para este virus, un porcentaje mucho más representativo en comparación con el área total de piscinas en ese año. Estas diferencias podrían deberse también a factores climatológicos de la zona de estudio, donde según Palacios y Rosero (2013), los meses de diciembre-mayo se considera como periodo lluvioso, mientras que junio-octubre un periodo seco, según el mes de la toma de captura de la imagen, para el año 2016 (mayo) le correspondería un periodo lluvioso, y para el año 2017 (octubre) un periodo seco. Se optó por elegir imágenes de diferentes periodos (seco/lluvioso) para observar su influencia en el riesgo de brote del virus. Cabe mencionar que, en el año 2016 de las 16,20 ha de piscinas con riesgo al virus, 11,88 ha mantuvieron esta anomalía para el año 2017.

#### **5 CONCLUSIONES**

La Isla Puná concentra un gran número de empresas camaroneras a nivel nacional, para el año 2016 presenta 16,20 ha de piscinas camaroneras con riesgo a brotes del virus de la mancha blanca, mientras que para el año 2017 aumenta a 1644,48 ha, estas cifras demuestran la falta de un mayor control por parte de las autoridades competentes en el proceso de producción camaronera para el año 2017, que además podría verse influenciado por las altas temperaturas en el ambiente que presenta el periodo seco.

Los datos de emisividad global del sensor ASTER, representan una alternativa a los métodos que calculan la emisividad en base al manejo de las bandas del mismo sensor, lo cual permite el manejo de datos de emisividad más precisos para el cálculo de temperatura superficial.

La metodología expuesta para el cálculo de temperatura en piscinas camaroneras mediante teledetección, supondría un aporte importante en la tecnología y métodos de cuidado para disminuir el riesgo de que la especie *Litopenaeus vannamei* contraiga el virus de la mancha blanca, puesto que con la identificación de posibles zonas vulnerables a este virus, se podría ejercer un mayor control en las piscinas y mejorar la calidad de producción en el sector camaronero.

#### **REFERENCIAS**

- Aguilar, H., Mora, R., and Vargas, C. (2014). METODOLOGÍA PARA LA CORRECCIÓN ATMOSFÉRICA DE IMÁGENES ASTER, RAPIDEYE, SPOT 2 Y LANDSAT 8 CON EL MÓDULO FLAASH DEL SOFTWARE ENVI. *Revista Geográfica de América Central*(53), 39-59. Obtenido de https://doi.org/10.15359/rgac.2-53.2
- Armas, W., and Izquierdo, L. (2010). *Caracterización y propuesta técnica de la acuicultura en la parroquia rural de Puná del cantón Guayaquil.* Tesis de Grado, Escuela Superior Politécnica del Litoral, Facultad de Ingeniería Marítima y Ciencias del Mar, Guayaquil. Obtenido de

http://suia.ambiente.gob.ec/documents/783967/890048/Caracterizaci%C3%B3n+y+Prop uesta+T%C3%A9cnica+De+La+Acuicultura+En+La+Parroquia+Rural+Pun%C3%A1% 20Del+Cant%C3%B3n+Guayaquil.pdf/192cd01a-ce49-4088-8b4a-2daf768a0037;jsessionid=2TCMggtUsNKBDWL3ubRghI0m

- Becker, F., and Li, Z.-L. (1990). Towards a local split window method over land surfaces. *International Journal of Remote Sensing, 11*(3), 369-393. Obtenido de http://dx.doi.org/10.1080/01431169008955028 PLEASE
- Blake, S. (2004). *Contribución al estudio de los mecanismos celulares empleados por el camarón Litopenaeus vannamei para eliminar el virus del síndrome de la mancha blanca (wssv).* Escuela Superior Politécnica del Litoral (ESPOL), Facultad de Ingeniería Marítima y Ciencias del Mar, Guayaquil. Obtenido de http://www.cenaim.espol.edu.ec/sites/cenaim.espol.edu.ec/files/04\_blakesara.pdf
- Briggs, M., Funge-Smith, S., Subasinghe, R., and Phillips, M. (2005). *Introducciones y movimiento de dos especies de camarones peneidos en Asia y el Pacífico.* FAO Documento Técnico de Pesca 476, Organización de las Naciones Unidas para la Alimentación (FAO), Roma. Obtenido de http://www.fao.org/3/a0086s/A0086S00.htm#TOC
- Chuvieco, E. (1992). Teledetección S.I.G. y Cambio Global. *Geographicalia*(29), 33-54. Obtenido de https://www.researchgate.net/publication/28315399\_Teledeteccion\_SIG\_y\_Cambio\_Glo bal
- Cuéllar-Anjel, J. (Agosto de 2013). *Enfermedad de las manchas blancas.* The Center for Food Security Public Health (CFSPH), IOWA State University. Obtenido de http://www.cfsph.iastate.edu/Factsheets/es/white-spot-disease-es.pdf
- Dražen, S. (2017). *Calibration and Validation of Thermal Infrared Remote Sensing Sensors and Land/Sea Surface Temperature algorithms over the Iberian Peninsula.* Tesis doctoral en Teledetección, Universidad de Valencia, Departamento de Física de la Tierra y Termodinámica, Valencia. Obtenido de https://core.ac.uk/download/pdf/84750704.pdf
- Galve, J. (2014). *Generación y validación de algoritmos para la obtención de la temperatura de la superficie terrestre utilizando técnicas de Teledetección en el infrarrojo térmico.* Tesis pregrado, Universitat de València, España. Obtenido de https://dialnet.unirioja.es/servlet/dctes?codigo=90621
- Jiménez-Muñoz, J., and Sobrino, J. (2008). Split-Window Coefficients for Land Surface Temperature Retrieval From Low-Resolution Thermal Infrared Sensors. *IEEE Geoscience and Remote Sensing Letters, 5*(4), 806-809. Obtenido de https://ieeexplore.ieee.org/document/4656465
- Jiménez-Muñoz, J., Sobrino, J., Skokovic, D., Mattar, C., and Cristóbal, J. (2014). Land Surface Temperature Retrieval Methods From Landsat-8 Thermal Infrared Sensor Data. *IEEE*

*Geoscience and Remote Sensing Letters, 11*(10), 1840-1843. Obtenido de https://ieeexplore.ieee.org/document/6784508

- Li, S., and Geng-Ming, J. (2018). Land Surface Temperature Retrieval From Landsat-8 Data With the Generalized Split-Window Algorithm. *IEEE Access, 6*, 18149 - 18162. Obtenido de https://ieeexplore.ieee.org/abstract/document/8323370
- NASA. (2014). *ASTER Overview*. Obtenido de https://lpdaac.usgs.gov/dataset\_discovery/aster?fbclid=IwAR1HAAjx-X7Dm1xmcx\_opcQ8thDR-JC4Cte5aG4mHJOBQCnhZ6RjMHd7Xbs
- NASA. (2018). *Aster Mission*. Obtenido de https://asterweb.jpl.nasa.gov/mission.asp?fbclid=IwAR0B0A6t0Dc6m0EEBaiv84eZH8B y06B\_DXgG-jobu63\_uoPdcuXpjsNlI-o
- Palacios, J., and Rosero, D. (2013). *Análisis de las condiciones climáticas registradas en el Ecuádor continental en el año 2013 y su impacto en el sector agrícola.* Instituto Nacional de Hidrología y Meteorología (INHAMI), Quito.
- Santana, N. (2015). *Factores de auge, crisis y recuperación del sector camaronero ecuatoriano en el período 1994-2014.* Tesis maestría, Universidad de Guayaquil, Facultad de Ciencias Económicas, Guayaquil. Obtenido de http://repositorio.ug.edu.ec/bitstream/redug/7158/1/PROYECTO%20FINAL%20DE%20 TESIS%20NARCISA%20SANTANA%20NAVARRO.pdf
- Sarría, A. (2018). *Cálculo de temperatura de superficie a partir de imágenes Landsat, NOAA y Sentinel-3.* Universidad Politécnica de Valencia, Escuela Técnica Superior de Ingeniería Geodésica, Cartográfica y Topográfica , Valencia. Obtenido de https://riunet.upv.es/bitstream/handle/10251/103166/Fern%C3%A1ndez%20- %20CALCULO%20DE%20TEMPERATURA%20DE%20SUPERFICIE%20A%20PA RTIR%20DE%20IM%C3%81GENES%20NOAA%2c%20LANDSAT%20Y%20SENTI NEL-3.pdf?sequence=1 and isAllowed=y
- Sarricolea, P., and Vide, J. (2014). El estudio de la Isla de Calor Urbana de Superficie del Área Metropolitana de Santiago de Chile con imágenes Terra-MODIS y Análisis de Componentes Principales. *Revista de geografía Norte Grande*(57), 123-141. Obtenido de http://dx.doi.org/10.4067/S0718-34022014000100009
- Shahid, M. (2014). Land Surface Temperature Retrival of Landsat-8 Data Using Split Window Algorithm- A Case Study of Ranchi District. *International Journal of Engineering Development and Research (IJEDR), 2*(4), 3840-3849. Obtenido de http://www.ijedr.org/papers/IJEDR1404073.pdf
- Sobrino, J., Li, Z.-L., Stoll, M., and Becker, F. (1996). Multi-channel and multi-angle algorithms for estimating sea and land surface temperature with ATSR data. *International Journal of Remote Sensing, 17*(11), 2089-2114. Obtenido de http://dx.doi.org/10.1080/01431169608948760
- Sobrino, J., Raissouni, N., Kerr, Y., Olioso, A., López-García, M., Belaid, A., . . . Dempere, L. (2000). *Teledetección.* (J. A. Sobrino, Ed.) Valencia, España: Servicio de Publicaciones.
- Vélez, A. (2015). *Causas de la recuperación del sector camaronero en el Ecuador: 2014.* Tesis maestría, Universidad de Guayaquil, Facultad de Ciencias Económicas, Guayaquil.

# **ESTUDIO DE LAS CONFIGURACIONES DE PUNTOS DE CONTROL TERRESTRE PARA FOTOGRAMETRÍA CON DRONE.**

#### *STUDY OF THE CONFIGURATIONS OF GROUND CONTROL POINTS FOR PHOTOGRAMMETRY WITH DRONE.*

#### **SEBASTIÁN CISNEROS<sup>1</sup> ; ÉRIKA GARCÍA<sup>1</sup> ; KAREN MONTOYA<sup>1</sup> ; IZAR SINDE1, 2**

<sup>1</sup>DEPARTAMENTO DE CIENCIAS DE LA TIERRA Y CONSTRUCCIÓN, UNIVERSIDAD DE LAS FUERZAS ARMADAS "ESPE". Avenida General Rumiñahui s/n Sangolquí, Ecuador, [iisinde@espe.edu.ec;](mailto:iisinde@espe.edu.ec) [smcisneros2@espe.edu.ec;](mailto:smcisneros2@espe.edu.ec) [eegarcia3@espe.edu.ec;](mailto:eegarcia3@espe.edu.ec) [kjmontoya@espe.edu.ec.](mailto:kjmontoya@espe.edu.ec) 

<sup>2</sup>DEPARTAMENTO DE INGENIERÍA AGROFORESTAL, UNIVERSIDAD DE SANTIAGO DE COMPOSTELA. Avenida Benigno Ledo s/n Lugo, España, izar.sinde@rai.usc.es

Recibido: 13 de mayo de 2019 / Aceptado: 18 de junio de 2019

#### **RESUMEN**

Una de las tendencias actuales de la fotogrametría aérea es el uso de UAV (*Unmanned Aerial Vehicle*) o vehículos aéreos no tripulados. La toma de imágenes desde estos dispositivos es de gran ayuda en un sin número de aplicaciones, principalmente en el área de las ciencias geográficas y agropecuarias. Algunos de los productos más populares a nivel de investigación son los modelos digitales de superficies, las curvas de nivel, la cartografía, los ortomosaicos y las imágenes multiespectrales. Para lograr obtener productos que estén dentro de la calidad exigida por las normas, es necesario que el vuelo realizado tenga una relación directa con el terreno, es decir, las imágenes obtenidas deben estar georreferenciadas. El presente estudio propone obtener la mejor configuración de puntos de control teniendo en cuenta la cantidad y su distribución sobre el terreno. El primer paso fue la elaboración del diseño de una malla regular de puntos sobre la zona de estudio. Estos puntos fueron materializados en el terreno a través de un replanteo mediante topografía clásica utilizando una estación total y a continuación se obtuvieron coordenadas precisas a través de tecnología GNSS. El posicionamiento se realizó por el método *fast static* con equipos de una frecuencia y para finalizar se realizó el debido postproceso. Por último, se realizó el vuelo con drone de la zona para la obtención de imágenes con las que se realizaron los ortomosaicos para un total de 45 configuraciones diferentes de 3, 4, 5 y 6 puntos de control. Como se ha visto, para la fotogrametría con drone no existe una metodología que indique cuantos puntos y donde deben ser colocados ya que estos parámetros varían dependiendo del terreno en donde se va a realizar el proyecto, es por ello que más bien estos criterios están basados en la experiencia del operador. De esta forma, se pretende ofrecer una guía a la hora de seleccionar los puntos de control, para futuros trabajos de características muy similares al presente proyecto. La configuración que obtuvo menor error medio cuadrático (RMSE) fue una de las configuraciones de 5 puntos.

**Palabras clave:** UAV, GNSS, configuración de puntos, RMSE.

#### **ABSTRACT**

One of the current trends in aerial photogrammetry and is the use of UAV (Unmanned Aerial Vehicle). The taking of images are of great help in a number of applications, mainly in the area of geographical and agricultural sciences. Some of the most popular products that this technology can generate are surface models, contour lines, cartography, ortomosaics and multispectral images. In order to get the best quality in the product, it is necessary that the performed flight had a direct relationship with the terrain, that is, the

images obtained must be dereferenced. In this study proposes to obtain the best control point configuration taking into account their amount and position on the ground. First it was done the design of a regular mesh of points on the study area. These points were defined in ground by stake out using total station. To obtain precise coordinates of the materialized points, GNSS technology was applied with fast static positioning. It was made with one frequency equipment and subsequently performed due post processing. Finally the drone flight was carried out in the area to obtain images that they were used to adjust the orthomosaics with the 45 configurations of 3, 4, 5 and 6 points. As we have seen, for photogrammetry with drone there is no a standard methodology that indicates how many points and where they should be placed, rather the experience of the user is the main criterion to choose the control points. In this way, it is intended to offer a guide for future work with characteristics very similar to the present project. The configuration that obtained the lowest RMSE was the configuration of 5 points.

**Keywords:** UAV, GNSS, configuration of points, RMSE.

# **1. INTRODUCCIÓN**

La fotogrametría aérea ha incrementado su desarrollo tecnológico y ha evolucionado a través del tiempo, es la encargada de calcular las dimensiones y posiciones de los objetos en el espacio, a partir de medidas realizadas en fotografías (Santos & Albert, 2014). Estas fotografías son obtenidas desde vehículos aéreos (Otero, Ezquerra, Rodriguez-Solano, Martín, & Bachiller, s.f.).

En la actualidad, el uso de vehículos aéreos no tripulados (U.A.V.) se ha incrementado enormemente. Un UAV se define como un vehículo aéreo motorizado que no lleva a bordo un operador humano, utiliza fuentes aerodinámicas para generar la sustentación y puede volar autónomamente o ser tripulado de forma remota (Claros, Guevara, & Pacas, 2016).

Para lograr obtener resultados aceptables de los productos de un UAV respecto a las ciencias geográficas, es necesario que el vuelo realizado tenga una relación directa con el terreno, es decir, las imágenes obtenidas deben estar georreferenciadas mediante el uso de puntos de control terrestre. Se define a un punto de control como un sitio físico en la tierra del cual se conoce su verdadera posición respecto a un sistema de coordenadas y se puede utilizar como guía (Perdomo, et al., 2015).

Para establecer puntos de control terrestre en fotogrametría con drone, se usan diferentes metodologías según la conveniencia del profesional y las características topográficas del terreno o área de estudio, debido a que no existe una norma ya establecida que permita conocer cuál es la cantidad óptima de puntos de control terrestre.

Según Rivera (2016), aplicar 6 puntos de control para un área de 30 hectáreas, es suficiente, mientras que según Perdomo et al; (2015), establece un total de 12 puntos de control en un área de 6 hectáreas.

Por otro lado, PhotoScan (2018), recomienda colocar de 10 a 15 puntos de control bien distribuidos en el área de interés, para lograr resultados de la más alta calidad.

La determinación de los puntos de control terrestre o puntos de apoyo pueden realizarse utilizando procedimientos clásicos de topografía o bien mediante la utilización de GNSS (Perez, 2001). El GNSS, *Global Navigation Satellite System*, es un conjunto de sistemas de navegación por satélite, como GPS, GLONASS, GALILEO, QZSS, IRNSS, Beidou. Es decir, aquellos sistemas que son capaces de dotar en cualquier punto y cualquier momento de posicionamiento espacial y temporal (García, 2008). Existen varios métodos de posicionamiento que se pueden aplicar con GNSS, su elección depende principalmente de la precisión requerida para el trabajo, del equipo que se vaya a utilizar y de la técnica de procesamiento de las observaciones (Garrido, 2016).

En la actualidad el apoyo de campo se realiza con receptores GNSS. En esencia el método GNSS de trabajo más utilizado es el estático-relativo que consiste en estacionar un receptor fijo en un punto de coordenadas conocidas, como por ejemplo un vértice perteneciente a una determinada red geodésica y otro receptor que se va movilizando por todos los puntos de apoyo de los cuales es necesario conocer sus coordenadas (Organización de Aviación Civil Internacional, 2011).

En el trabajo de Prajwa, Rishab, Vaibhav, & Karthik (2016) se utiliza el método GNSS diferencial para la recolección de un total de nueve puntos de control terrestre a lo largo de un terreno de 650 metros cuadrados, con el objetivo de evaluar cual es la cantidad óptima de puntos de control en tierra para mantener la precisión en el área de estudio utilizando un UAV, obteniendo que para 600 metros se necesitan 3 puntos de control.

En Forlani, et al. (2018) se utilizaron receptores geodésicos doble frecuencia y diferentes técnicas GNSS como el método *Stop and Go*, y RTK para obtener las coordenadas de 11 *Ground Control Points* (GCP's) utilizados en el procesamiento de las imágenes. En cambio, en Gonçalves, Pérez & Duarte (2018) en un terreno de aproximadamente 400 hectáreas, para la adquisición de los puntos de control terrestre se utilizó el método GNSS *Stop and Go* y concluyendo que la cantidad óptima de GCP's varían entre 18 y 24 puntos y deben ser distribuidos homogéneamente sobre la superficie del terreno.

Al no existir una determinada metodología, que indique la cantidad y configuración adecuada de puntos de control terrestre que se necesitan para la fotogrametría con drone, se planteó este estudio con el objetivo de conocer cuál es la cantidad y configuración más adecuada de puntos de control terrestre que permitan obtener productos derivados de imágenes de drone que tengan precisiones aceptables según la norma vigente en el Ecuador.

# **1.1.ÁREA DE ESTUDIO**

El área de estudio está ubicada en la provincia de Pichincha, cantón Rumiñahui, a 40 Km de la ciudad de Quito, en el campus politécnico Hacienda El Prado IASA I. Este campus se encuentra en el piso altitudinal montano bajo. En la figura 1 se indica en color rojo el área establecida dentro del campus para el cultivo de pasto donde se centrará el trabajo del presente proyecto, con una superficie de 8 335  $[m^2]$ . Cabe mencionar que los linderos del terreno, son de árboles de eucalipto, por lo tanto, al ser árboles de una altura considerable, tienen influencia en la toma de los datos GNSS.

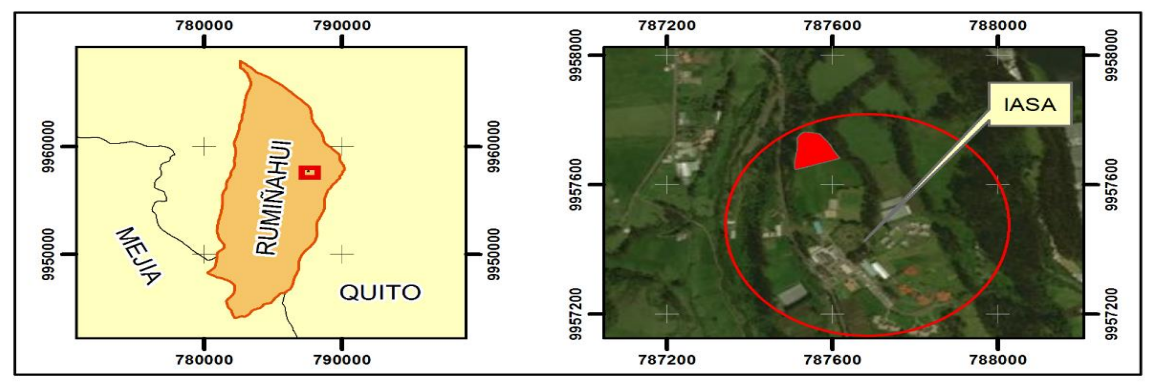

Figura 1. Localización del área de estudio.

# **2. METODOLOGÍA**

En la figura 2 se muestra el flujograma de la metodología empleada en esta investigación.

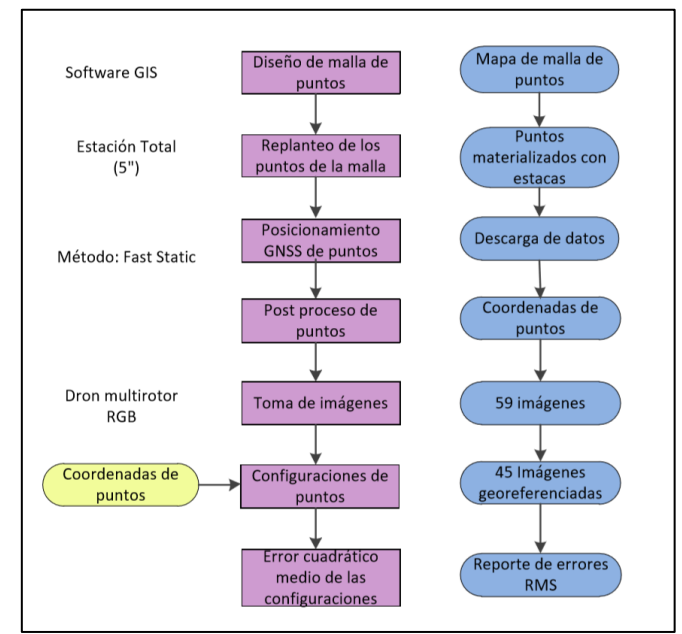

Figura 2. Modelo cartográfico de la metodología aplicada.

## **2.1.** DISEÑO Y REPLANTEO DE LA MALLA DE PUNTOS

De acuerdo al área del terreno se realizó una malla de puntos, utilizando un software GIS. Se procedió a ubicar los puntos de control cada 20 metros en sentido sur - norte y cada 20 metros en sentido este – oeste, mediante el método de replanteo con una estación total de 5'' de precisión. De esta forma se obtuvieron 18 puntos, materializados mediante estacas dentro del área de estudio. Posteriormente estos puntos replanteados, fueron posicionados con GNSS de precisión como se expone en el apartado 2.2.

## **2.2.**POSICIONAMIENTO GNSS DE PUNTOS DE CONTROL

Para la toma de los puntos, se aplicó la técnica de posicionamiento estático rápido *(fast static),* que se llevó a cabo con los equipos de doble frecuencia (Precisión Horizontal: 3mm + 0.5ppm RMS, Precisión Vertical 5mm +0.5ppm RMS) como base y 2 móviles de una frecuencia. Se ubicaron los dos móviles durante 10 minutos en cada punto, con un intervalo de registro de 5''.

Como primer paso para ejecutar este método se deben obtener las coordenadas de un punto conocido que actúa de base y que a la vez se encuentre en las proximidades del lugar donde se quiere hacer el levantamiento. Se utilizó como punto base el punto 5 del estudio de Grefa & Sánchez (2018), punto que fue rastreado mediante el método estático rápido empleando como base para su posicionamiento la estación EPEC, perteneciente a la infraestructura de monitoreo continuo del Ecuador (REGME) y cuyas coordenadas en el sistema de referencia WGS-84 UTM 17 Sur son (787549.228; 9957716.160; 2706.566). Cuanto más próxima se encuentre la citada base, se generará un vector más corto, lo que facilita que existan menos errores. En general es recomendada una línea base que no exceda los 14 kilómetros (Ayala & Hasbun, 2012). En este caso el equipo cuenta con un error de 3mm + 0.5ppm RMSE, lo que genera precisiones de hasta 1 cm, con distancia máxima hasta la base de 10 km, utilizando equipos de una frecuencia.

En este punto es importante mencionar que, de los 18 puntos de la malla inicial, 4 de ellos no entraron en la precisión de 10 cm, por lo que se decidió no tenerlos en cuenta en el estudio. Este error en su posicionamiento puede ser debido a la interferencia de los árboles de eucalipto que se ubicaban cerca de estos puntos.

## **2.3.** PLAN DE VUELO Y TOMA DE IMÁGENES CON DRONE.

Para el plan de vuelo con drone, se utilizó un software de procesamiento de imágenes de drone, en la Tabla 1 se detallan los parámetros del plan de vuelo. Se realizó la toma de 59 imágenes utilizando un drone multirotor con cámara RGB de 12 megapíxeles.

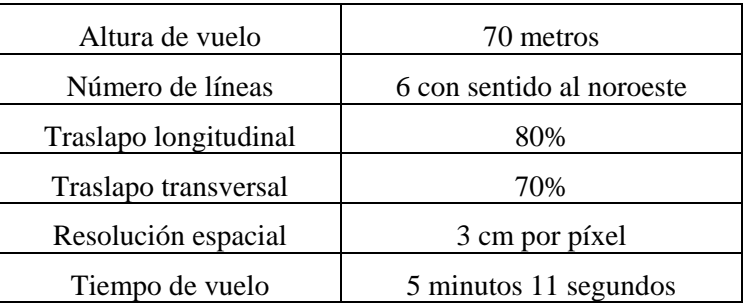

Tabla 1. Parámetros del plan de vuelo.

## **2.4.**CONFIGURACIONES DE LOS PUNTOS

Se establecieron 15 configuraciones con 3 puntos de control y 10 configuraciones con 4,  $5$  y 6 puntos de control. Además del número de puntos, se tuvo en cuenta su configuración en función de si son puntos extremos, puntos internos o una combinación de los dos. Para evitar el posible sesgo por carencias visuales o pericia del operador, se realizó el pinchado de los puntos de control (GCP`s) por diferentes personas, para las distintas configuraciones propuestas. Para la generación de las 45 ortoimágenes se utilizó un software de procesamiento de imágenes de drone de tipo comercial. La precisión de las ortoimágenes varían en función de las distintas configuraciones de puntos de control planteadas en el paso anterior.

## **2.5.** ESTUDIO DE LA CONFIGURACIÓN DE LOS PUNTOS

En un software GIS, se procedió a cargar las imágenes georreferenciadas, y los puntos de control de las distintas configuraciones, para medir la diferencia que existe entre ellas. Con este valor se determinó el error medio cuadrático de cada configuración para poder decidir cuál es la mejor para este terreno.

El error medio cuadrático es aquel cuyo cuadrado es igual a la media aritmética de los cuadrados de los errores verdaderos, definiéndose por la siguiente ecuación (FGDC, 1998):

$$
RMSE = \sqrt{\frac{\sum_{i=1}^{n} (Cartografi a - Control)^2}{n}}
$$
 (1)

Donde:

*Cartografía* representa los datos obtenidos en campo.

- *Control* representa los datos de referencia
- n representa el número de puntos de verificación aprobados.

También se realizó el cálculo del Estándar Nacional para la Precisión de Datos Espaciales NSSDA (*National Standard for Spatial Data Accuracy*), que implementa una metodología estadística para estimar la precisión posicional de puntos en mapas y en datos geoespaciales digitales, respecto a posiciones terrestres georreferenciadas de mayor precisión (FGDC, 1998).

Analiza la componente horizontal (XY conjuntamente) y la componente vertical (Z) proyectadas en UTM 17 Sur, de puntos empleando fuentes de mayor exactitud. Con la obtención del RMSE para XY y para Z, calcula el error real de la muestra analizada en función de un determinado nivel de confianza impuesto por el usuario (generalmente 95%).

La precisión se informa en distancias terrestres con un nivel de confianza del 95% lo que significa que el 95% de las posiciones en el conjunto de datos tendrá un error con respecto a la posición de terreno real que sea igual o menor al valor de precisión informado (FGDC, 1998). El NSSDA muestra un índice de calidad de la cartografía en unidades reales sobre el terreno (Atkinson, García, & Ariza, 2001)

Se seleccionó una muestra de 14 puntos, con base en el estándar según (FGDC, 1998), pero lo que se recomienda es que se utilicen 20 puntos. Se calculó el RMSEx para la componente *X* según la ecuación 1 y de igual manera para componente *Y*, posteriormente se calculó el RMSEr para la componente posicional (*XY*) según la ecuación 2 mencionada en FGDC (1998):

$$
RMSE_r = \sqrt{RMSE_x^2 + RMSE_y^2} \tag{2}
$$

Como se indica en FGDC (1998) se calculó el coeficiente de exactitud posicional a un 95 % de confianza dependiendo de los siguientes casos:

a) Si: RMSEx = RMSEy, empleando la ecuación 3:

$$
Exactitud = 1.7308 \cdot RMSE_r \tag{3}
$$

b) Si: RMSEx  $\neq$  RMSEy, empleando la ecuación 4:

$$
Exactitud = 1.22385 \cdot (RMSE_x + RMSE_y) \tag{4}
$$

En la generación de productos fotogramétricos a partir de imágenes digitales de drone existen numerosos errores y valores atípicos. Como se menciona en Gonçalves, Pérez, & Duarte (2018) estos errores pueden provenir de:

- La etapa de adquisición de datos;
- El método utilizado por el software para la comparación de imágenes;
- El método de interpolación utilizado para llenar los vacíos que se generan;
- La complejidad de la superficie del terreno, entre otros.

Para la correcta utilización del estadístico RMSE, los datos deben estar distribuidos normalmente y no deben presentar valores atípicos. En el presente trabajo se encontró que los datos no tienen una distribución normal y presentan varios valores atípicos, razón por la que se utilizó un estadístico de precisión robusto, el error medio cuadrático robusto RRMSE *(Robust Root Mean Mean Square*).

El RRMSE es un estadístico de evaluación de precisión robusta que no toma en cuenta la distribución de los datos ni los valores atípicos. Para estimar el valor del RRMSE, se toman las medidas robustas y la desviación media absoluta normalizada (NMAD) como valores representativos de la media y desviación estándar de los residuos y se calcula como se muestra en la ecuación 6 propuesta en Gonçalves, Pérez, & Duarte (2018):

$$
RRMSE = \sqrt{NMAD^2 + Me^2}
$$
 (6)

Dónde:

- NMAD es la desviación media absoluta normalizada, estimador robusto que se calcula de acuerdo a la ecuación 7:
- $\bullet$

$$
NMAD = 1.4826 \cdot Mediana(|Datos - Me|)
$$
 (7)

• "Me" es la mediana de los datos.

En la Tabla 2 se pueden visualizar los resultados del RMSE, RRMSE y del NSSDA de las 45 configuraciones con 3, 4, 5 y 6 puntos de control obtenidos mediante la ecuación 1 y la ecuación 4. En la Tabla 3, se detalla las medias de RMSE, RRMSE Y NSSDA de las configuraciones con 3, 4, 5 y 6 puntos de control, mientras que en la Tabla 4, se detallan porcentajes del total de configuraciones.

П

# **3. RESULTADOS Y DISCUSIONES**

Tabla 2. Resultados de las 45 configuraciones.

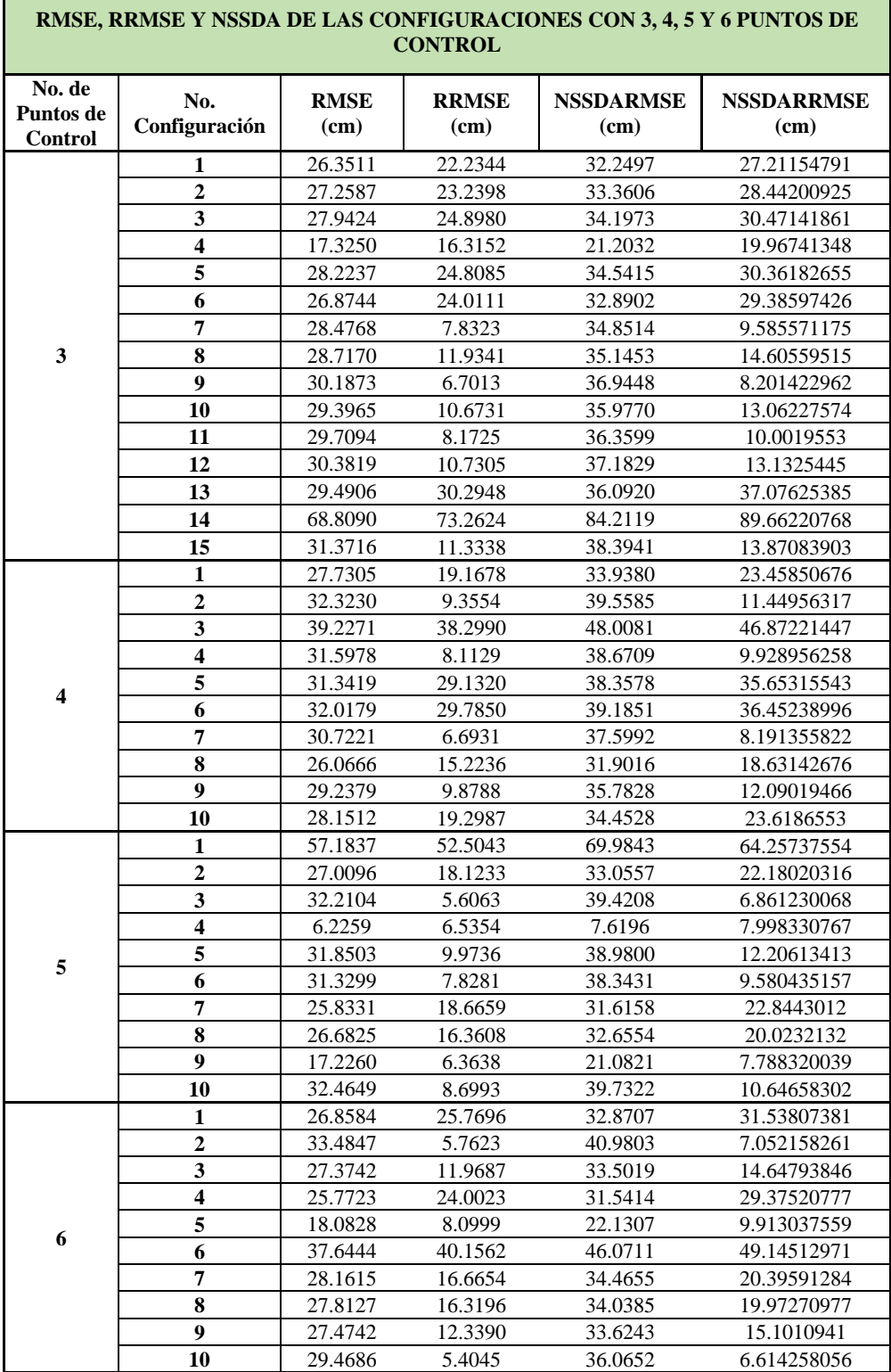

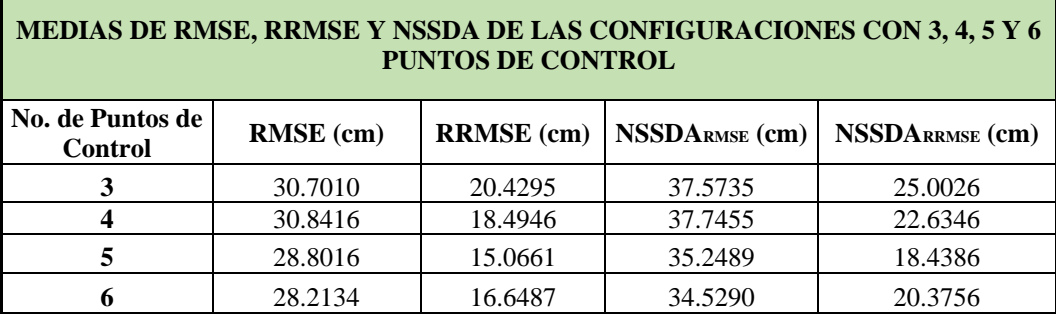

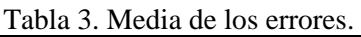

Tabla 4. Porcentajes de aceptación.

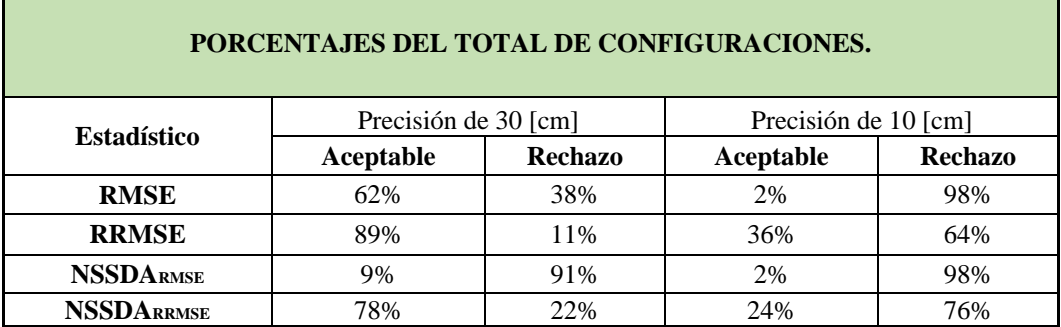

Para la obtención de la mejor configuración y cantidad necesaria de puntos de control terrestre se realizaron distintas configuraciones a partir de los 14 puntos obtenidos con GPS; se realizaron 15 configuraciones con 3 GCP, 10 configuraciones con 4 GCP, con 5 GCP y con 6 GCP, es decir, se obtuvo un total de 45 diferentes configuraciones de puntos de control.

Debido a que el proyecto es diseñado para una escala 1: 1000, la precisión del producto final es de 30 [cm] (IGM, 2006). En forma estricta, los 30 cm, es lo que exige la norma, pero como no es el producto final algunos autores como Sevilla (1991), recomiendan que la precisión sea un tercio de la precisión final.

Como resultados de las distintas configuraciones realizadas con 3 puntos de control, se observa que la configuración número 4 presenta el menor RMSE (17.3 [cm]), y la peor configuración fue la número 14, presentando un RMSE de 68.8 [cm]. La configuración número 9 presenta el menor RRMSE (6.7 [cm]) y de igual manera la configuración número 14 es la peor con un RRMSE de 73.3 [cm].

De las 10 diferentes configuraciones con 4 puntos, se obtuvo que la mejor fue la octava configuración, con un RMSE igual a 26.1 [cm], la configuración número 7 presenta el menor RRMSE (6.7 [cm]), alcanzando la precisión requerida para el proyecto.

El RMSE más bajo de todo el proyecto fue con la configuración cuarta de 5 puntos de control, dando como resultado un valor de 6.2 [cm] y el RRMSE más bajo fue el de la configuración 10 con seis puntos de control, obteniendo un valor de 5.4 [cm].

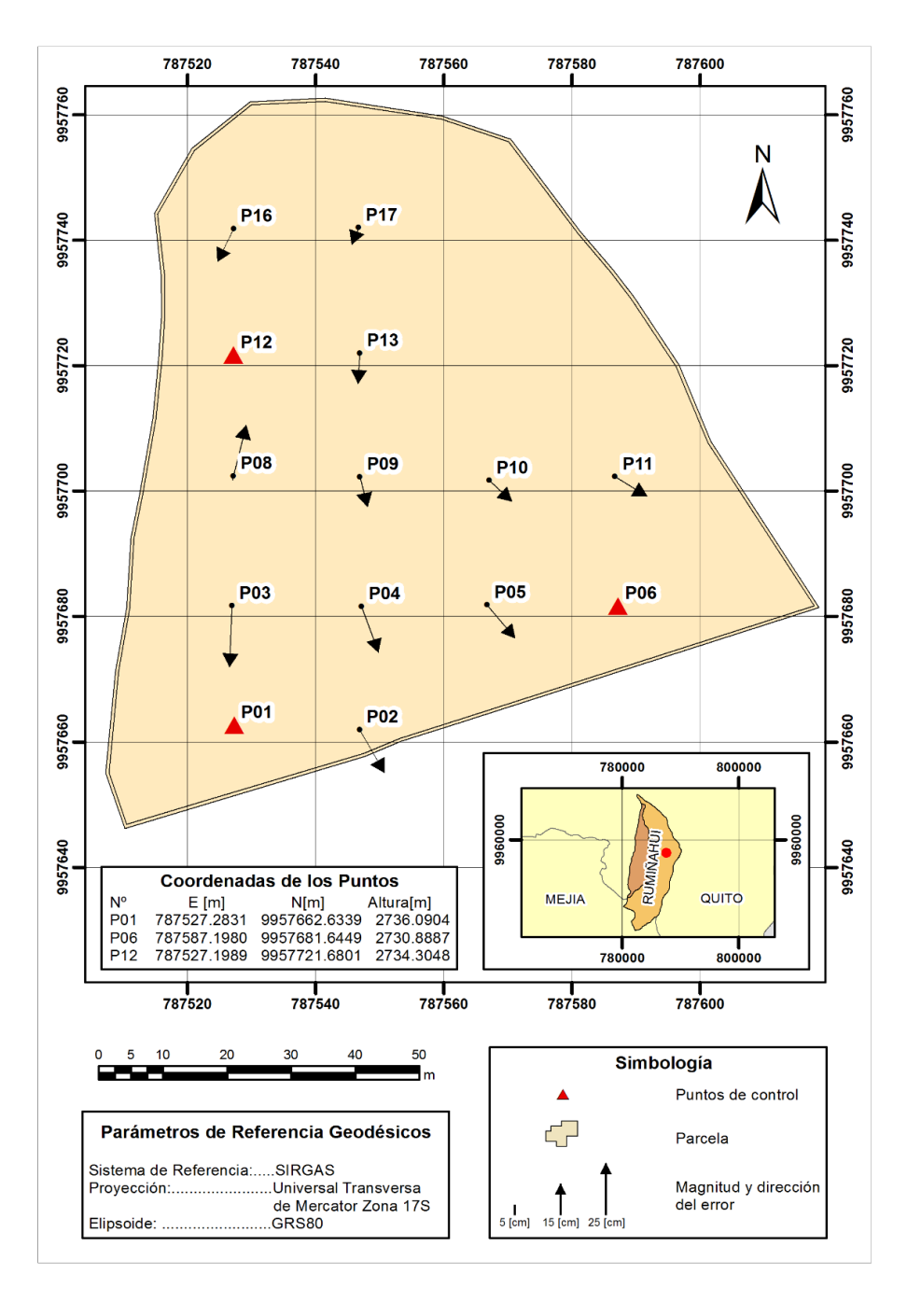

Figura 3. Mapa de localización de la menor cantidad de puntos de control que presentan el mayor RMSE (3 puntos) y direcciones de los errores.

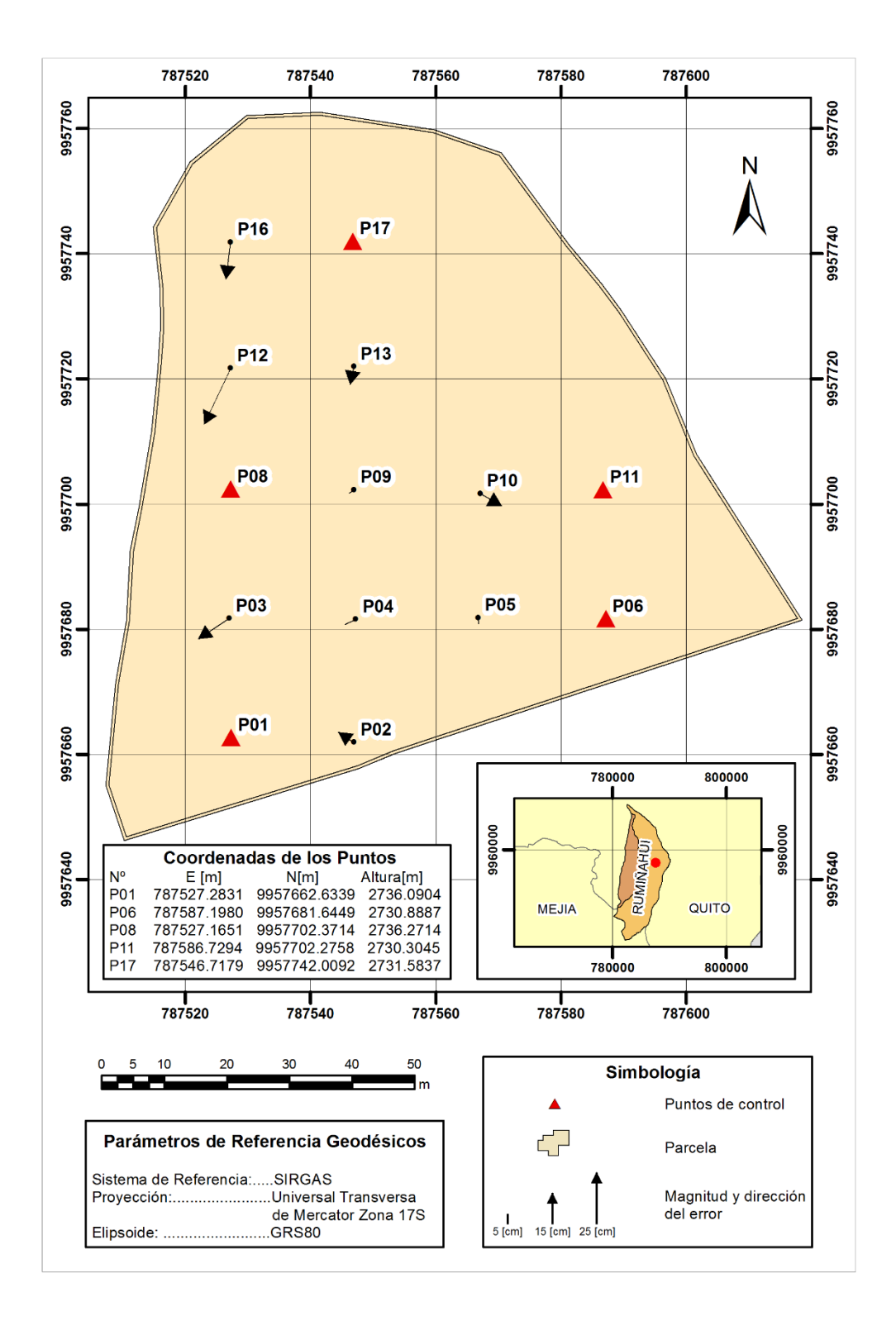

Figura 4. Mapa de localización de los puntos de control que presentan el menor RMSE (5 puntos) y direcciones de los errores.

## **4. CONCLUSIONES**

Los errores evidenciados en las figuras 3 y 4, ubicados en la parte izquierda del área de estudio, pueden ser provocados debido a la presencia de árboles de eucalipto alrededor del terreno.1

Como resultados de las distintas configuraciones realizadas con 3 puntos de control, es posible concluir que la 4<sup>ta</sup> configuración obtuvo el menor RMSE con 17.3 [cm], esto se debe a que la configuración toma en cuenta los puntos de los extremos de la parcela. Del total, 28 configuraciones superan la precisión de 1:1000 lo que representa el 62% de casos exitosos.

De las 10 diferentes configuraciones con cuatro puntos, se obtuvieron 4 configuraciones (1era, 8va, 9na y 10ma), el 40%, con RMSE menor a la precisión del producto. De estas 4 configuraciones se pudo observar que la 8<sup>va</sup> configuración obtuvo un RMSE igual a 26.1 [cm], lo que supone el menor RMSE dentro de las configuraciones de 4 puntos.

Con las configuraciones realizadas con 5 puntos de control, se obtuvieron 6 configuraciones que cumplen con la precisión requerida ( $2^{da}$ ,  $4^{ta}$ ,  $6^{ta}$ ,  $7^{ma}$ ,  $8^{va}$  y  $9^{na}$ ), el 60%. Siendo la 4<sup>ta</sup> configuración la mejor, con un RMSE igual a 6.2259 [cm].

Se obtuvo 8 configuraciones (80%) que se encuentran dentro de la precisión requerida utilizando 6 puntos de control, siendo la configuración número 5 la de menor RMSE, con un RMSE igual a 18.0828 [cm].

La 4<sup>ta</sup> configuración realizada con 6 puntos de control es la que menor error cuadrático medio presenta, en comparación a todas las configuraciones realizadas, esto debido a que se tiene mayor cantidad de puntos. En cambio, la configuración que presenta la menor cantidad de puntos de control con unos resultados aceptables según la norma, es la 4ta configuración de 3 puntos de control.

La configuración con mayor RMSE (68.8090) [cm] fue la configuración 14va realizada con 3 puntos de control y esto se debe a que los puntos de control están concentrados motivo por el que aumentan los errores en las zonas próximas a los extremos.

El RRMSE, al tratarse de un estimador más robusto, evidencia que los resultados son más permisivos que los otros dos estimadores, superando la tolerancia establecida en prácticamente todos los casos.

El NSSDA, al ser un estadístico estandarizado debe necesariamente calcularse con los valores de RMSE, sin embargo, los valores varían si se calculan con el RRMSE, resultando menores que los originales.

Las configuraciones que cumplen con la precisión requerida son las que tienen puntos de control en los lugares extremos.

La probabilidad de realizar un ajuste correcto aumenta un 20% por cada punto de control que se añade.

Del total de configuraciones, el 62% es aceptable para la precisión de 30 [cm] de RMSE que exige el IGM y si se considera el RRMSE, el 89 % es aceptable. En cambio para la el criterio de 1/3 de la precisión del producto final, es decir 10 [cm], tan solo el 2% fue aceptable para el RMSE y el 36% para el RRMSE.

La configuración de los puntos es de vital importancia cuando se tiene un número de puntos limitados. Tan solo las que tienen una distribución uniforme y desfocalizada, alcanzan una buena precisión. Este criterio se diluye en el momento que se añaden más puntos, ya que se evidencia que las probabilidades de obtener un producto aceptable aumentan. En este sentido es importante encontrar un balance entre el número de puntos de control y la superficie en estudio, de forma que el apoyo terrestre no encarezca el proyecto de forma innecesaria.

Este estudio se enfoca a una superficie de pequeñas dimensiones, acorde a las necesidades de un estudio focalizado de agricultura de precisión no obstante, se recomienda en el futuro realizar un trabajo que abarque una mayor superficie, con diferentes factores topográficos y un número mayor de puntos de control.

## **REFERENCIAS**

- Atkinson, A., García, J., & Ariza, F. (2001). Los Diferentes Test Para El Control De Calidad Posicional En Cartografía.
- Ayala, A., & Hasbun, M. (2012). Aplicaciones Y Uso De La Tecnología De GPS Diferencial De Doble Frecuencia Con Precisión Centimétrica En El Área De Levantamiento Y Replanteo Topográfico Georeferenciado*.* Ciudad Universitaria: UNIVERSIDAD DE EL SALVADOR.
- Claros, R., Guevara, A., & Pacas, N. (Agosto de 2016). Aplicación De Fotogrametría Aérea En Levantamientos Topográficos Mediante El Uso De Vehículos Aéreos No Tripulados. Obtenido de Universidad de El Salvador: http://ri.ues.edu.sv/14218/1/50108282.pdf
- FGDC. (1998). *Geospatial Positioning Accuracy Standards Part 3: National Standard for Spatial Data Accuracy.*
- Forlani, G., Dall'Asta, E., Diotri, F., Morra di Cella, U., Riccardo, R., & Santise, M. (2018). Quality Assessment of DSMs Produced from UAV Flights Georeferenced with On-Board RTK Positioning.
- Galván, J., Goncalves, G. R., & Pérez, J. A. (2018). The impact of number and spatial distribution of GCPs on the positional accuracy of geospatial products derivedfrom low cost UASs.

Galván, J., Goncalves, G. R., & Pérez, J. A. (s.f.). *jshgdauegrfy{wie.*

- Garrido, N. (2016). *Métodos de posicionamiento GNSS GPS. Clasificación.* Obtenido de https://nagarvil.webs.upv.es/metodos-de-posicionamiento-gnss-gps/
- Gonçalves, G. R., Pérez, J. A., & Duarte, J. (2018). *Accuracy and effectiveness of low cost UASs and open source photogrammetric software for foredunes mapping.* Portugal: International Journal of Remote Sensing.
- Grefa, J. & Yánez, D., 2018. *Análisis de la correlación entre el volumen vegetal de pasto con las características del suelo mediante técnicas de UAV,* Quito: Universidad de las Fuerzas Armadas ESPE.
- IGM. (2006). *Ley de Cartografía.*
- López, F., López, C., & Pérez, C. (2006). *Elementos de topografía y construcción* (Tercera Edición ed.). Oviedo: Ediciones de la Universidad de Oviedo.
- Organización de Aviación Civil Internacional. (2011). Sistemas de aeronaves. Montréal, Quebec, Canada: ICAO.
- Otero, I., Ezquerra, A., Rodriguez-Solano, R., Martín, L., & Bachiller, I. (s.f.). *Fotogrametría*. Obtenido de http://ocw.upm.es/.../fotogrametria\_cap\_libro.pdf
- Perdomo, C., Caicedo, J., Noldin, N., Machado, D., García, J., & Pineda, M. (2015). *Establecimiento de puntos de control terrestre para la corrección planialtimetrica de imágenes tomadas por drones.* Venezuela.
- Perdomo, C., Caicedo, J., Nuñez, N., Machado, D., García, J., & Corina, M. (2015). Establecimiento de puntos de control terrestre para la corrección planialtimétrica de imágenes tomadas por drones. *ResearchGate*.
- Perez, J. (2001). *Apuntes de Fotogrametría - Centro Universitario de Mérida .* Obtenido de http://redgeomatica.rediris.es/cartoprofesores/Fotogrametria/ApuntesFotogrametria3.pdf
- PhotoScan, A. (2018). *Agisoft PhotoScan User Manual: Professional Edition, Version 1.4.* Agisoft LLC.
- Prajwal, M., Rishab, J., Vaibhav, S., & Karthik, K. (2016). Optimal Number of Ground Control Points for a UAV based Corridor Mapping.
- Rivera, J. (2016). *Evaluación de Método de Corrección Geométrica de Fotografía Aérea escala 1:1.000 capturada por vehículos aéreos no tripulados estableciendo una fred Geodésica de cuarto orden.* Cuenca: Universidad del Azuay.
- Santos, D., & Albert, F. (2014). *Fotogrametría usando plataforma aérea UAV (Unmanned Aerial Vehicle)*. Obtenido de Universidad Politécnica de Catalunya: https://core.ac.uk/download/pdf/41806759.pdf
- Sevilla, M. (1991). Criterios de precisión cartográfica. *Catastro, Año III, Num. 8. Instituto de Astronomía y Geodesia. Universidad Complutense de Madrid, Madrid, España*, p.p 12- 20.

Trimble. (2014). *USER GUIDE GNSS Receiver Module.* Sunnyvale: Trimble.

# **ANÁLISIS MORFOMÉTRICO DE LA VULNERABILIDAD POR EXPOSICIÓN A FLUJOS DE DETRITOS EN LA SUBCUENCA DE LA QUEBRADA HORNILLAS, COSTA RICA, AÑO 2018.**

*MORPHOMETRIC ANALYSIS OF THE VULNERABILITY BY EXPOSURE TO FLOW OF DETRITOS IN THE SUBCUENCA DE LA QUEBRADA HORNILLAS, COSTA RICA, YEAR 2018.*

#### **ANYELA MURILLO ARROYO<sup>1</sup> , NELSON ARROYO GONZÁLEZ<sup>2</sup>**

<sup>1</sup>ANYELA MURILLO ARROYO, INSTITUTO COSTARRICENSE DE ELECTRICIDAD (ICE), GESTIÓN DE INFORMACIÓN GEOGRÁFICA, RECURSOS GEOTÉRMICOS. Bagaces, Costa Rica. [anyela.murillo@hotmail.com](mailto:anyela.murillo@hotmail.com)

<sup>2</sup>NELSON ARROYO GONZÁLEZ, ESCUELA DE GEOGRAFÍA, UNIVERSIDAD NACIONAL, Heredia, Costa Rica. nelson.arroyo2008@gmail.com

Recibido: 17 de mayo de 2019 / Aceptado: 20 de junio de 2019

#### **RESUMEN**

El presente estudio evalúa la intensidad de exposición a flujos de detritos en la subcuenca de la quebrada Hornillas, la cual históricamente se ha visto afectada por desprendimientos de material y el descenso de flujos de lodo debido a una morfología, cuyos aportes geológicos predominantes son depósitos de lahar, lavas andesíticas, tobas, depósitos lacustres, así como con un sistema de fallas relacionadas con la Caldera de Mogote y el Volcán Miravalles. Los resultados de la susceptibilidad a flujos de detritos obtenidos en las laderas de la subcuenca al aplicarse el método de Mohr y Coulomb, permitieron relacionar los efectos de las lluvias en las áreas de la subcuenca que recibieron los efectos causados por el Huracán Otto durante el año 2016

**Palabras clave**: flujos de detritos, susceptibilidad, Volcán Miravalles, modelo Mohr y Coulomb, Huracán Otto..

#### **ABSTRACT**

This study evaluates the intensity of exposure to debris flows in the sub-basin of the Hornillas creek, which historically has been affected by material detachments and the decrease of mudflows due to a morphology, whose predominant geological contributions are deposits of lahar, andesitic lavas, tuffs, lacustrine deposits, as well as a system of faults related to the Caldera de Mogote and the Miravalles Volcano. The results of the susceptibility to flows of detritus obtained in the slopes of the sub-basin when applying the method of Mohr-coulomb, allowed to relate the effects of rains in the sub-basin areas that received the effects caused by Hurricane Otto during the year 2016

**Keywords: debris** flows, susceptibility, Miravalles Volcano, Mohr-coulomb model, Hurricane Otto.

## **INTRODUCCIÓN**

La incidencia de fenómenos hidrometereológicos durante los últimos años en el cantón de Bagaces ha dado como resultado un aumento en los incidentes de procesos de remoción en masa, dejando en manifiesto la vulnerabilidad en la que reside la población de las cuencas altas y media de los ríos Blanco, Cuipilapa, Chiquito y Naranjo. (Mapa No.1).

Durante noviembre del 2016, la influencia del Huracán Otto favoreció la formación de deslizamientos, flujos de detritos y de lodo, los cuales durante su desplazamiento de las partes altas a las medias ocasionaron la pérdida de vidas humanas y animales, así como la afectación parcial y total de viviendas, vías de comunicación, servicios básicos, industria agropecuaria, turística, y energética.

Una de las cuencas que se considera sufrió la mayor afectación para el cantón de Bagaces, fue la perteneciente a la quebrada Hornillas. Según Chavarría et al (2017) el flujo de detritos que descendió por este sistema fluvial estaba compuesto de una mezcla caótica de bloques de lava en su mayoría decimétricos hasta de 5x3x2 m, soportados en una matriz fina (40-60%) de grava, arena y lodo, además de fragmentos de lava, flujos pumíticos, material con alteración hidrotermal y restos de madera; significando un depósito aproximado de  $150000 - 200000 \text{ m}^3$ .(idem).

No obstante el que para la población del cantón de Bagaces el proceso ocurrido durante noviembre del 2016 era un evento nuevo, gracias a investigaciones como las de Alvarado (2017) y Chavarría et al, (2017), se logró datar al menos cinco acontecimientos similares.

Varios autores entre los que sobresalen Chiesa et al (1992) y Vega et al (2005), describen la geomorfología del Volcán Miravalles como compleja. Tal característica se debe a que es una región constituida por edificios volcánicos que se superponen en una secuencia eruptiva a lo largo de miles de años; coladas de lava y erupciones muy explosivas asociadas con el posible ascenso de la presión de los fluidos, provocando el parcial vaciado de la cámara magmática. Hubo posteriores colapsos caldericos y un sistema estructural de fallas con rumbo N-S y NE-SW y una sismicidad asociada.

En vista de los rasgos morfotectónicos y geomorfológicos asociados al flanco suroeste del Volcán Miravalles así como el crecimiento y desarrollo de las actividades turísticas, residenciales e industriales en las subcuencas altas; se desea evaluar por medio de un Sistema de Información Geográfica, la vulnerabilidad por exposición a flujos de detritos de toda la infraestructura que se localiza en la subcuenca de la quebrada Hornillas.

## **MATERIALES Y MÉTODOS**

### ÁREA DE ESTUDIO

La presente investigación tiene como unidad de estudio la subcuenca de la quebrada Hornillas; sistema hidrológico de importancia ambiental y económica para el cantón de Bagaces y la provincia de Guanacaste, debido a su gran valor paisajístico, a la producción de energía geotérmica, así como a las actividades turísticas y la industria ganadera.

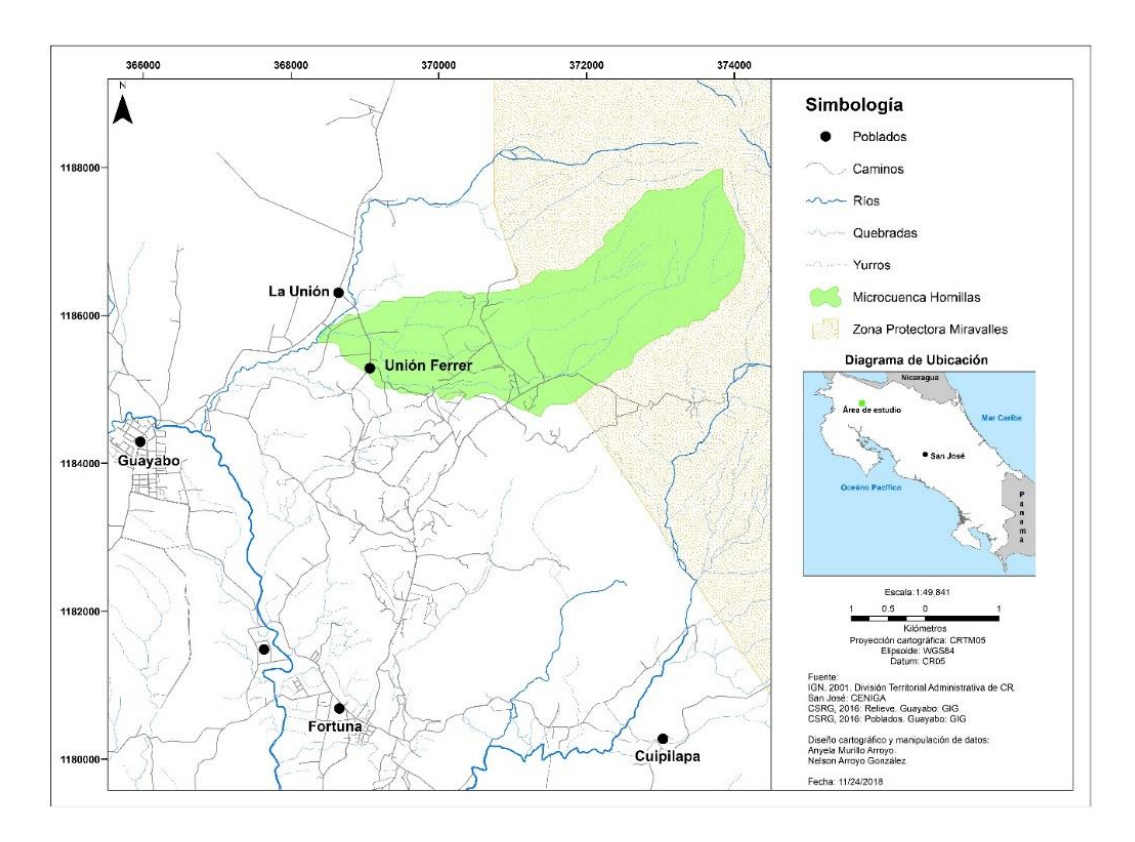

Mapa 1. Área de estudio

Este sistema fluvial se localiza en el flanco suroeste del borde externo de la Caldera de Guayabo. Forma parte de la subcuenca del río Blanco la cual pertenece a la cuenca del río Tempisque. Las coordenadas UTM que la delimitan están dadas en latitud norte por 10°741514 y en longitud oeste por 85°150665,.

La superficie total de la cuenca es  $8.54 \text{ km}^2$  y una longitud axial de 6.09 km. Los principales cursos de agua son en su mayoría intermitentes a excepción de las quebradas Hornillas y Herrumbre. El tributario de mayor altitud tiene su nacimiento a

unos 1897 metros mientras que su confluencia con el río Blanco sucede a unos 557 metros, lo cual evidencia una pendiente media del cauce principal de 17.03%.

## Geología

Este sistema fluvial, desarrollado íntegramente sobre ignimbritas ha modelado una topografía que muestra depresiones alargadas y profundas, propias del modelado fluvial que son aún evidentes dentro de la cobertura boscosa de su cuenca superior. Usualmente las superficies cubiertas de ignimbritas modelan pasos de agua profundos y con valles fluviales con costados de valle verticales. En el caso de la quebrada Hornillas este rasgo es evidente en el curso fluvial de mayor longitud, el cual a raíz de haber canalizado en su momento materiales aportados por deslizamientos, como producto del paso del Huracán Otto (2016), se produjeron ensanches de cauce de 200 metros con estimados de 200 mil  $m<sup>3</sup>$  de detritos (Murillo, 2017).

En los materiales ignimbríticos por lo general, los cursos fluviales se organizan siguiendo un patrón de drenaje dendrítico lo cual evidencia la homogeneidad de los materiales disectados por los que discurre. Aunque de acuerdo con Madrigal (1980), en algunas secciones se aprecian variaciones hacia patrón rectangular originado por la "presencia de un sistema de fracturas originado al momento de enfriarse y consolidarse la roca (Madrigal, 1090). Los fondos de los valles fluviales son angostos al igual que los interfluvios, en donde tanto la pendiente como lo desagregado de los materiales que conforman el área, evidencia un predominio de la erosión vertical. (Tabla No1).

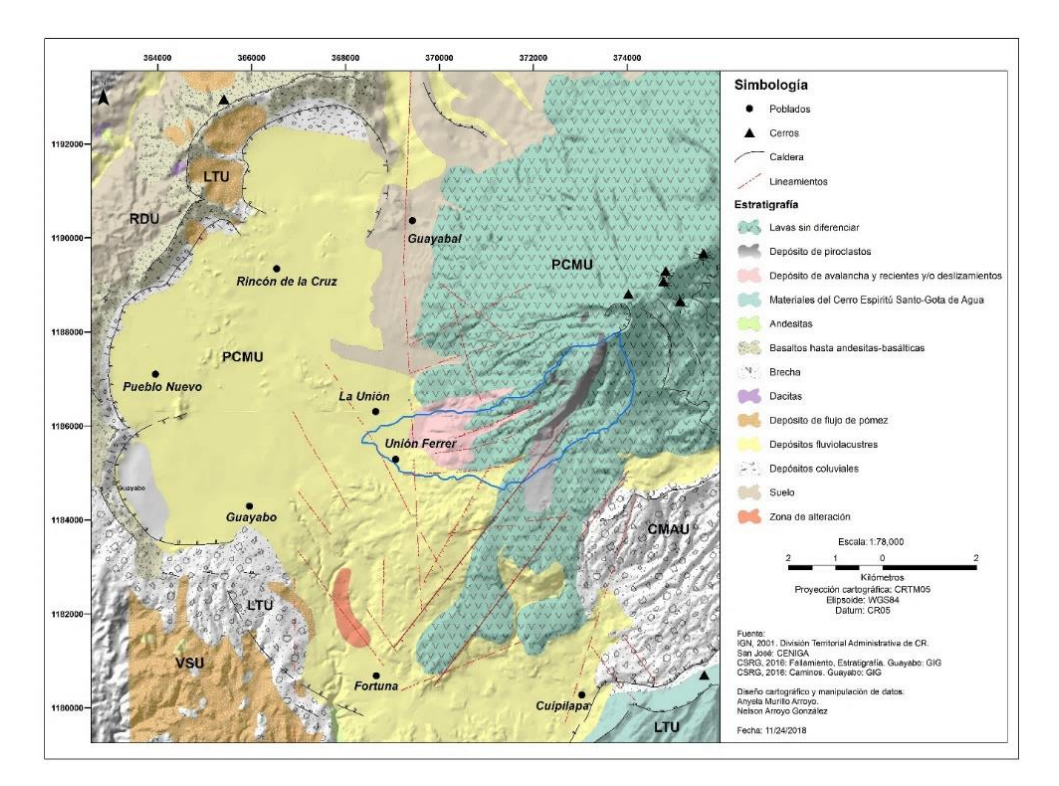

#### Mapa 2. Geología

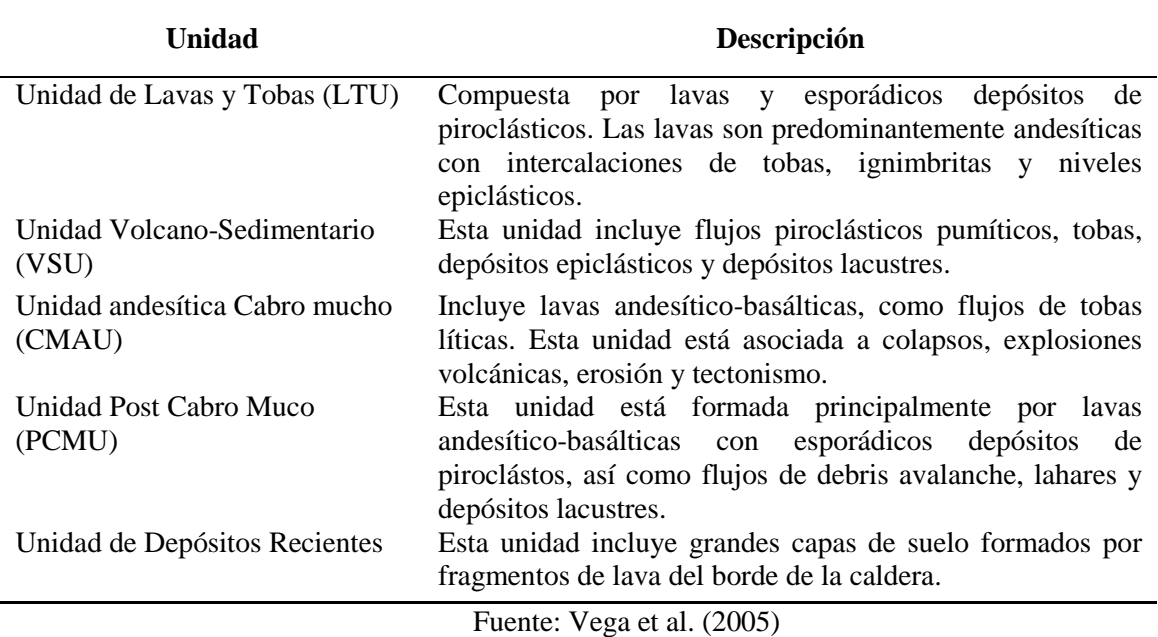

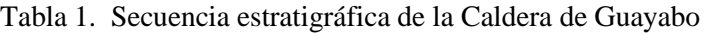

A nivel estructural en la zona predomina un fallamiento N-S y NE-SW de tipo normal con probable componente de rumbo, el cual originó un sistema escalonado de fallas tipo graben, produciendo un desplazamiento morfológico vertical especialmente en el borde norte de la Caldera Guayabo. Otros rasgos volcano-tectónicos importantes de la región son la presencia de actividad volcánica de tipo secundario como solfataras, batideros de lodo y fuentes termales (Vega et al., 2005) (Mapa No.2).

## Clima

La subcuenca presenta en una parte considerable de su territorio, un microclima tropical húmedo a muy húmedo, el cual es muy característico de las zonas de transición entre las masas de aire cálido provenientes del Caribe y las tierras a sotavento. La precipitación promedio anual es de 3500 mm, mientras que la humedad relativa es del 85%. La temperatura ronda de los 18 a los 28°C (INA, 2005, Vargas, 2008 y Murillo, 2017).(Mapa No3).

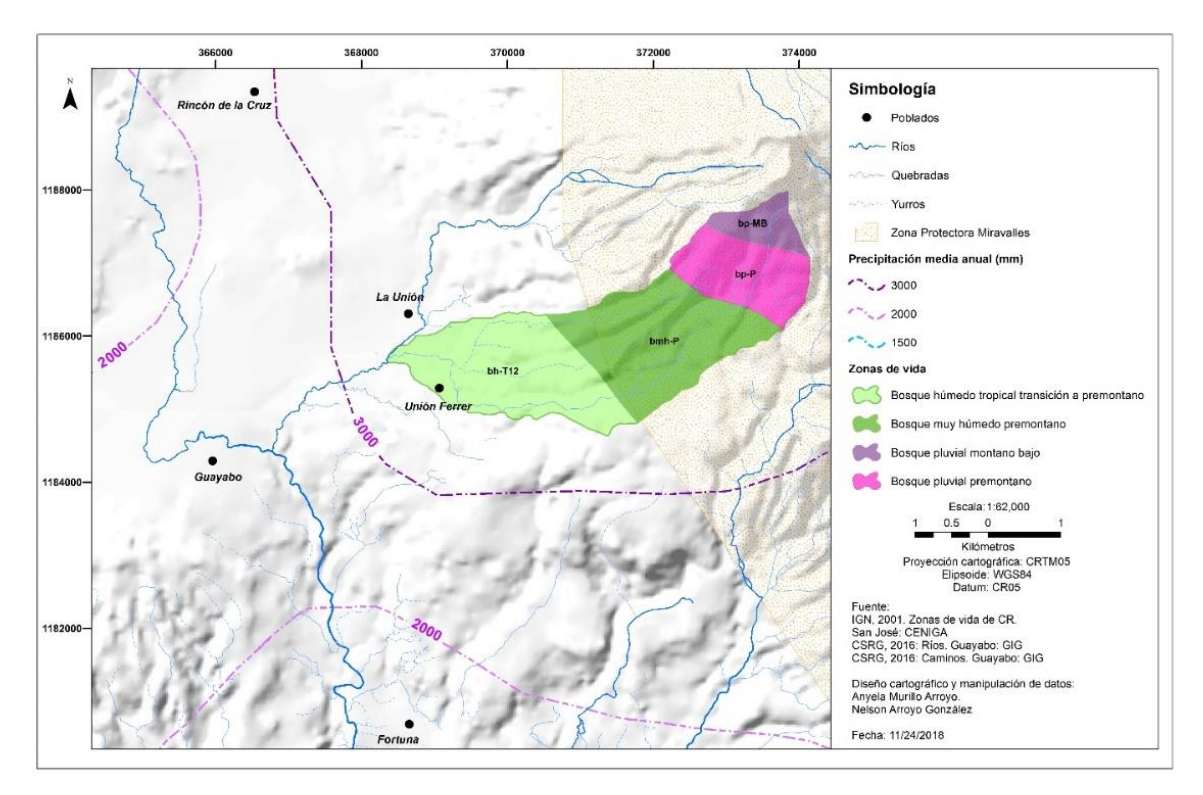

Mapa 3. Zonas de vida

## **Coberturas**

En cuanto a las coberturas y usos de la tierra, en la cuenca predominan mayoritariamente las actividades agropecuarias, las cuales son características de la llanura aluvial o subcuenca baja. En la región montañosa sobresalen las coberturas forestales asociadas a la Zona Protectora Miravalles, así como algunos potreros en proceso de regeneración natural, la infraestructura asociada a la industria geotérmica y turística.

## **MATERIALES**

Para la realización de este trabajo de investigación se utilizaron imágenes satelitales provenientes de los sensores *WorlView-3* y *Sentinel 2A*. De estos sensores se extrajeron los modelos de elevación digital, así como cartografía base para las modelaciones de la estabilidad de laderas o *q/t* y el cálculo de los parámetros morfométricos.

También se contó con material cartográfico auxiliar correspondiente a coberturas vectoriales de diferentes organismos públicos como, por ejemplo, la red hídrica superficial, poblados, vías de comunicación, curvas de nivel y límites administrativos. La Tabla 1 describe los principales insumos utilizados para la investigación. (Tabla No,2).

| <b>Nombre</b>        | Formato               | <b>Escala</b> | <b>Fuente</b>             |
|----------------------|-----------------------|---------------|---------------------------|
| Poblados             | Features class        | 1:5000        | IGN. 2014                 |
| Curvas de nivel      | <b>Features class</b> | 1:5000        | IGN. 2014                 |
|                      | Features class        |               | Murillo, A. 2018;         |
| Red hídrica          |                       | 1:5000        | propios de la             |
|                      |                       |               | investigación             |
| Vías de comunicación | Features class        | 1:5000        | <b>CSRG. 2017</b>         |
| Zonas de             | Features class        | 1:5000        | Murillo, A. 2018          |
| desprendimiento      |                       |               |                           |
| Afectaciones Otto    | <b>Features class</b> | 1:1000        | <b>CSRG, 2017</b>         |
| WorldView-3          | Raster                | 5m            | <b>CSRG, 2017</b>         |
| Sentinel 1A SLC      | Raster                | 2.7x22m       | Vertex del Alaska         |
|                      |                       |               | <b>Satellite Facility</b> |
| Sentinel 1B SLC      | Raster                | 2.7x22m       | Vertex del Alaska         |
|                      |                       |               | <b>Satellite Facility</b> |

Tabla 2. Fuentes primarias de información utilizadas en la investigación

Fuente: Elaboración propia para la investigación

## **SOFTWARE UTILIZADO**

Se utilizaron los siguientes Sistemas de Información Geográfica:

- *Global Mapper v18*
- *ArcView 3.2*
- *Saga GIS 2.18*
- *ArcGIS v10.6.*

# **MÉTODOS**

## ESTABILIDAD DE LADERAS (SHALSTAB)

Este modelo es una combinación de componentes hidrológicos y geomecánicos, que definen el grado de saturación y el ángulo de fricción necesario para desestabilizar una ladera. Está basado en la siguiente ecuación:

$$
\frac{h}{z} = \frac{Ps}{p} \left( 1 - \frac{\tan \theta}{\tan \phi} \right) \tag{01}
$$

En donde:

*h = representa la altura del nivel freatico sobre la superficie de deslizamiento. z= la profundiad del suelo ps= densidad del suelo p= densidad del agua*

*tanθ= pendiente de la ladera* ∅*= ángulo de fricción interna*

El índice de estabilidad se expresa en mm día de lluvia crítica y es variable en una escala de valores, donde los más bajos indican una mayor propensión a la inestabilidad y los más altos una mayor propensión a la estabilidad (Zizioli, Meisina , Valentino y Montrasio, 2013).

El proceso metodológico para obtener los valores de estabilidad consistió en la generación de un modelo de elevación digital del terreno (MDE), del cual se derivaron los mapas de pendientes, acumulación y por consiguiente el de estabilidad de laderas.

El MDE se generó en el Sistema de Información Geográfica *ArcGIS 10.6*, utilizando la función *Topo to Raster*, ya que este tipo de interpolación garantiza una estructura de drenaje conectado y la correcta representación de crestas y arroyos a partir de los datos de entrada (ESRI, 2018).

Una vez finalizado este proceso se procedió a generar las cuencas y la red de drenaje en el Sistema de Información Geográfica *Global Mapper v18*, ya que el algoritmo de dicho software genera cauces más suavizados y define mejor los límites de las cuencas hidrográficas.

Los parámetros de entrada definidos para la generación de las cuencas fueron los siguientes: (Figura No1).

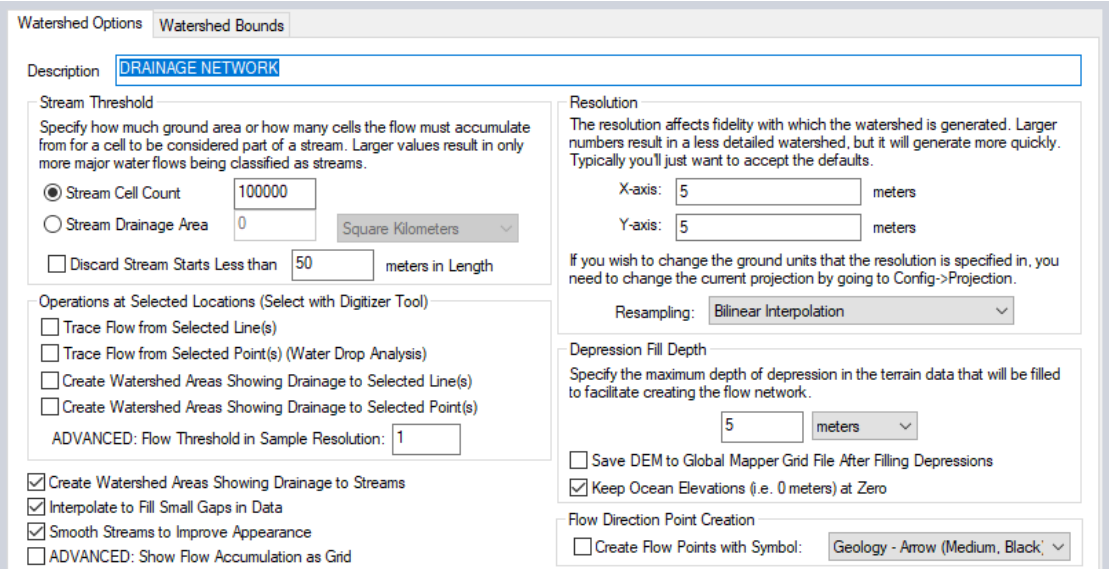

Figura 1. Datos de entrada en el *Global Mapper v18* para la generación de las cuencas y red de drenaje

El tamaño de la celda definido fue de 100000 unidades, ya que se requería que el software generalizara las cuencas, permitiendo identificar la correspondiente a la quebrada Hornillas y su cauce principal.

Definida el área de estudio, se procedió a calcular en el Sistema de Información Geográfica *ArcView 3.2*, los valores de estabilidad de laderas, para lo cual se siguió el siguiente procedimient0: (Figura No.2)

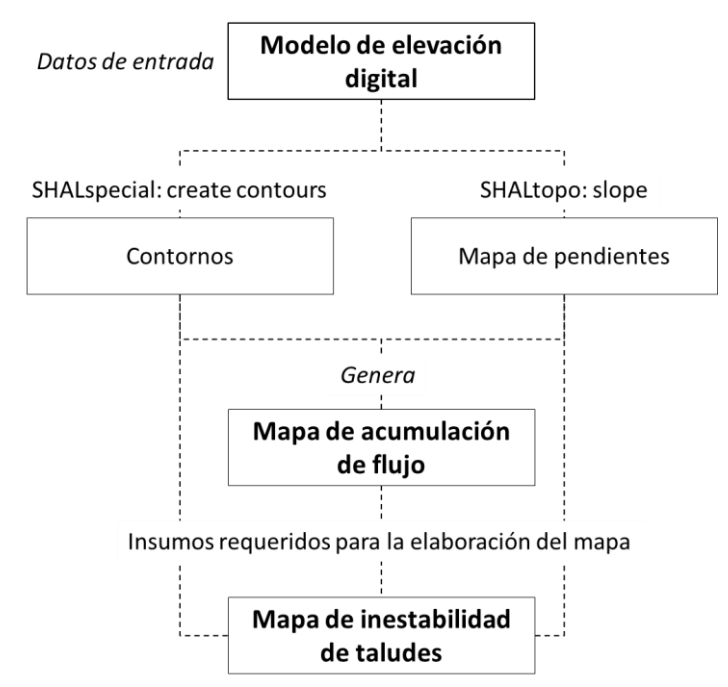

Figura 2. Herramientas utilizadas para generar el mapa de inestabilidad de taludes

Los principales insumos requeridos para la definición del mapa de *q/t* son las pendientes, los contornos o curvas de nivel y la acumulación de flujo. Dentro del *SHALSTAB* hay varias herramientas que permiten obtener los insumos requeridos para el cálculo del índice de *q/*t como *SHALspecial* la cual se utiliza para calcular los contornos requeridos para definir las pendientes y *SHALtopo* utilizada para generar los mapas de taludes/laderas (dados en porcentajes) y el de acumulación de flujo o *a/b*.

Una vez obtenidos estos productos, se procede a elaborar el mapa de estabilidad de taludes, seleccionando y añadiendo todas las capas creadas con anterioridad en la herramienta *q/t from slope and area grids*, la cual genera un ráster con valores de estabilidad de laderas.

El ráster generado fue cargado en el Sistema de Información Geográfico *ArcGIS 10.6* para la aplicación del método Algebra de Mapas (*Raster Calculator*) y la elaboración de la salida cartográfica del estudio.

## MORFOMETRÍA

Este procedimiento analiza las relaciones espaciales que caracterizan a las formas del terreno, con el fin de delimitar la fisiografía según sus relaciones con otros componentes del paisaje (Gilsanz, 1996). Para el cálculo de los parámetros morfométricos se utilizó el Sistema de Información Geográfica *Saga GIS 2.3.2* y las herramientas *Geoprocessing/Basic Terrain Analyst* para obtener los valores de *Topographic Wetness Index* (TWI) y *LF Factor.* 

El proceso metodológico seguido fue el siguiente: (Figura No.3).

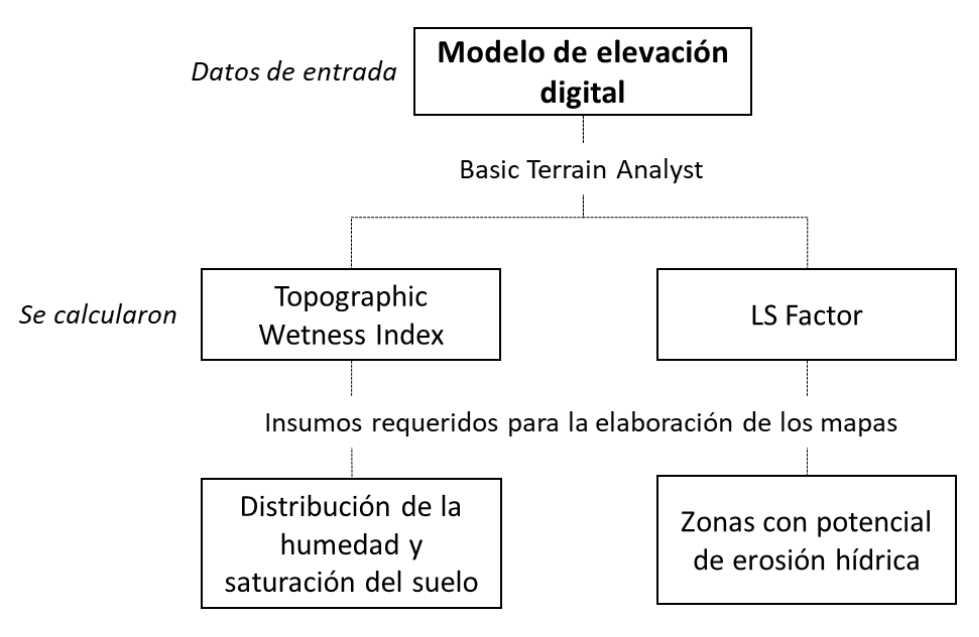

Figura 3. Proceso metodológico seguido. Fuente: Elaboración propia para la investigación

El índice de humedad topográfica o *TWI* se utiliza para cuantificar el control de la topografía en los procesos hidrológicos e indicar la espacialidad de la humedad del suelo y la saturación de la superficie, permitiendo representar la tendencia de una celda para producir escorrentía considerando que un área con mayor humedad es más propensa a saturarse.

Para el caso del *LS Factor* o factor de pérdida de suelo, este índice permite identificar las zonas con mayor potencial de erosión hídrica, las cuales se consideran áreas con mayor riesgo de deslizamientos.

## RELACIONES DE INESTABILIDAD

Para este proceso se utilizó el método heurístico, el cual evalúa las condiciones de estabilidad de un área dada considerando una gran cantidad de factores y su

combinación. Para esta investigación se correlacionaron los valores de *q/t* con los mapas de *TWI*, *Ls Factor* y *ab,* a través de operaciones matriciales de suma, resta, multiplicación y división con el fin de obtener la mejor relación de inestabilidad de laderas del área de estudio. La validación de este proceso se realizó a través de la identificación de rasgos comunes entre todos los mapas obtenidos y el inventario de deslizamientos del periodo 2005-2018 y el mapa de pendientes.

El proceso metodológico utilizado fue el siguiente: (Figura No.4).

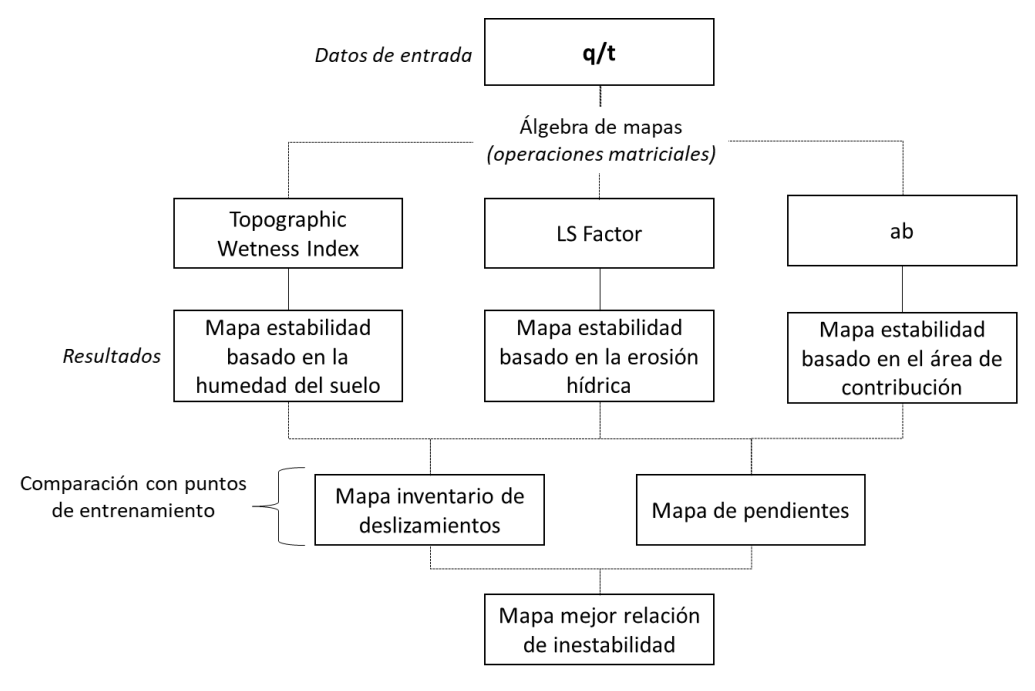

Figura 4. Proceso metodológico seguido. Fuente: Elaboración propia para la investigación

## MAPA DE INTENSIDAD DE EXPOSICIÓN A AMENAZAS MORFOLÓGICAS

Se utilizo el Sistema de Información Geográfico *QGIS 2.18* y la herramienta *INASAFE* para generar un modelo de evaluación de riesgos de tipo determinístico en la subcuenca Hornillas, permitiendo identificar el tipo de exposición de la infraestructura residencial, turística e industrial ante amenazas morfológicas como deslizamientos, flujos de detritos, lodo e inundaciones.

Para este proceso se realizó una reclasificación del mapa de zonas inestables en función de la erosión hídrica, ya que se requería contar con un ráster de entrada que definiera las 4 clases de vulnerabilidad existentes en la cuenca.

Las categorías definidas fueron las siguientes: (Tabla No.3).
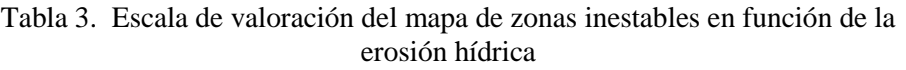

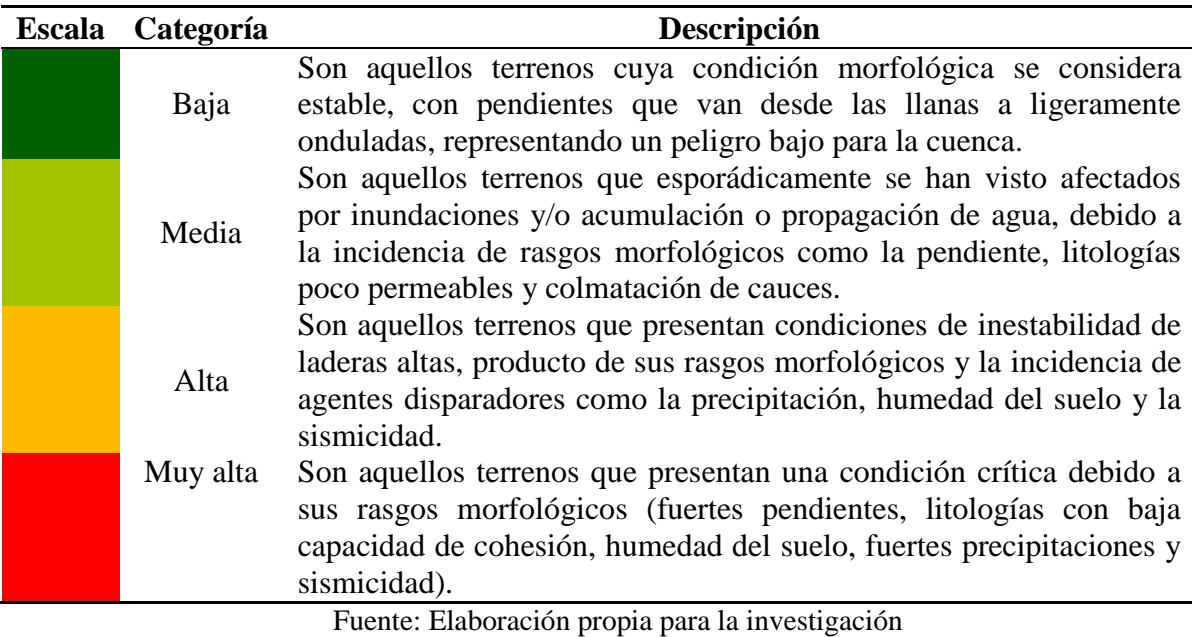

Posterior a este proceso se procedió a correlacionar las variables vulnerabilidad e infraestructura para obtener el mapa de tipo de exposición.

El proceso metodológico utilizado fue el siguiente; (Figura No.5).

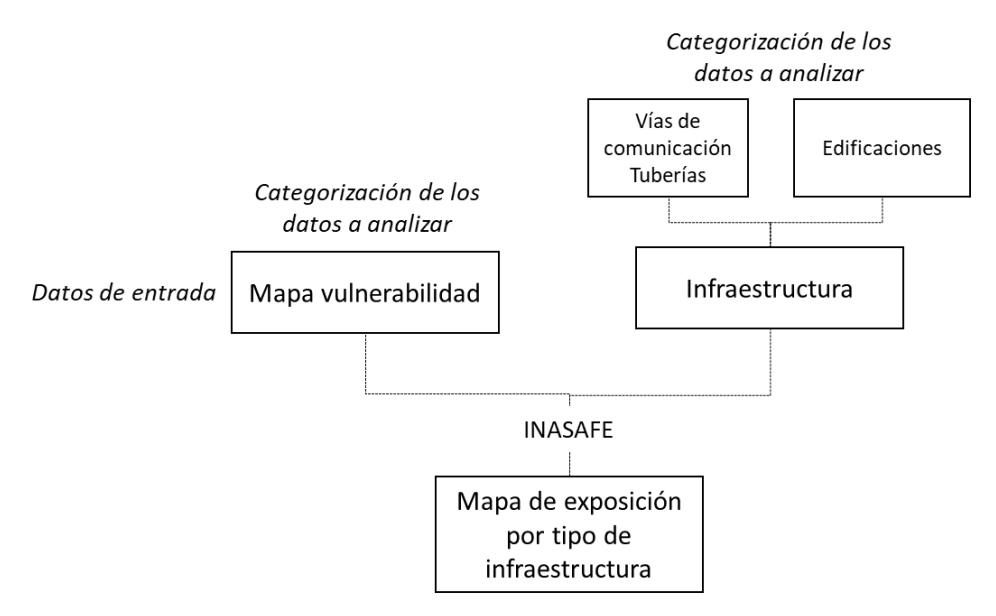

Figura 5. Proceso metodológico seguido. Fuente: Elaboración propia para la investigación

# **RESULTADOS**

A continuación, se presentan los principales resultados obtenidos de la investigación:

# MAPA DE ESTABILIDAD DE LADERAS o *q/t*

El área de estudio presenta una condición de inestabilidad muy alta debido a su morfología, ya que predomina un nivel alto de saturación del suelo, fuertes pendientes, poca cohesión y meteorización de los materiales litológicos, así como presencia de alteración hidrotermal, fuertes vientos y una alta sismicidad. (Mapa No.4).

Durante los años 2016 y 2017, el aumento de la precipitación producto de los eventos hidrometereológicos Otto y Nate, influyeron drásticamente en la aparición de deslizamientos de tipo regolíticos en la cuenca alta, los cuales fueron drenados por los cauces principales ocasionando incidentes por descenso de flujos de lodo y detritos en la parte baja de la quebrada Hornillas.

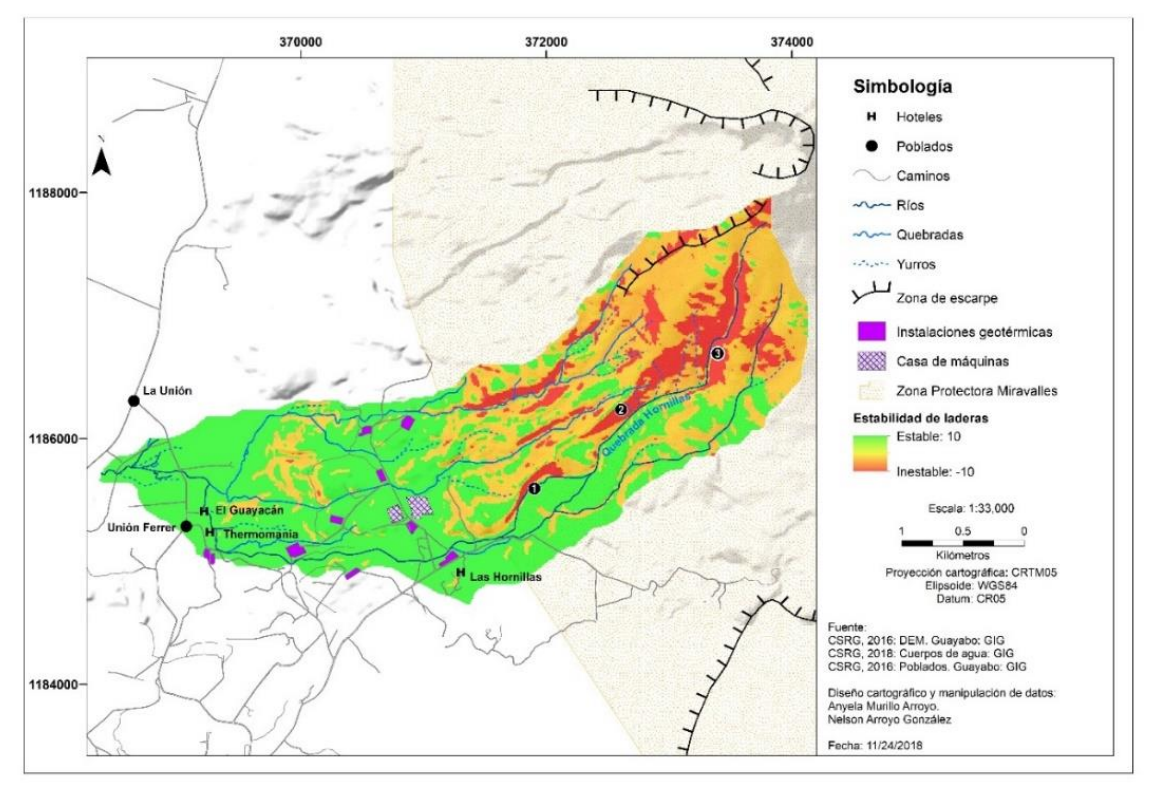

Mapa 4. Mapa de estabilidad de laderas

Según el mapa obtenido, la cuenca alta es la que presenta los mayores valores de susceptibilidad, debido a las fuertes pendientes, a los materiales predominantes (suelos arenosos) y a la acumulación máxima de flujo; siendo los principales: el cauce de la quebrada Hornillas (cauce con mayor pendiente del área de estudio) y los taludes cercanos a las trazas de fallas en la subcuenca media. Como puede observarse, en la

sección alta de la cuenca no existen centros poblados u otro tipo de instalaciones; situación que sí acaece en la parte baja o de depósito. Por ende, los flujos de material con origen en las tierras altas concentran efectos nocivos en los sectores bajos. (Mapa No.4).

Como resultado el modelo identifica en un inicio las celdas incondicionalmente estables e inestables, en las cuales su estabilidad es independiente de las condiciones de lluvia. Y para la lluvia analizada el modelo señala las celdas inestables y que fallarían ante dicho evento de lluvia así como las celdas que permanecen estables.

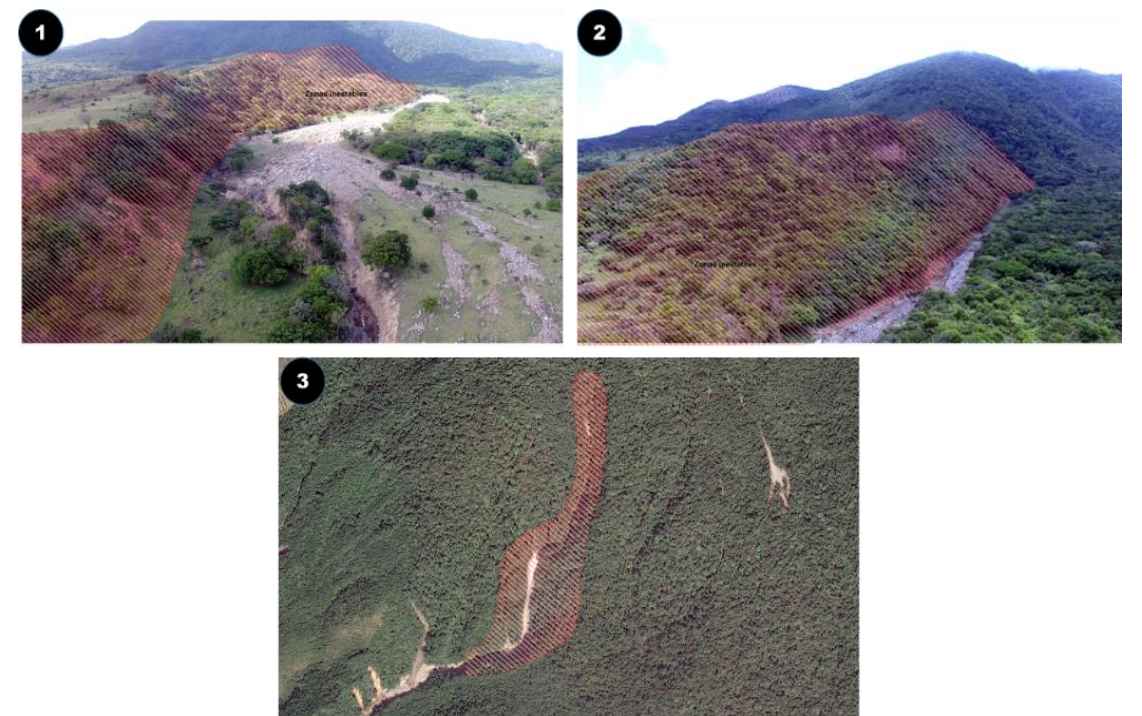

Figura 6. Condición de inestabilidad de la cuenca de estudio

En las fotografías anteriores se aprecian claramente los efectos de la erosión y el transporte del material, provenientes precisamente de los costados de valles fluviales de pendiente fuerte, así como el acúmulo cuantioso que en la fotografía número 1, introduce en el cauce mayor del río, una forma de relieve plana inclinada que en función del relleno continuo, colmata un valle en V, típico del sector montañoso en uno con fondo plano. (Figura No.6).

# MORFOMETRÍA

Se analizaron los índices de *TWI* y *LS Factor:*

El índice de *TWI* o humedad del suelo muestra que el control topográfico en procesos hidrológicos es relevante, ya que, al estar en función de la pendiente, se observa como en las áreas planas y plano inclinadas se presenta una acumulación de humedad.

Según el mapa No.5 se observan pequeños sectores al sur del poblado La Unión, así como secciones de coloraciones rojizas cercanas a instalaciones geotérmicas que muestran coloraciones rojizas. Ello puede originarse probablemente a su condición alargada similar a cursos fluviales y que pudiera asociarse a índices de humedad altos, con asocio a atributos del suelo como el porcentaje de limo y el contenido de materia orgánica.

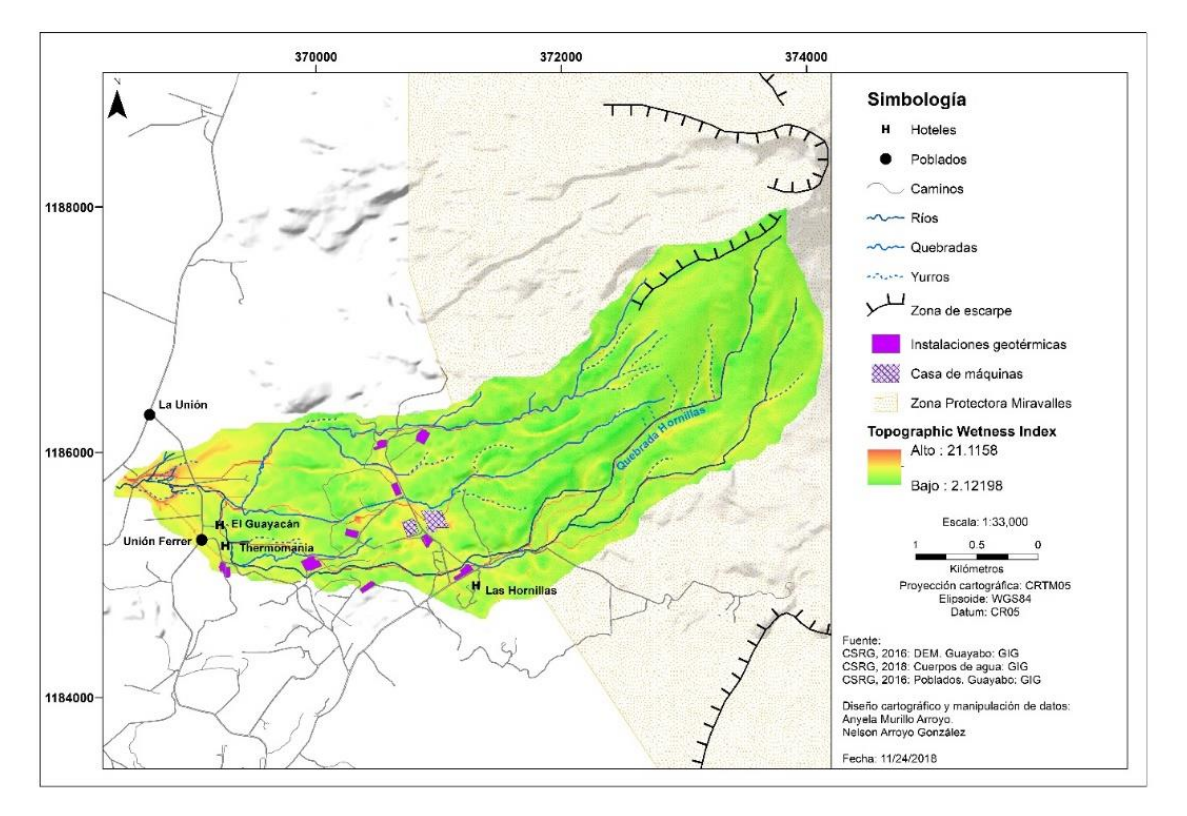

Mapa 5. Mapa de índice de humedad del suelo

El mapa de erosión hídrica (Mapa No.6) en principio es congruente con la topografía del área. Así las áreas con coloración rojiza indican pérdida de suelo, o lo que es casi igual afirmar que son sectores sujetos a la erosión. Lógicamente estos territorios se localizan en la sección de la cuenca que posee las pendientes más fuertes hacia el borde sur de la caldera de Miravalles, así como en las áreas adyacentes a cursos fluviales y en las cuales el proceso de escorrentía es dominante. La correspondencia que se establece entre estos sectores abruptos y el material desagregado producto de episodios de depositación ya sea aérea o por flujos de detritos, delimita extensiones amplias, así como franjas alargadas que se corresponden a los costados de valle fluviales. El descenso hacia las tierras más bajas y la disminución del grado de pendiente muestra como la erosión gradualmente va disminuyendo tal y como lo muestra la coloración verde.

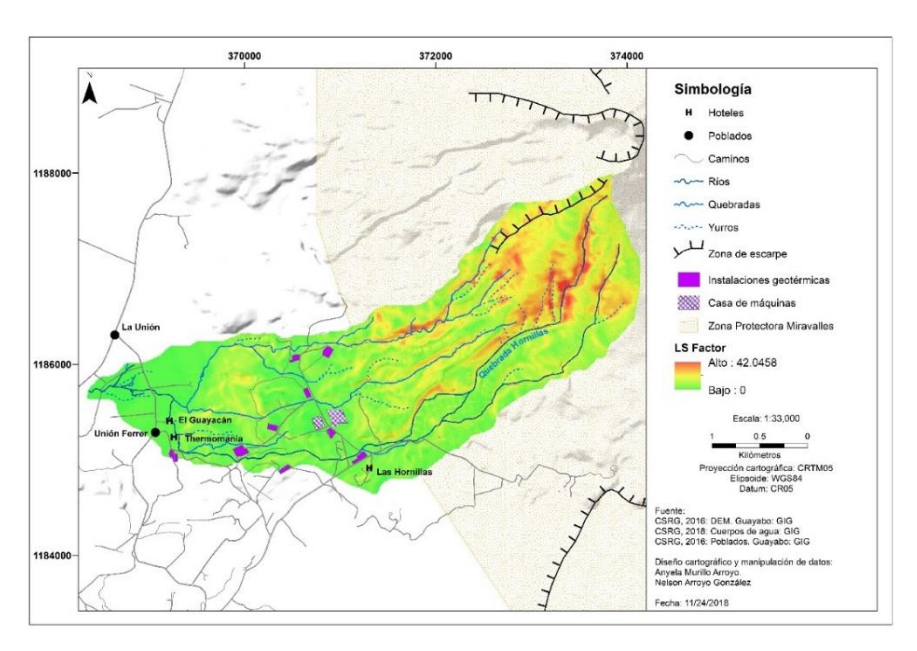

Mapa 6. Mapa de erosión hídrica

# MAPA DE ZONAS INESTABLES EN FUNCIÓN DE LA EROSIÓN HÍDRICA

Los valores altos negativos, de color rojizo indican mayor inestabilidad de taludes. Aquí existe una estrecha relación entre el grado de pendiente y la inestabilidad de terrenos. Así la combinación de pendientes fuertes, erosión acentuada y materiales geológicos desagregados, establecen zonas de inestabilidad y por ello, sectores susceptibles de deslizarse. (Mapa No.7).

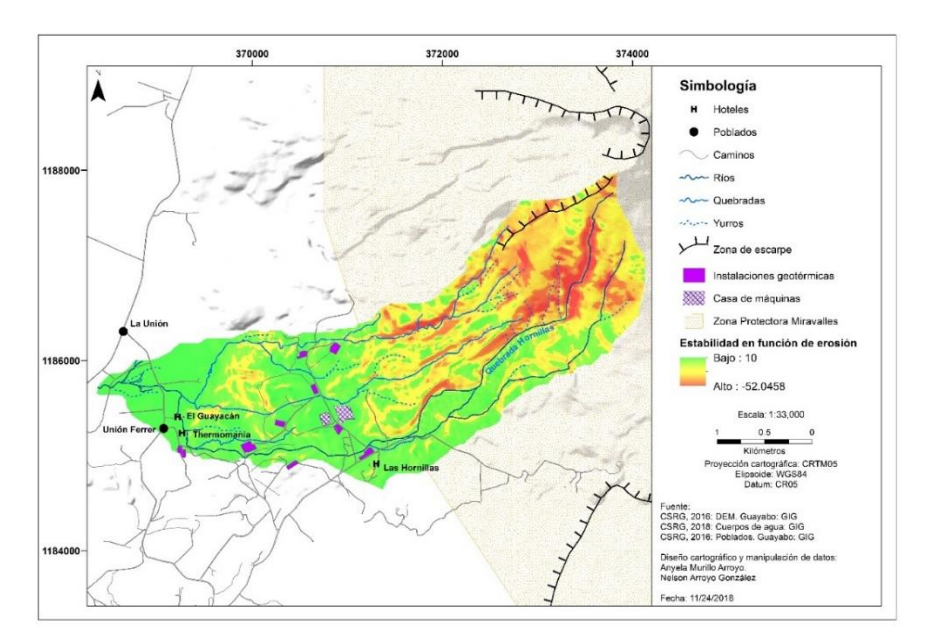

Mapa 7. Mapa de zonas inestables en función de la erosión hídrica

En el mapa anterior se aprecia como las áreas inestables se amplían a partir de la sección alta de la cuenca, desplazándose hacia terrenos que se corresponden con la dirección de flujo de los materiales. La presencia de sectores inestables más en detalle se establece siguiendo un patrón que es concordante con las secciones fluviales que muestran mayor erosión vertical ya que se disponen en correspondencia con dichos trazados fluviales.

# MAPA DE EXPOSICIÓN

Debido a la forma de la cuenca, toda la infraestructura presenta un grado de exposición crítico ya que la ubicación de estos desarrollos se halla en correspondencia con las zonas de depositación de flujos de detritos. (Mapa No.8) (Tabla No.4).

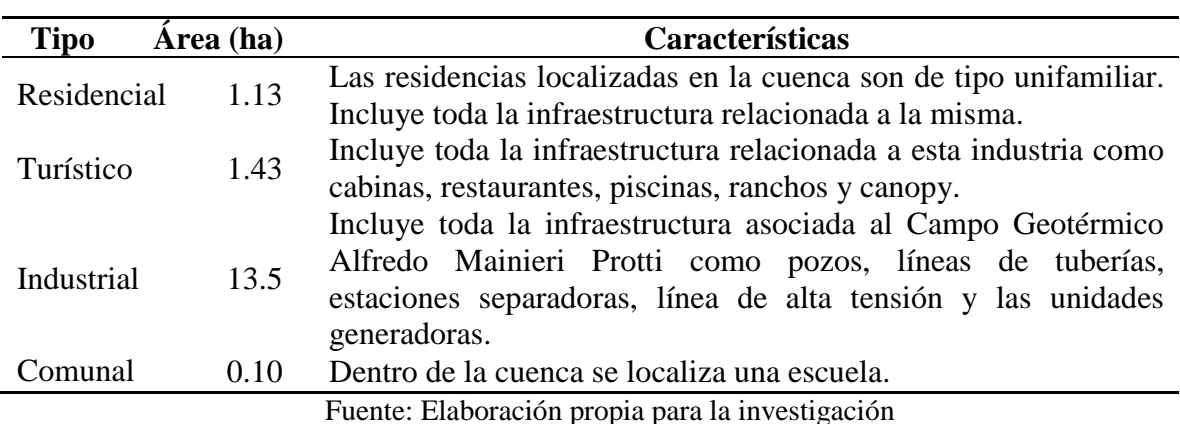

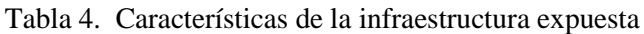

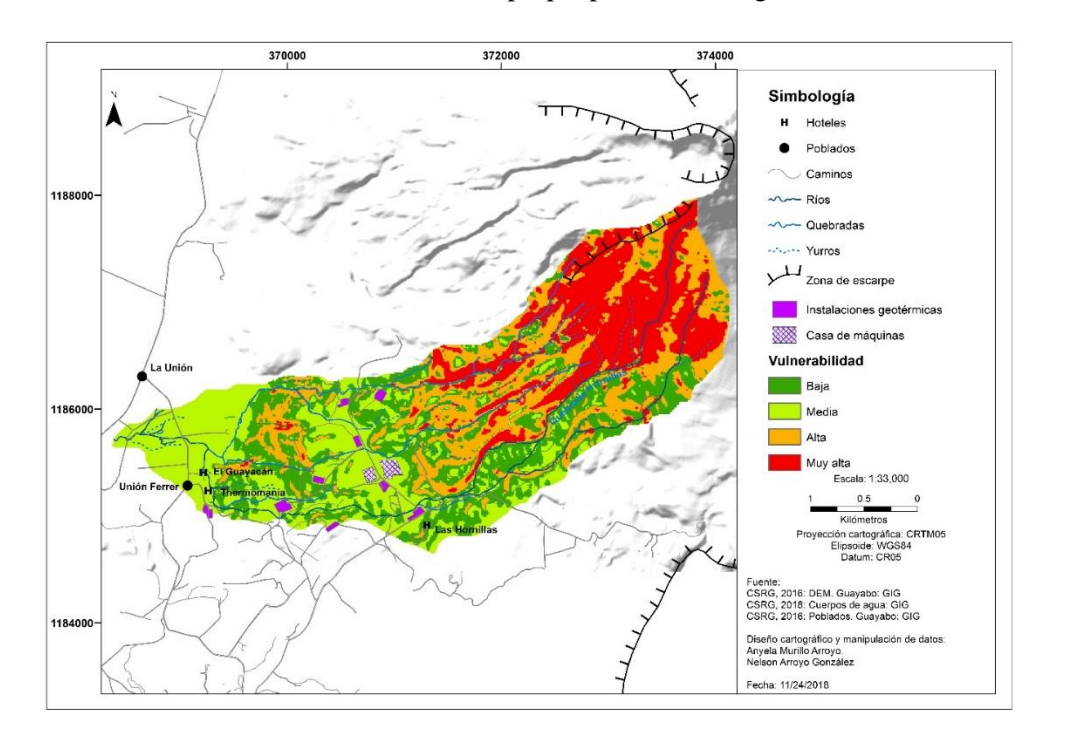

### Mapa 8. Mapa de exposición

# **DISCUSIÓN**

La metodología propuesta permitió determinar la susceptibilidad en la que se encuentra la infraestructura que se localiza en la subcuenca Hornillas, obteniendo una escala de exposición, la cual junto con las políticas territoriales correctas pueden restringir y direccionar el crecimiento urbano y turístico en zonas de alto riesgo. (Mapa No.9). Las diferentes herramientas de software empleadas se ajustaron a los parámetros de esperables en esta área, habida cuenta de las restricciones de acceso que el sector presenta. La nitidez de los detalles obtenidos mediante la aplicación de las diferentes etapas de análisis, permite destacar el extraordinario aporte que se muestra mediante la cartografía resultante. Tal aporte resultaría impensable si se hubiese recurrido a técnicas tradicionales de trabajo tales como la elaboración de bocetos mediante análisis manual. La precisión obtenida así como la profusión de detalle en sitios considerados inaccesibles si se hubiera requerido trabajo de campo arduo, no alcanzaría lo prolijo de la información que se aporta. La calidad de los despliegues cartográficos incluidos reside obviamente también no solo en la disponibilidad de información base de alta calidad, tanto por su acervo técnico así como por el entrenamiento profesional de los participantes por cuanto sobre la marcha de la investigación, se requirió de ajustes de acuerdo a los productos gráficos primarios. Es evidente que la información aportada representa un insumo de valor cuando de planificar ocupaciones de territorios se trate, ya que con las técnicas apropiadas, se puede disponer de información especializada y confiable para la toma de decisiones que requieren plazos perentorios.

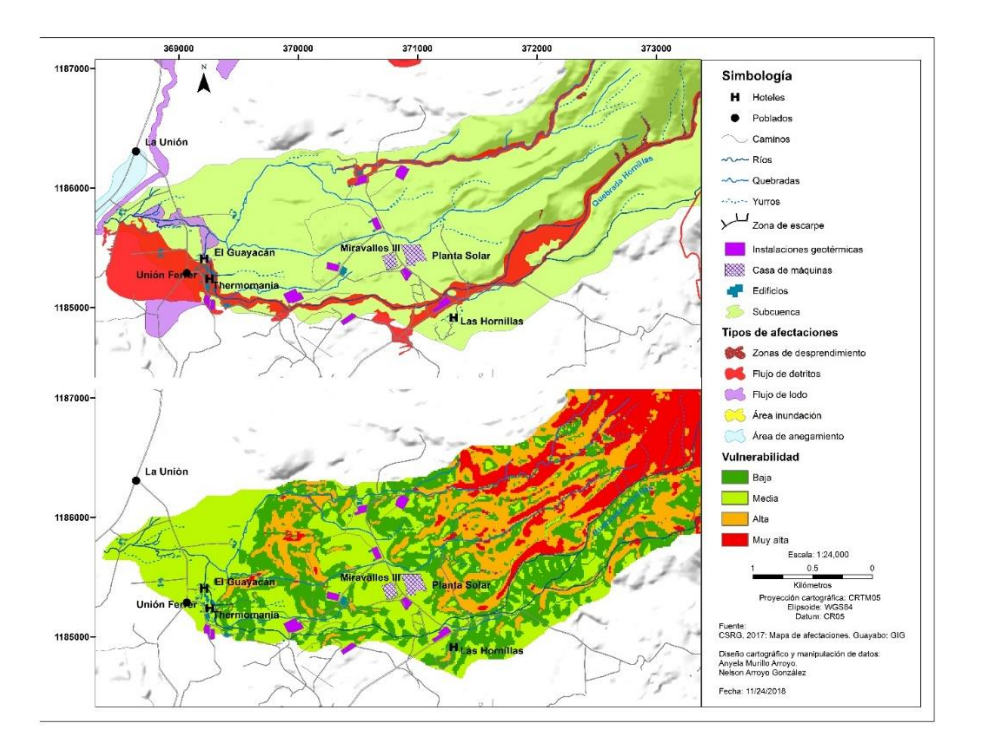

#### Mapa 9. Comparación de las afectaciones ocasionadas por eventos hidrometereológicos y el mapa de vulnerabilidad

Existe una fuerte relación entre la vulnerabilidad media, alta y muy alta y las áreas que se vieron afectadas por el Huracán Otto. El cauce principal de la cuenca es el que presenta una condición crítica debido a sus rasgos morfológicos.

Las zonas de desprendimiento de detritos (color rojo) muestran un patrón de desplazamiento alargado, que parece ser compatible con el paso de valles fluviales. En el mapa de vulnerabilidad dichas zonas están calificadas como altas y muy altas. También se aprecian sectores con flujos de lodo que también se hallan en correspondencia con depresiones del terreno. Sin embargo, los sectores que exhiben alta y muy alta vulnerabilidad (rojo y anaranjado) no se concentran en forma homogénea a lo largo de los pasos de los flujos y que se muestran arriba. Tales categorías se concentran de preferencia en la sección alta de la cuenca y en una zona que parece hallarse aislada en la parte baja.

Las categorías baja y media muestran correspondencia con las secciones de menor pendiente y por ende, ocupan los sectores de la cuenca baja de preferencia. Estas categorías no parecen asociarse a trayectorias de cursos fluviales, sino que, por su disposición en pequeños y dispersos promontorios, parecen obedecer a acumulaciones finales de materiales provenientes de avalanchas o episodios súbitos. Incluso la vulnerabilidad baja muestra una apariencia que converge en forma de ápice con orientación transversal hacia cursos fluviales como puede observarse al sur de Miravalles III y al este de la Planta Solar. Estas áreas por su categoría baja es probable que se hallen a mayor altitud que los terrenos circundantes, factor que de hecho protege lo que allí pudiera existir. Ello se refuerza al observar que las tierras de vulnerabilidad media prácticamente rodean casi todas las delimitaciones conceptuadas como bajas.

# **CONCLUSIONES**

El estudio permitió entender de mejor manera los eventos del 24 de noviembre del 2016 con el paso del huracán Otto, hallando el porqué de la gran susceptibilidad a flujos de detritos en la cuenca de la quebrada hornillas, es necesario que este estudio sea profundizado y replicado en las demás subcuencas del Rio Blanco y que las instancias gubernamentales los aprovechen como insumos para la planificación territorial y la construcción de obras de prevención.

Las herramientas SIG utilizadas para los procesamientos de la información fueran muy valiosas en todo el proceso, ya que de una manera muy cercana a la realidad permitieron modelar certeramente los niveles de vulnerabilidad y exposición de la infraestructura a los flujos de detritos, eventos de gran reincidencia en la zona.

## **REFERENCIAS**

- Alvarado, G. 2017. El Huracán Otto en el Volcán Miravalles. Particularidades, frecuencia, efectos y medidas de mitigación. OSIVAM. San José: ICE
- Chavarria, L. 2003. Miravalles Geothermal Field, Costa Rica-evidence of thermal evolution and a comparison of The mineralogy of an acid well and a neutral well. Geothermal Training Programme. Reykjavík: Islandia
- Chiesa et al. 1992. Rocas piroclásticas asociadas con la formación de la Caldera Guayabo, Coordillera de Guanacaste, Costa Rica. Revista Geológica de América Central, 14:59-75, 1992
- Comisión Nacional de Prevención de Riesgos y Atención de Emergencias. Investigación y Análisis de Riesgo (CNE). 2003. Mapa de Amenazas Naturales del Cantón de Bagaces. Pavas: Costa Rica
- Chavarría et al. 2017. Mapa Afectaciones Eventos Hidrometereológicos Otto y Nate. Bagaces: Costa Rica.
- ESRI. (2018). Como funciona de Topo to raster. Consultado en: [https://pro.arcgis.com/es/pro-app/tool.](https://pro.arcgis.com/es/pro-app/tool-)
- Instituto Nacional de Aprendizaje (INA). 2005. Historia Natural de Costa Rica. San José: Costa Rica
- Murillo, A. (2017). Identificación de áreas críticas para la adaptación del cambio climático: El caso de la cuenca alta del Río Blanco de Bagaces, Costa Rica. Bagaces: ICE
- Vargas, G. (2008). Fragmentación y conectividad de ecosistemas en el sector del proyecto geotérmico Miravalles y sus alrededores, 1975 -2007. En Revista Reflexiones 2008, (Ed). ISSN. pp. 9-37
- Vega et al. (2005). Geologic Model of The Miravalles Geothermal Field, Costa Rica. En World Congress 2005, (Ed). Antalya: Turkey. pp 24-29
- Zizioli, D; Meisina, C; Valentino, R y Montrasio, L. (2013). Comparison between different approaches tomodeling shallow landslide suceptbility; a case history in Oltrepo Pavese, Northern Italy. Natural Hazard and Earth System Sciences.

# **ANÁLISIS CARTOGRÁFICO DE LA DIMENSIÓN FRACTAL PARA LA VARIACIÓN ESPACIO-TEMPORAL DE RÍOS**

*CARTOGRAPHIC ANALYSIS OF THE FRACTAL DIMENSION FOR THE SPACE-TEMPORARY VARIATION OF RIVERS*

#### **HECTOR LEANDRO GONZÁLEZ FERNÁNDEZ<sup>1</sup> , LUCÍA ARGÜELLES CORTÉS<sup>1</sup> , MICHAEL ÁLVAREZ GONZÁLEZ<sup>2</sup>**

<sup>1</sup>UNIVERSIDAD CENTRAL "MARTA ABREU" DE LAS VILLAS. Carretera a Camajuaní, Km 5½, Santa Clara. Villa Clara, Cuba. E-mail: [hgfernadez@uclv.cu;](mailto:hgfernadez@uclv.cu) [largue@uclv.edu.cu](mailto:largue@uclv.edu.cu)

<sup>2</sup>EMPRESA DE INVESTIGACIONES Y PROYECTOS HIDRÁULICOS DE VILLA CLARA (IPH VC). Ave. Libertadores 201 e/ Jesús Menéndez y Danielito, Santa Clara. Villa Clara, Cuba. E-mail: [michael@vc.hidro.cu](mailto:michael@vc.hidro.cu)

Recibido: 12 de junio de 2019 / Aceptado: 20 de junio de 2019

#### **RESUMEN**

La Geometría Fractal es una nueva manera de ver la matemática en la naturaleza. En la actualidad tiene un notable aumento en cuanto a su desarrollo teórico y aplicado, mostrando ser idónea para describir los procesos naturales. Por tanto, en el presente trabajo se presenta como una herramienta para agilizar el proceso de actualización cartográfica aplicada a objetos naturales y antrópicos. A partir del algoritmo Box-Counting, se determina la dimensión fractal Box-Counting de los objetos naturales para utilizarla como un índice espacial de comparación que describe la capacidad que tiene un objeto de variar en el espacio a través del tiempo, y poder determinar así la necesidad de llevar a cabo la actualización cartográfica o no. Se verifica mediante un ejemplo real que el resultado obtenido es significativo tras la ocurrencia de eventos extremos y se infiere su utilidad para realizar una actualización cartográfica parcial de la zona afectada, lo cual reduce costos en el proceso cartográfico

**Palabras claves:** geometría fractal; dimensión fractal *Box-Counting*; cartografía digital.

#### **ABSTRACT**

The Fractal Geometry is a new point of view in nature's mathematics. Now this theory has an increase in theoretic approach and applied researches. This kind of geometry is ideal to describe the natural processes in spatial complex distribution. Therefore, in the present work natural and anthropic objects are shown as a tool to speed up the cartography's update process. The Box Counting algorithm determines the fractal dimension index of the natural objects to use them like a comparison indicator as the capability that the object have to vary in the space through the time at the surface, and to be able to determine the cartography's update or not. It's verified by means of a real example that the obtained result is significant after the occurrence of extreme events and its utility is inferred to carry out a partial cartography's update of the affected area, which reduces costs in the cartographic process.

**Key words**: fractal geometry; Box-Counting fractal dimension; digital cartography.

# **INTRODUCCIÓN**

Los avances de la matemática vinculados a la geografía, así como la complejidad de los fractales y su presencia constante en el entorno antrópico, son problemas abordados y carentes de respuestas en diversas ramas del saber. La presencia de leyes físicomatemáticas que sustentan los fundamentos básicos de la cartografía digital posee sus orígenes en la geometría euclidiana, la cual se considera poco recomendable para abordar fenómenos del tipo multi-escala, dimensiones fraccionarias; por citar algún ejemplo al medir con más exactitud, la longitud de una costa aumenta. (Montesdeoca, 2005).

La geografía, desde sus principios ha estado relacionada de manera muy íntima con las matemáticas. Ambas han crecido de manera tan espectacular, que parecerían haberse alejado sin posibilidad de reconocerse mutuamente a punto de parecer dos ciencias independientes, pero a su vez dejando beneficios mutuos a ambas disciplinas. La recopilación de datos acerca de la distribución espacial de la superficie del planeta y su representación cartográfica ha sido una necesidad vital de cualquier sociedad. Los avances tecnológicos en el estudio científico de la superficie de la tierra, generó la necesidad de cartografiar nuevas regiones y cubrir mayores distancias.

El desarrollo del conocimiento y de la gestión de los recursos naturales, tales como geológicos, geomorfológicos, edáficos, ecológicos, hidrológicos o de uso del suelo, que tuvo sus inicios en el siglo pasado, ha continuado aprovisionándonos de nuevas necesidades de cartografías temáticas (Dueñas y Álvarez, 2010).

La Geometría Euclidiana pudiera ser la herramienta que permita relacionar la cartografía y la matemática. Entonces, "¿por qué a menudo se describe la geometría como algo frío y seco? Una de las razones es su incapacidad de describir la forma de una nube, una montaña, una costa o un árbol. Ni las nubes son esféricas, ni las montañas cónicas, ni las costas circulares…" (Mandelbrot, 1982). Las figuras comunes de la geometría clásica o euclidiana no son las más adecuadas para generar formas complejas como la hoja de un helecho o el perfil de una montaña.

Su limitación se debe a que tienden a perder su estructura cuando son ampliadas; un arco de círculo se transforma poco a poco en una recta y la superficie de una esfera se hace cada vez más plana.

La Geometría Fractal es bastante reciente en la matemática, su desarrollo se ha acelerado debido a su diversidad de aplicaciones en diferentes campos de la ciencia y la tecnología, gracias al desarrollo informático. Este tipo de geometría estudia figuras altamente irregulares generadas a través de procesos recursivos que tienen como característica fundamental la autosimilaridad y dimensión no entera. El primer aspecto significa que poseen alguna propiedad invariante bajo el cambio de escala, por ejemplo, a veces la rama de un árbol está compuesta por pequeñas ramas que tienen una forma muy parecida a la totalidad de la rama. El segundo significa que no posee las dimensiones usuales: uno,

la de la línea; dos, el plano y tres, el espacio. Es decir, son figuras que pueden habitar en espacios intermedios; por ejemplo, encontrarse en el plano y en el espacio. Lo fundamental es reconocer cada una de las características del fractal y de su construcción (Aguilera, 1995).

En la actualidad es de suma importancia la actualización cartográfica, pues se considera que un mapa está envejecido cartográficamente en un periodo de 5 años según varios autores (Dalda, Cano, González, y Sánchez, 2003; Franco, 2000; Greenwalt and Shultz, 1962; Pellicer, 1980; Ramos, 2001). Por cuanto la cartografía nacional cubana a escala 1: 25 000 que fueron creadas en una campaña fotogramétrica alrededor del 1980 con actualizaciones parciales hasta la fecha requiere de un proceso evaluación del envejecimiento de la información contenida en los mapas. Tomando en cuenta la desactualización de la cartografía cubana, se pretende crear métodos que ayuden a agilizar el proceso de actualización cartográfico a partir de herramientas matemáticas. Dada la evidente relación entre la Geometría Fractal -conocida también como la geometría de la naturaleza- y la geografía, no sería descabellado tratar de usarla en el proceso de actualización cartográfica, pues a primera vista debería ser una herramienta poderosa en estos trabajos. El poder identificar objetos naturales por su dimensión fractal y garantizar geometrías cartográficamente complejas acorde a los fenómenos naturales, implica una solución práctica a la cual se enfrentan los dibujantes y cartógrafos en la

confección de planos y mapas actualmente.

Es por ello que el principal objetivo tratado en el presente trabajo se basa en proponer la dimensión fractal Box-Counting como índice decisor en el proceso de actualización cartográfica de objetos naturales a partir de imágenes aereosatelitales.

# **MATERIALES Y MÉTODOS**

### **Geometría Fractal, Dimensión Box-Counting, Algoritmo** *Box-Counting*

La dimensión fractal en un sentido genérico es un número que sirve para cuantificar el grado de irregularidad y fragmentación de un conjunto geométrico o de un objeto natural. La dimensión fractal no es necesariamente entera (Rivera y López, 2011).

### **Definición formal de fractal**

Mandelbrot (1982) definió un "fractal" como un conjunto cuya dimensión de Hausdorff, es estrictamente mayor que su dimensión topológica.

El concepto de dimensión que usó Mandelbrot es una simplificación del de Hausdorff y corresponde exactamente a la definición establecida en 1958 por el matemático ruso Kolmogorov de la capacidad de una figura geométrica. Así, la capacidad de un conjunto  $E$  se define como:

$$
d_E = \lim_{r \to 0} \left( \frac{\log(N(r))}{\log\left(\frac{1}{r}\right)} \right) \tag{1}
$$

donde si el conjunto  $E$  es un subconjunto acotado de un espacio euclidiano pdimensional, entonces  $N(r)$  es el mínimo número de cubos p-dimensionales de lado  $r$ necesarios para cubrir E. Para un punto  $N(r) = 1$ ; para una línea es  $N(r) = \frac{1}{r}$  $\frac{1}{r}$ y para una superficie es  $N(r) = \frac{1}{r^2}$  $\frac{1}{r^2}$ . Aplicando la expresión (2) se puede comprobar que  $d_E =$ 0, 1, 2 para un punto, una línea y una superficie plana, respectivamente.

La definición de Mandelbrot (1982) tiene el inconveniente que excluye conjuntos que por su autosemejanza debieran ser reconocidos como fractales. Se han propuesto otras definiciones de fractales, pero no existe todavía una, suficientemente general. En principio, se acuerda en no definir un fractal sino enumerar sus propiedades características, a saber:

- Un fractal tiene una estructura fina; esto es, mayor detalle en escalas arbitrariamente pequeñas;
- Un fractal es demasiado irregular para ser descrito con la Geometría Euclidiana tradicional, tanto local como globalmente;
- Con frecuencia, un fractal tiene una cierta forma de auto-semejanza, quizás aproximada o estadística;
- En muchos casos interesantes, el fractal se define en forma muy simple, por lo general, recursiva.

En el caso de figuras geométricas construidas por procesos recursivos, si  $S$  es la cantidad de réplicas y k es el factor de reducción, entonces  $L = \frac{1}{L}$  $\frac{1}{k}$  es el factor de ampliación o de escala. A partir de la relación  $S = (L)^d = (\frac{1}{L})$  $\frac{1}{k}$ )<sup>d</sup> se tiene que la dimensión de Hausdorff *d* viene dada de la manera siguiente:

$$
\log S = d \log L \tag{2}
$$

Despejando  $d$  en la ecuación 2 quedaría:

$$
d = \frac{\log S}{\log L} \tag{3}
$$

### **Principales ejemplos. La curva que llena el plano. La curva de Koch.**

Existen curvas de relleno de dimensión n, la cual puede llenar una superficie, una de estas es la curva de Hilbert, la cual tiene un patrón y se va uniendo hasta completar el plano. Esta curva, es una muestra de cómo un objeto que naturalmente debería tener dimensión uno es capaz de llenar el plano y tener dimensión dos (véase la figura 1).

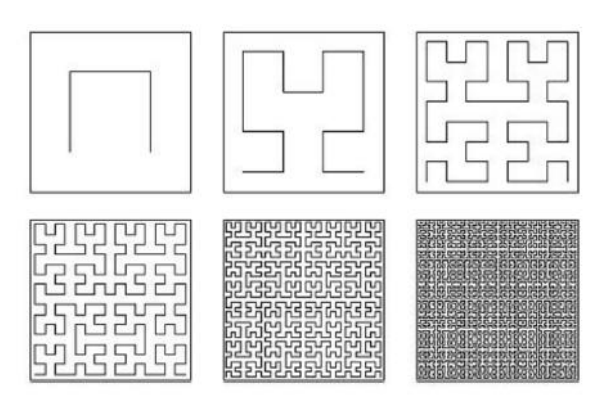

**Figura 1**. Ejemplo gráfico de la curva de Hilbert (Fuente: Valdés, 2016).

En 1904, el matemático sueco Koch descubrió una curva patológica, que obtenía como límite de una sucesión de polígonos. El carácter patológico del copo de nieve está dado por el hecho de cubrir un área finita; siendo su perímetro infinito. Además, es una curva continua que no tiene tangente en ningún punto. Este fractal está estrechamente vinculado al conjunto de Cantor y es, a su vez, el prototipo de una extensa familia de fractales, basados en la repetición de una transformación geométrica sumamente simple. (Sabogal y Arenas, 2011)

Se forma partiendo de un segmento unidad  $K_0$ , el cual se divide en tres partes iguales. La parte central se sustituye por dos segmentos del mismo tamaño que el eliminado, que junto con dicha parte anulada formaría un triángulo equilátero; se obtiene así la poligonal  $K_1$ . A continuación, se repite el proceso por cada segmento formado y se obtiene entonces una sucesión  $(K_i)$   $j \in \mathbb{N}$ . El límite de esta sucesión, denotado  $K$ , se llama curva de Koch (véase la figura 2).

Nuevamente se percibe la autosimilitud de la figura límite, se detectan cuatro copias o réplicas (S=4), y un factor de ampliación igual a tres (L=3), de modo que por su dimensión de Hausdorff (ecuación 3) quedaría la siguiente forma:

$$
D_H = \frac{\log 4}{\log 3} \approx 1.26186
$$

mientras que la dimensión topológica es  $DT = 1$  (Barnsley, 2000)

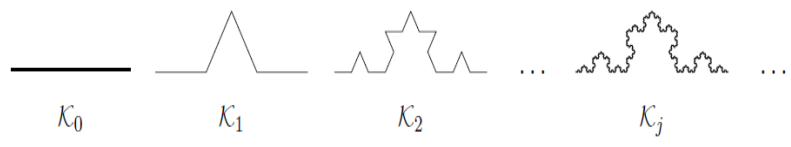

**Figura 2.** Ejemplo gráfico de la curva de Koch (Fuente: Valdés, 2016 y Domene, 2011).

Se destaca en esta curva las características de autosimilitud y recursividad, pues a cada segmento  $K_0$  que aparece se sustituye por  $K_1$ , y así cuando  $n \to \infty$  aparece la figura límite  $K_j$ . Además  $K_2$  se puede apreciar que está compuesta por tres veces  $K_1$ .

# **Algoritmo** *Box-Counting*

La dimensión fractal es presentada como una nueva forma de tratar aquellos objetos que no pueden ser analizados con la geometría euclidiana y que no son comunes encontrarlos en la matemática clásica. Los objetos autosimilares son de fácil manejo, la curva de Koch, el polvo de Cantor…, pero en la naturaleza existen objetos con alto grado de autosimilitud, que no son exactamente iguales, esto es lo que se denomina autosimilitud estadística (Mandelbrot, 1982). En estos casos también se puede hablar de una dimensión fractal en los objetos naturales.

El algoritmo de Box-Counting viene a generalizar en objetos naturales el método de cálculo de la dimensión fractal en objetos autosimilares, mediante generalizaciones apropiadas.

# **Dimensión de los objetos euclidianos**

A partir de un segmento de línea de longitud uno, se puede escalar el segmento por  $\frac{1}{2}$  y observar 2 copias de longitud  $\frac{1}{2}$ , que cubren el segmento original. Se necesitan tres segmentos escalados por  $\frac{1}{3}$ , cuatro segmentos escalados por  $\frac{1}{4}$ , etc. Se debe tener en cuenta que 2 =  $1/(1/2)$ , 3 =  $1/(1/3)$ , y 4 =  $1/(1/4)$ . En general, representando la escala por  $r$  y el número de segmentos de escala  $r$  por  $N(r)$ , tenemos la relación  $N(r) = 1/r$ (véase la figura 3)

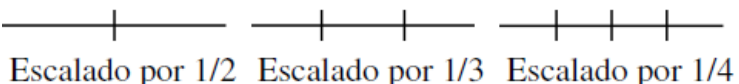

**Figura 3.** Ejemplo gráfico del proceso de escalado sobre una dimensión. Fuente: (Gutiérrez, 1998)

Para cubrir un cuadrado de lado 1 se necesitan 4 copias del cuadrado escalado por 1/2 a lo largo de sus lados. Similarmente se necesitan 9 cuadrados escalados por 1/3, 16 cuadrados escalados por 1/4, etc. Nótese que  $4 = (1/(1/2))^2$ ,  $9 = (1/(1/3))^2$ , y  $16 =$  $(1/(1/4))^2$ . En general,  $N(r) = (1/r)^2$  (véase la figura 4).

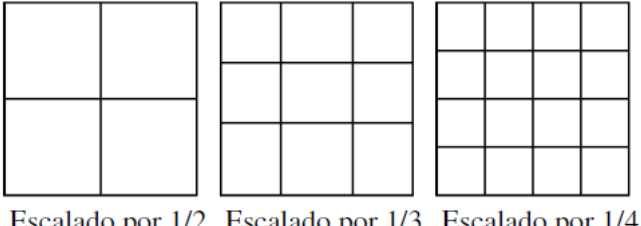

Escalado por 1/2 Escalado por 1/3 Escalado por 1/4

**Figura 4.** Ejemplo gráfico del proceso de escalado sobre dos dimensiones Fuente: (Gutiérrez, 1998)

Para cubrir un cubo de lado 1 se necesitan 8 copias de cubos escalados por  $\frac{1}{2}$  a lo largo de todos sus lados. Similarmente se necesitan 27 cubos escalados por  $\frac{1}{2}$ , 64 cubos escalados por  $\frac{1}{4}$ , etc. Nótese que  $8 = (1/(1/2))^3$ ,  $27 = (1/(1/3))^3$ , y  $64 =$  $(1/(1/4))^3$ . En general,  $N(r) = (1/r)^3$  (véase figura 5).

Para líneas, cuadrados y cubos se ha visto que hay una relación entre un factor de escala r y el número  $N(r)$  de copias de una forma similar, escalada por un factor r, necesitado para cubrir la forma original.

Representando por *d* la dimensión Euclidiana de estas formas, la relación es:  $N(r)$  =  $(1/r)^d$ . Ahora, se puede afirmar que, si esta relación de escala se mantiene para una forma, entonces el valor de  $d$  es la dimensión de dicha forma (véase la figura 5).

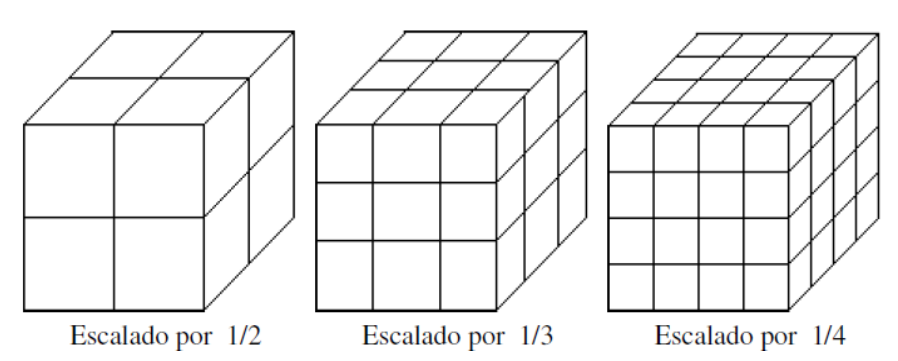

**Figura 5.** Ejemplo gráfico del proceso de escalado sobre tres dimensiones Fuente: (Gutiérrez, 1998)

Se puede aplicar esta fórmula a cualquier objeto auto-similar, pero no a los fractales naturales, objetos físicos (no necesariamente exactamente auto-similares) que giran y giran tanto y en tantas escalas que se les puede considerar fractales. Para hacer frente a estos se necesita un método de aplicación más general para calcular las dimensiones.

# **Las cajas del Box-Counting**

Una malla es un conjunto de polígonos (triángulos, cuadriláteros, pentágonos), que definen una superficie en el espacio tal que, si  $t_i$  y  $t_j$  son dos elementos de una malla  $T$ , entonces:  $t_i \cap t_j$  es un vértice, una arista común, o una cara común, o el conjunto vacío. Una malla tiene asociado un conjunto de elementos geométricos tales como: vértices, aristas y caras poligonales.

Para elementos finitos con una definición formal, una malla es un conjunto de nodos, o puntos representativos de un elemento, junto a sus relaciones de adyacencia [aristas, segmentos que unen nodos adyacentes de la malla (Domene, 2011; Meisel, & Johnson, 1994).

 $\bullet$ 

En el caso del *Box-Counting* se utilizarán mallas regulares compuestas por líneas paralelas y perpendiculares entre sí formando cuadrados o cajas (véase la figura 6).

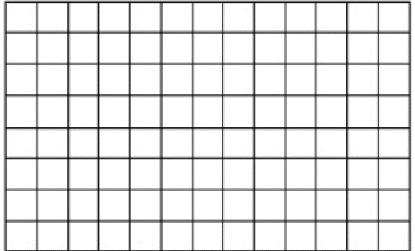

**Figura 6.** Ejemplo gráfico del espacio de análisis para poder aplicar la Dimensión *Box-Counting* Fuente: (Gutiérrez, 1998)

Si bien sabido es que los fractales naturales no contienen copias similares de sí mismos, ¿Cómo se puede medir su dimensión si no hay aparentemente un factor de escala? La respuesta es motivada por las observaciones euclidianas anteriores.

- Se cubre la forma con una malla de cajas y se cuenta el número de cajas que tocan cualquier parte de la forma.
- Se repite para mallas con cajas más y más pequeñas.

Se denota por  $N(r)$  el número de cajas de la malla de lado  $r$  tocando cualquier parte de la forma, se adopta la *suposición*, que

$$
N(r) = k \left( \left( \frac{1}{r} \right)^d \right) \tag{4}
$$

donde  $k$  es la constante de proporcionalidad, 1 en los ejemplos previos. A partir de  $(4)$ tomando el  $log$  en ambos miembros, se obtiene la forma

$$
log(N(r)) = d log(\frac{1}{r}) + log(k)
$$
\n(5)

En la ecuación 5 d y k son constantes,  $log(N(r))$  y  $log(1/r)$  varían con r, de modo que tiene la forma:  $y = mx + b$  de la ecuación de la línea recta con pendiente d donde la variable dependiente sería  $log(N(r))$  y la independiente  $log(1/r)$ . Debido a que d es interpretado como una dimensión en la escala original, se interpreta también como una dimensión en esta forma más general. Este d se llama dimensión *Box-Counting*.

Para ello se realiza el proceso de conteo para las cajas ocupadas por el objeto del lado  $r_1, r_2, \ldots, r_N$ . Para calcular d desde estos *box-counts* (en este caso se hace referencia al proceso de conteo acorde a su redacción similar en idioma inglés según el algoritmo original)*:*

 luego se traza la línea del mejor ajuste a través de esos puntos y se calcula su pendiente.

Para fractales naturales la relación contenida en la ecuación 4, sólo es válida para una colección limitada de valores de  $r$ , denominada como el rango de escalamiento.

La dimensión *Box-Counting* puede ser calculada para fractales matemáticos y para más detalles son revelados con valores de  $r$  más pequeños, tendiendo a cero, de modo que para fractales matemáticos se toma el límite:

$$
d = \lim_{r \to 0} \left( \frac{\log(N(r))}{\log\left(\frac{1}{r}\right)} - \frac{\log(k)}{\log\left(\frac{1}{r}\right)} \right) \tag{6}
$$

Debido a que *k* es una constante, y  $\frac{\log(k)}{1-\frac{1}{2}}$  $log(\frac{1}{r})$  $\frac{\pi}{r}$   $\rightarrow$  0 cuando  $r \rightarrow \infty$ , (6) quedaría

$$
d = \lim_{r \to 0} \left( \frac{\log(N(r))}{\log\left(\frac{1}{r}\right)} \right) \tag{7}
$$

Para fractales naturales con un rango de escala limitada, este límite no es el enfoque más acertado debido a la no existencia de la autosimilitud exacta. De aquí que se pasa a trazar los puntos (log  $(1/r)$ , log  $(N(r))$ ), se hace necesario identificar el rango de escalamiento, y encontrada la pendiente de la recta que mejor se ajusta a través de los puntos en el rango de escalamiento se asume el mismo criterio propuesto por Camacho y Vásquez (2015) (consultar la figura 7) y otras experiencias similares alcanzadas por Nayak, Mishra, y Mohan (2018a, b) sobre imágenes a escalas de grises.

|  |   |        |                             |  |                  |                    |  | vm<br>,,,,,,,, |  |  | ,,,,,,,, |  |     |      |      |  |
|--|---|--------|-----------------------------|--|------------------|--------------------|--|----------------|--|--|----------|--|-----|------|------|--|
|  |   |        |                             |  |                  |                    |  |                |  |  |          |  |     |      |      |  |
|  |   |        |                             |  |                  |                    |  |                |  |  |          |  |     |      |      |  |
|  |   |        | $\sim$ $\sim$ $\sim$ $\sim$ |  |                  | $\sim$ 1944 $\sim$ |  |                |  |  | .        |  |     |      |      |  |
|  |   | 774777 |                             |  | <u>EMELNI (F</u> |                    |  |                |  |  | ---      |  | -47 | v//a | - 11 |  |
|  | . |        |                             |  |                  |                    |  |                |  |  |          |  |     |      |      |  |

**Figura 7.** Representación gráfica del proceso de conteo de cajas por el método de *Box-Counting.*

# **Análisis de la malla en el algoritmo Box-Counting**

En diferentes literaturas se trata el tema de la colocación de la malla para el cálculo de la dimensión fractal y la influencia que presenta sobre el resultado final (Bestehorn, 2018; Domene, 2011; Sabogal y Arenas, 2011; García, Mora, & Redtwitz, 2017; López-Martín y Fraile-Jurado, 2011; Robinson, (n.d.)). Se conoce que la colocación de la malla sobre la figura en análisis es muy importante, pues la elección realizada trae consigo variaciones importantes en el cálculo de los valores de  $N(r)$ , a partir de cada tamaño de caja tomado (Loehle, 1994; Sabogal y Arenas, 2011). Una colocación exacta sobre la figura permite que la dimensión fractal no pase de dos, manteniendo el sentido de la dimensión usada en este trabajo como la capacidad que posee el objeto de llenar el espacio en que vive (consultar la figura 8).

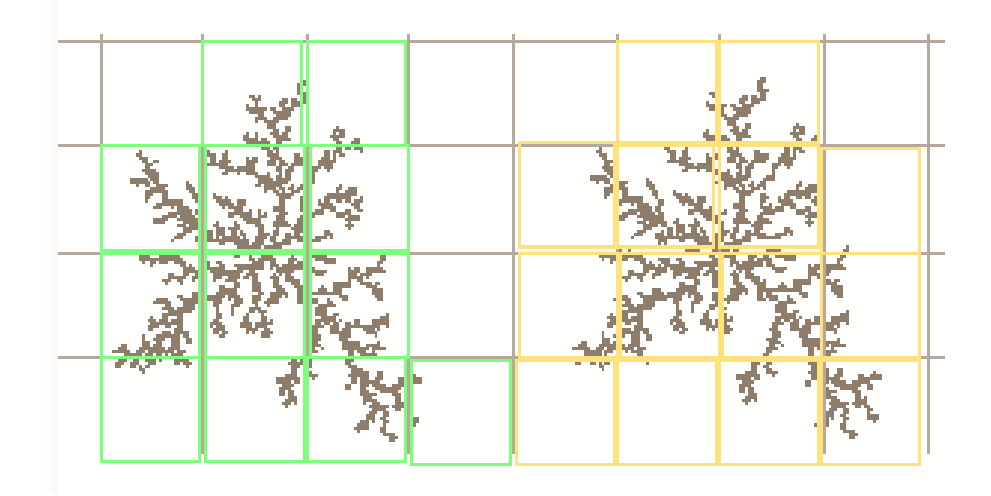

**Figura 8.** Representación gráfica de las diferentes colocaciones de la malla para aplicar el algoritmo *Box-Counting* sobre un mismo objeto de estudio (Fuente: Domene, (2011), p. 8).

Por otra parte, un tópico muy mencionado, pero poco trabajado en la literatura revisada es el de la elección del tamaño de la caja y el rango de escalamiento de estas para poder llevar a cabo el conteo necesario, siendo este criterio otro punto importante en la elaboración del algoritmo *Box-Counting*.

En caso alguno que fuera necesario valdría realizar la siguiente pregunta, ¿Cuál es el tamaño ideal para usar, y en qué razón debería disminuir dicho tamaño?

Para responder inicialmente esta problemática teórica, se comenzaría por presenta como objeto de análisis práctico para dar solución a esta pregunta, un fotograma de una imagen aerosatelital del río Bélico ubicado en la ciudad de Santa Clara (véase la figura 9). Este río posee la característica de ser confinado por las construcciones urbanas que se han desarrollado a todo lo largo de su ribera, elemento este que implica poca variabilidad espacial de su cauce en el tramo objeto de estudio. Además, se posee una amplia cartografía a diferentes escalas y años de mapificación para aplicar los elementos previamente comentados.

La Figura resultante de la zona geográfica en cuestión presenta un tamaño de 18,14 cm x 16,52 cm.

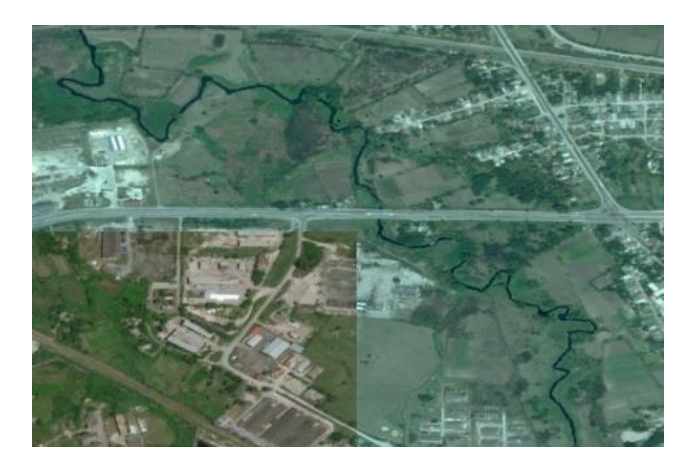

**Figura 9.** Imagen aero-satelital proveniente del *SAS Planet* de una sección del Río Bélico en la Ciudad de Santa Clara, Villa Clara, Cuba.

A partir del software computacional utilizado – *Imaje J*, software libre muy empleado para el cálculo de la dimensión fractal *Box-Counting* con un algoritmo ya implementado y que se utilizó como verificación de los resultados obtenidos del código creado por los autores implementado con una cuenta gratuita en la nube del software *Wolfram Mathematics-* se realizó un trabajo de edición de imagen como preparación al uso de los algoritmos antes mencionados, donde se transformó la imagen aerosatelital en una imagen binaria (blanco-negro), es decir, el objeto a analizar, el río, se coloreó de negro y el resto de la imagen se transformó en color blanco (véase la figura 10).

Para llevar a cabo el algoritmo *Box-Counting* se utilizaron los pixeles de la imagen como malla, tomando los píxeles de color negro como las cajas que se superponían sobre el río. Por tanto, se realizaron varias pixelaciones de la imagen, desde 5 píxel por centímetro, que equivale a 25 píxeles por centímetro cuadrado, hasta 1 000 píxel por centímetro que equivale a 1 000 000 de píxeles por centímetro cuadrado. Como resultado se obtuvo la siguiente relación:

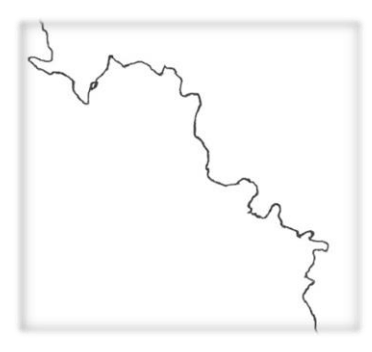

**Figura 10.** Transformación binaria de la imagen aero-satelital.

**Tabla 1.** Conteo de los Píxeles por centímetro cuadrado de las diferentes dimensiones o escalado asumido en el presente estudio

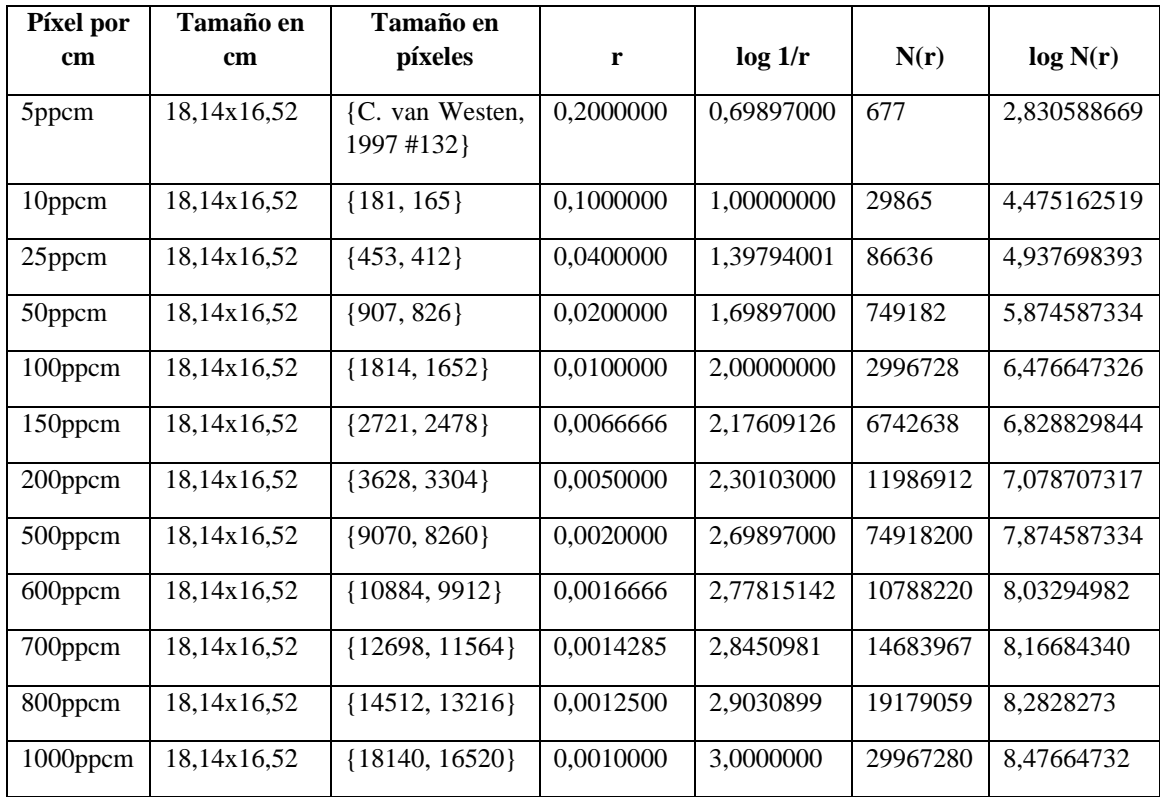

A partir de esta Tabla 1, el siguiente paso del algoritmo a implementar fue el de su representación gráfica logaritmo-logaritmo de los pares ordenados  $(\log \frac{1}{r}, \log N(r))$ , a los cuales se les calcula la recta de regresión y cuya pendiente es la dimensión fractal *Box-Counting* (véase la figura 11).

Luego de llevado a cabo el proceso, se obtiene como resultado la recta  $y = 2.2586x +$ 1,8121 con un error cuadrático medio de 0.98. Por tanto, la dimensión fractal *Box-*

*Counting* para el tramo parcial objeto de estudio del río Bélico sería 2,2586. Ahora si se toma en cuenta la definición con que se está trabajando, -la capacidad del objeto para llenar el espacio en que vive-, ¿cómo es posible que la dimensión entonces sea mayor que 2? No es posible, se está incurriendo en un error teórico. Pero, ¿dónde está ese error?

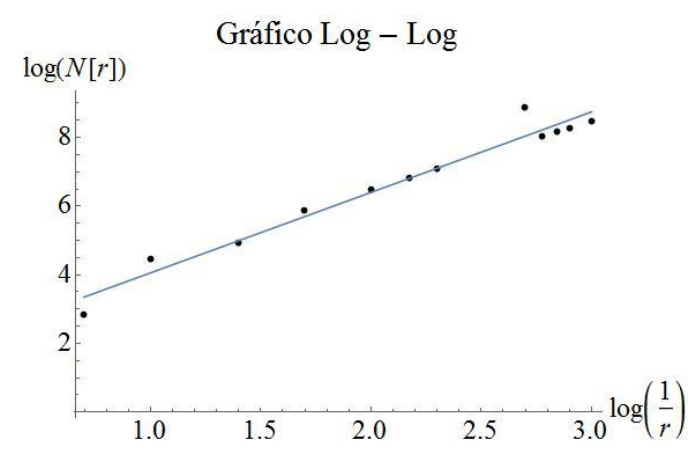

**Figura 11.** Recta de regresión y de la dimensión fractal *Box-Counting*.

Las mallas utilizadas para este proceso, como se aprecia en la Tabla 1, llevan a disminuir el tamaño de la caja, pero de forma desproporcionada, -no existe un valor  $k$  de proporción-, por lo que el rango de escala se ve afectado y el algoritmo no devuelve el resultado correcto.

A partir de estos resultados se llevaron a cabo modificaciones en el algoritmo. Se realizó una primera pixelación de la imagen donde el tamaño de la caja se tomó como la unidad. Luego cada nueva pixelación sería el doble de la anterior, lo que conllevaría a que la caja siguiente sería la mitad de la anterior. Por tanto, los tamaños de caja fueron los siguientes:

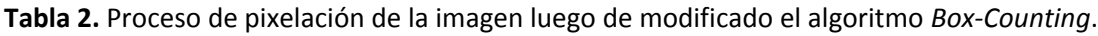

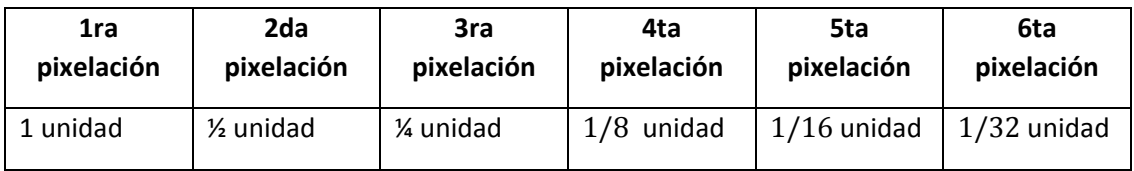

Con estas nuevas mallas, se procedió a realizar de nuevo todo el proceso del algoritmo, es decir, el cálculo de los nuevos valores de  $N(r)$  a partir de los valores de r de la Tabla 2, donde se obtuvieron los resultados presentados en la figura 12:

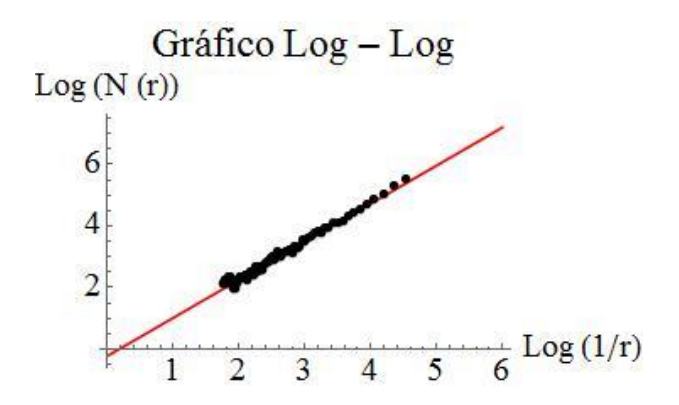

**Figura 12.** Representación del gráfico log-log y su recta de regresión.

La ecuación de la recta de regresión obtenida es:  $y = -0.41640 + 1.29381x$  con un error cuadrático medio de  $\varepsilon = 0.99$  en el ajuste lineal del gráfico. Por tanto, la dimensión fractal *Box-Counting* sería 1,20854. Este resultado es correcto y verificado por los dos programas computacionales mencionados anteriormente. Además, teóricamente es correcto, pues la dimensión fractal es menor de dos, acorde a la dimensión del plano donde "vive" el río analizado (dígase el lugar donde "vive" el objeto el ambiente geométrico-espacial donde se encuentra, ejemplo, el río está en el suelo que se toma como un plano, y un árbol está en el espacio, o sea tiene tres dimensiones).

Para ello se propone la ejecución de los procesos investigativos acorde a la figura 1. Dónde se realiza un análisis de correlación entre los niveles de agua del embalse y el comportamiento de las patologías de filtraciones, además de establecer comparaciones empíricas a partir de datos correlativos en lo referente al comportamiento de las deformaciones provenientes de las mediciones geodésicas en el dominio del tiempo.

En un segundo momento se desarrollan las simulaciones de los diferentes escenarios probables por medio de técnicas estocásticas (aleatorias), indizando el grado de incertidumbre asociado a la posibilidad o no de ocurrencia del fenómeno, además de evaluar el comportamiento tenso-deformacional de la estructura asociado a los probables escenarios de ocurrencia por medio de la geo-visualización de las deformaciones correspondientes a cada marca geodésica de control en la cortina del embalse.

# **DISCUSIÓN DE LOS RESULTADOS ALCANZADOS**

### **Análisis del Río Bélico**

A partir de datos cartográficos públicos pertenecientes a la provincia de Villa Clara, Cuba a escala 1: 50 000 (véase la figura 12) y de las imágenes obtenidas mediante el uso del *software* libre *SAS Planet,* se inició el proceso de demostración de la hipótesis planteada en el objetivo de la presente investigación. En un primer momento se analizó un tramo del río Bélico, situado en la ciudad de Santa Clara, Villa Clara, Cuba.

Para ello fueron considerados diferentes momentos en el tiempo, y a diferentes escalas, se realizó el análisis de la dimensión fractal usando el algoritmo *Box-Counting* según se muestra a continuación:

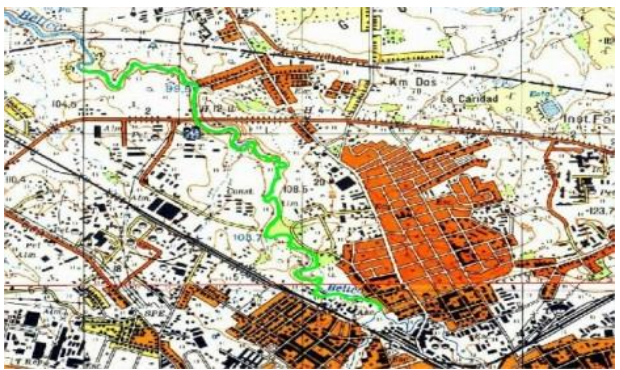

**Figura 12.** Imagen parcial del plano a escala 1: 25 000 de la Ciudad de Santa Clara perteneciente al año 1984.

A partir de la imagen base se realiza un procesamiento de la imagen para obtener los datos necesarios para poder utilizar el algoritmo *Box-Counting* (véase la figura 13-15). A partir de ahora se utilizará similar método de trabajo, tomando los siguientes resultados como puntos comparativos con el momento inicial del tramo del rio para diferentes momentos en el tiempo y cartografías fuentes según la tabla 3.

| Año  | <b>Escala</b>           | Dimensión Fractal B-C | Error cuadrático<br>medio |
|------|-------------------------|-----------------------|---------------------------|
| 1984 | 1:25000                 | 1,23578               | 0.99                      |
| 1990 | 1:2000                  | 1,24834               | 0.97                      |
| 2014 | 1:10000                 | 1.21749               | 0.98                      |
| 2018 | <b>Imagen Satelital</b> | 1,29381               | 0.99                      |

**Tabla 3.** Análisis Río Bélico a diferentes escalas y en diferentes momentos en el tiempo.

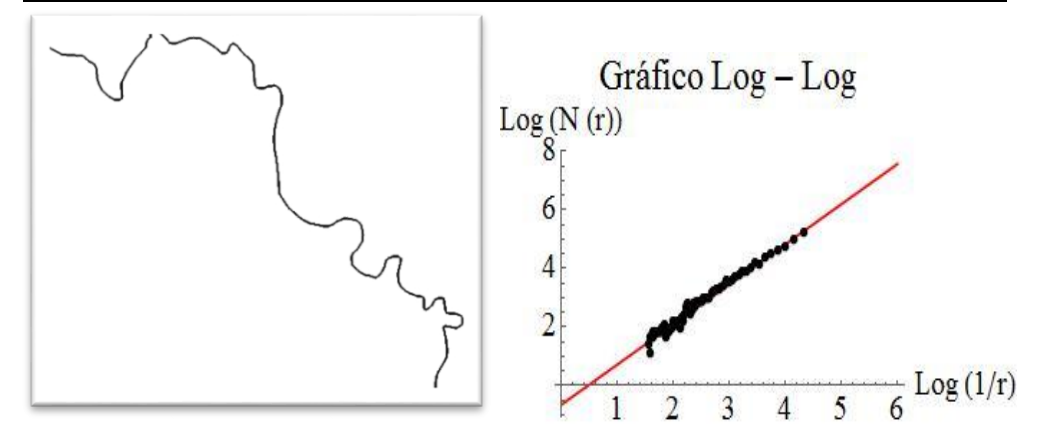

**Figura 13.** Imagen binaria a partir de un tratamiento de imagen de la cartografía contenida en la figura 9 y su representación del gráfico log-log de su recta de regresión

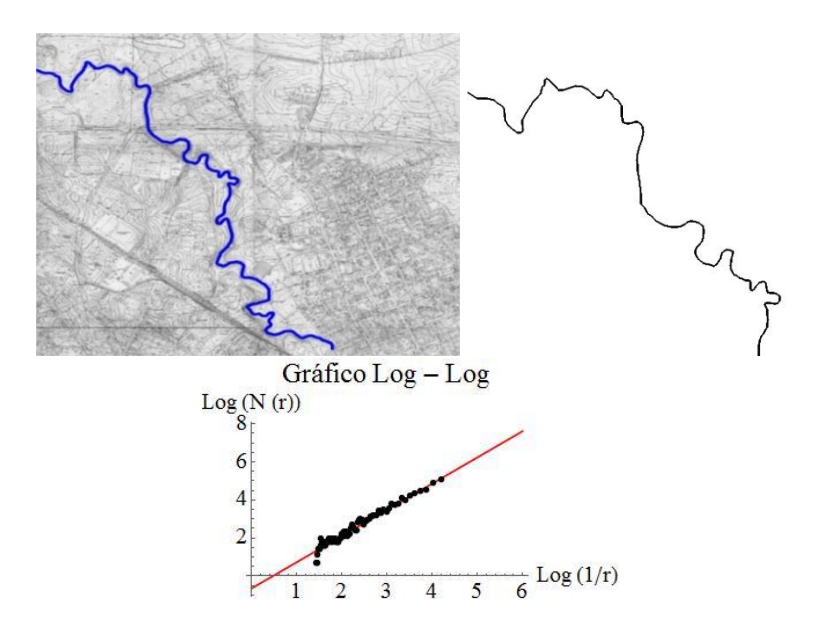

**Figura 14.** Vectorización realizada sobre el mismo tramo del Río Bélico en un plano a escala 1: 2 000 de la Ciudad de Santa Clara confeccionado en el año 1990 y su recta de regresión.

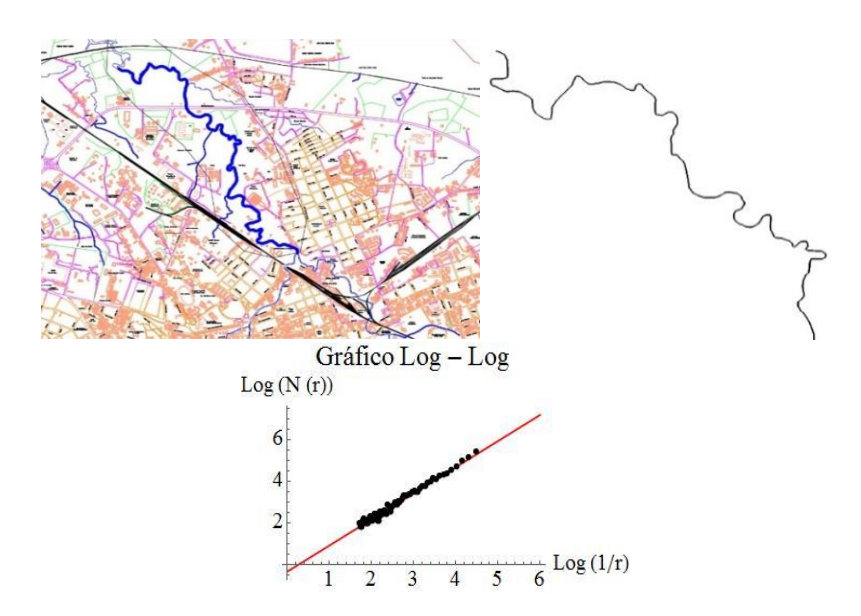

**Figura 15.** Vectorización realizada sobre el mismo tramo del Río Bélico en un plano a escala 1: 10 000 de la Ciudad de Santa Clara confeccionado en el año 2014 y su recta de regresión.

Se puede apreciar que todos los valores obtenidos se encuentran entre 1,2 y 1,3; por tanto, promediando estos valores obtenemos 1,24885 con una desviación estándar de 0,033; lo cual podemos asumir como la dimensión fractal del Río Bélico. Pero a qué se debe la pequeña variación en los dígitos después de la coma. A pesar de ser un río confinado

dentro de la ciudad con el pasar de los años sufre leves cambios (véase la figura 16), lo que queda ejemplificado en dicha variación numérica.

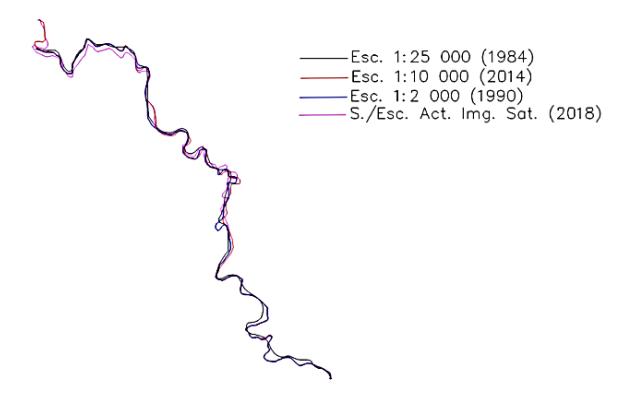

**Figura 16.** Superposición de vectores realizada partir de las diferentes escalas y diferentes años de una misma sección geográfica del Río Bélico en la Ciudad de Santa Clara, Villa Clara, Cuba.

## **Análisis del Río Sagua la Grande**

El río Sagua la Grande atraviesa toda la provincia de Villa Clara, Cuba. Nace en la Sierra del Escambray y desemboca al norte de la isla y en su recorrido se encuentran varios embalses, incluido el segundo de mayor volumen de almacenamiento a nivel nacional conocido como Alacranes. Es uno de los ríos de mayor caudal de la isla y su nombre se debe al municipio Sagua la Gande de la provincia previamente mencionada.

Este análisis pretende probar la variación que existe en la dimensión fractal *Box-Counting* del objeto lineal al existir una gran variación de este en el plano.

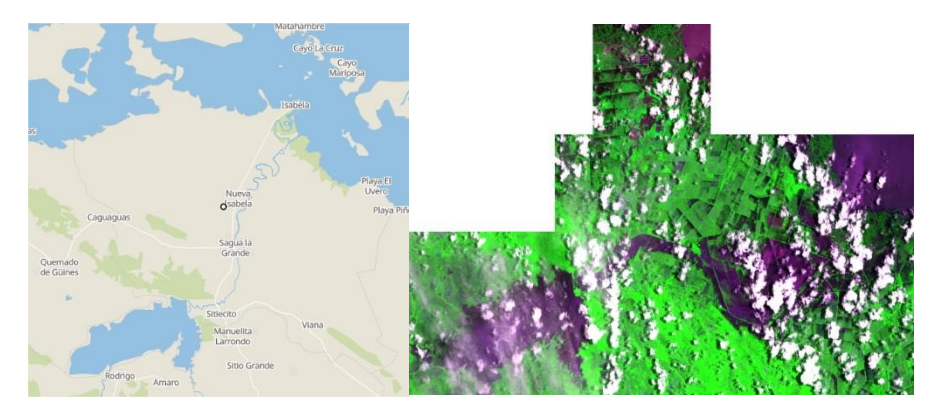

**Figura 17.** Representación cartográfica del río Sagua la Grande (Fuente: Earth Observing System [EOS] © Copyright 2017).

Manteniendo las directrices de trabajo utilizadas anteriormente, se realiza el procesamiento de la imagen y se obtiene como resultado:

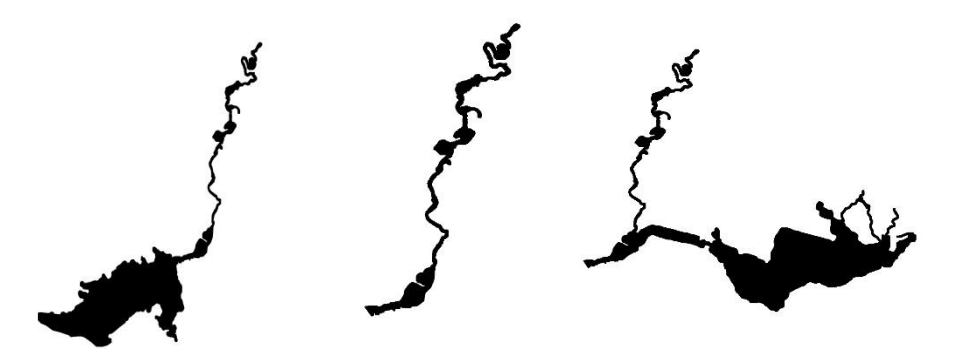

**Figura 18.** Resultado del procesamiento digital (desde la izquierda a la derecha) desde el Embalse Alacranes y el río Sagua la Grande en su estado natural (izquierda), la extracción del río desde el embalse (centro) y el desborde del río en el caso de un evento extremo de lluvias durante la tormenta tropical Alberto en el 2018 (derecha).

Al realizar el análisis de la dimensión fractal *Box-Counting*, los resultados son mostrados en la siguiente figura y posterior tabla.

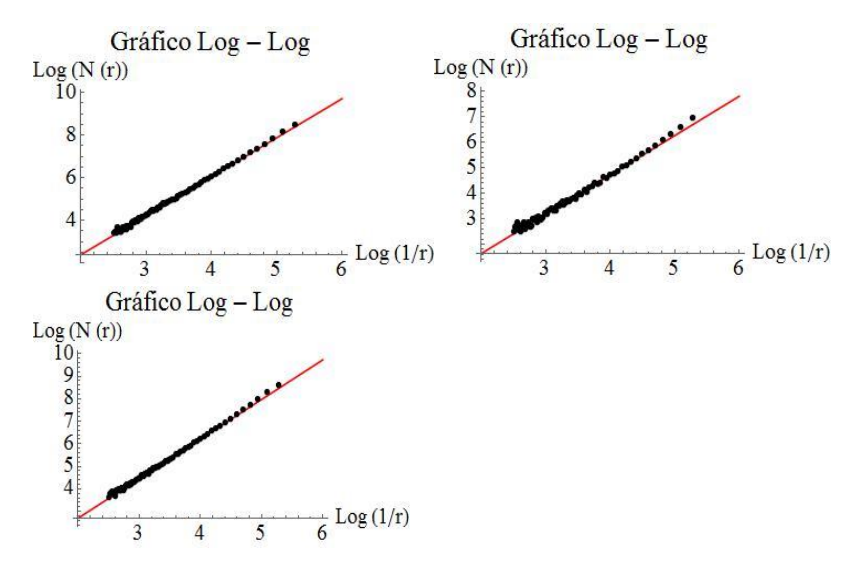

**Figura 19.** Gráficos log-log del procesamiento de las imágenes de la figura 18 manteniendo el orden.

**Tabla 4.** Análisis de la dimensión fractal del Río Sagua la Grande a partir de la figura 18.

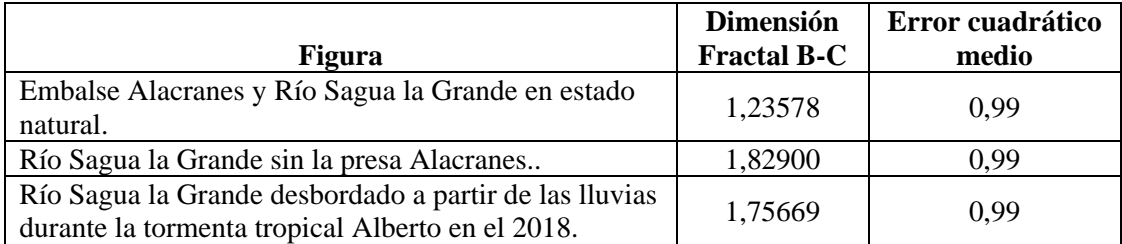

Se aprecia que el resultado obtenido es consecuente con la idea de que a mayor dimensión fractal, mayor espacio ocupa el objeto lineal en el terreno, siendo consecuente con la definición de dimensión fractal utilizada y en comparación con el valor de desviación estándar del caso de estudio previo, ya que supera alrededor de 10 veces su valor (0,324). Este proceso de variación implica una nueva distribución espacial del objeto lineal cartográfico que por necesidad requiere ser actualizado en el plano o serie de planos que son interés particular de la presente investigación.

La secuencia de análisis responde a un algoritmo orientado al estudio de la variación cartográfica de los objetos contenidos en un plano para poder determinar cronológicamente la necesidad de actualización cartográfica de un mapa, sea de forma parcial o total, a partir de los principales objetos actuantes que modifican el relieve.

# **CONCLUSIONES**

Acorde a los resultados previamente comentados se proponen las siguientes conclusiones:

- 1. El proceso de selección del escalado de la malla en el algoritmo *Box-Counting* para calcular la dimensión fractal implica una relevante importancia en la veracidad del resultado adecuado a la geometría cartográfica y su variación espacio-temporal.
- 2. La dimensión fractal media calculada por el Método *Box-Counting* del Río Bélico ubicado en la ciudad de Santa Clara, Cuba, es de 1,24885; este valor contiene la respuesta cartográfica de su variación espacio-temporal contenida en el coeficiente de desviación estándar para 0,033 como un coeficiente de sensibilidad para el mismo objeto en diferentes fechas cronológicas. Para el caso del río Sagua la Grande, se evidencia cómo varía significativamente su dimensión fractal ante la ocurrencia de un evento hidro-meteorológico extremo que altera cartográficamente la geometría del cauce del río y en consecuencia la necesidad de una actualización cartográfica de este objeto de estudio, dado que el coeficiente de desviación estándar resulta ahora 0,324.
- 3. El valor de la dimensión fractal de los objetos estudiados fue caracterizada por una diferencia significativa en el caso de una variación cartográfica en la superficie del terreno ante la ocurrencia de eventos meteorológicos extremos y de una diferencia mínima en correspondencia a objetos cartográficos lineales confinados o de menor sensibilidad a los cambios espaciales ante eventos meteorológicos extremos.
- 4. La dimensión fractal calculada por el método *Box-Counting* puede ser utilizada al estudio de las variaciones espaciales de los objetos cartográficos de un mapa acorde a la necesidad de estimar cuando realizar una actualización cartográfica parcial o total de los objetos cartográficos que modifican el relieve.

# **REFERENCIAS BIBLIOGRÁFICAS**

- Aguilera, N. (1995). *Un paseo por el jardín de los fractales*. Buenos Aires: Red Olímpica.
- Ana García Domene. (2011). Box Counting. Matemáticas II, Ingeniería multimedia. Disponible en: [www.fractal.art.pl](http://www.fractal.art.pl/)
- Barnsley, M. (2000). Fractals everywhere (2. ed., [Nachdr.]). San Diego, Calif.: Morgan Kaufmann [u.a.].
- Bestehorn, M. (2018). Fraktale Dimension: Box Counting. Physik Online. doi:10.1515/physiko.17.21.
- Camacho, R. y Vásquez, M. (2015). Geometría fractal, Teoría del caos, y sus aplicaciones en la Industria Petrolera, Vol. 55, No. 12, p. 12.
- Dalda M, Cano M, González F, y Sánchez J. (2003). IV Curso GPS para Geodesia y Cartografía. Colombia: AECI.
- Dueñas R, y Álvarez M. (2010). Teledetección y Sistemas de Información Geográfica para Ingenieros Agropecuarios y Mecanizadores Apuntes para un Folleto-Texto (Primera Edición). Cuba: Samuel Feijó.
- Franco J. (2000). Nociones de Topografía, Geodesia y Cartografía. Barcelona.
- García, G., Mora, G., & Redtwitz, D. A. (2017). Box-Counting dimension computed by  $\alpha$ -dense curves. Fractals, 25(05), 1750039. doi:10.1142/s0218348x17500396
- Greenwalt, C. and Shultz, M. (1962). Principles of error theory and cartographic applications.
- Gutiérrez, José Manuel. (1998). SISTEMAS NO LINEALES. CONCEPTOS, ALGORITMOS Y APLICACIONES (p. 28). Presentado en V CONFERENCIA NACIONAL DE CIENCIAS DE LA COMPUTACIÓN, Potosí.
- Loehle, C. (1994). Rescaled box counting for the topological analysis of spatial data. doi:10.2172/10142283
- López-Martín. M. y Fraile-Jurado, P. (2011). Análisis preliminar del cálculo de la dimensión fractal de diferentes tipos de costa en el litoral andaluz, p. 40.
- Mandelbrot, B. (1982). The Fractal Geometry of Nature. (1ra Edition). New York: W. H. Freeman and Company.
- Meisel, L. V., & Johnson, M. A. (1994). Numerical Box-Counting and Correlation Integral Multifractal Analysis. doi:10.21236/ada282902
- Nayak, S. R., Mishra, J., & Mohan Jena, P. (2018a). Fractal analysis of image sets using differential box counting techniques. International Journal of Information Technology, 10(1), pp. 39-47.
- Nayak, S. R., Mishra, J., & Jena, P. M. (2018b). Fractal Dimension of GrayScale Images. In Progress in Computing, Analytics and Networking (pp. 225-234). Springer, Singapore.
- Montesdeoca Pérez, Pablo. (2005). Longitud y Área de Curvas Fractales. Dimensión Fractal. Longitud y Área de Curvas Fractales. Dimensión Fractal, 15.
- Pellicer, J. (1980). Cartografía (Primera edición). Cuba: Pueblo y Educación.
- Ramos, A. (2001). Los Sistemas de Información Geográfica (SIG) Cartografía. Presentado en Cátedra de Geografía y Geodesia, Cuba.
- Rivera, E. y López, R. (2011). Geometría fractal y transformada de Fourier. (Vol. XVI). Colombia: Scientia ET Technica.
- Robinson, J. C. (n.d.). Box-counting dimension. Dimensions, Embeddings, and Attractors, pp. 31–40. doi:10.1017/cbo9780511933912.005.
- Sabogal, S. and Arenas, G. (2011). Una introducción a la geometría fractal. Universidad Industrial de Santander Bucaramanga.
- Valdés, P. (2016). Introducción a la Geometría Fractal. Chile: Universidad del Bío-Bío. Sistema de Bibliotecas – Chile.